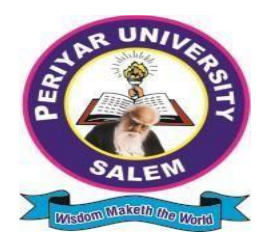

# **PERIYAR UNIVERSITY**

**PERIYAR PALKALAI NAGAR SALEM – 636011**

# *B.Sc. COMPUTER SCIENCE CHOICE BASED CREDIT SYSTEM*

# **OBE REGULATIONS AND SYLLABUS**

**(SEMESTER PATTERN)**

( **For Candidates admitted in the Colleges affiliated to Periyar University from 2021 - 2022 onwards )**

# **Outcome Based Education (OBE) REGULATIONS AND SYLLABUS**

(With effect from the academic year 2021-2022 onwards)

# **1. PREAMBLE**

The programme prepares under Graduates in **Computer Science** with strong theoretical inputs and practical knowledge, who can be employed in industries. The programme develops requisite professional skills and problem solving abilities to pursue a successful career in software industry and for pursuing higher studies in Computer Science.

# **2. GRADUATE ATTRIBUTES**

- **1.** Computational Knowledge
- **2.** Problem Analysis & Solving
- **3.** Design & Development of Solutions
- **4.** Modern Tool Usage
- **5.** Communication skills
- **6.** Innovation & Entrepreneurship
- **7.** Societal & Environmental concern

# **3. PROGRAMME SPECIFIC QUALIFICATION ATTRIBUTES**

The programme specific qualification attributes meant to be achieved through subjects in the programme in terms of

- **1.** Knowledge and understanding level (K1 and K2)
- **2.** Application level (K3)
- **3.** Analytical level (K4)
- **4.** Evaluation capability level (K5)
- **5.** Scientific or Synthesis level (K6)

# **4. FOR ADMISSION**

A candidate who has passed in Higher Secondary Examination with Mathematics or Business Mathematics or Computer Science or Statistics (Academic stream or Vocational stream) as one of the subject under Board of Higher Secondary Examination, Tamil Nadu as per the norms set by the Government of Tamil Nadu or an Examination accepted as equivalent thereto by the syndicate, subject to such other conditions as may be prescribed , are permitted to appear and qualify for the **Bachelor of Science in Computer Science** degree examination of this university, after a programme of study of three academic years.

# **5. PROGRAMME OBJECTIVES AND OUTCOMES**

# **1. Programme Educational Objectives (PEOs)**

**PEO1:** Graduates are prepared to be employed in IT industries by providing expected domain Knowledge.

**PEO2:** Graduates are provided with practical training, hands-on to meet the industrial needs.

**PEO3:** Graduates are motivated in career and entrepreneurial skill development to become global leaders.

**PEO4**: Graduates are trained to demonstrate creativity, develop innovative ideas and. to work in teams to accomplish a common goal.

**PEO5:** Graduates are trained to address social issues and guided to approach problems with solutions.

# **2. Programme Specific Outcomes(PSOs)**

After completion of the programme, the graduates will be able to

**PSO1 :** Apply domain knowledge and problem solving skills to solve real time problems.

**PSO2:** Acquire good employability skills which will ensure exceptional career opportunities in IT companies.

**PSO3:** Get a strong foundation to purse higher education in the field of Computer Science/Applications.

# **3. Programme Outcomes(POs)**

After completion of the programme, the graduates will be able

**PO1:** To understand the fundamental concepts of computer system, including hardware and software.

**PO2:** To Design, and analyze precise specifications of algorithms, procedures, and interaction behavior.

**PO3:** To apply the appropriate technologies, skills and tools in various fields of Computer Science.

**PO4:** To analyze impacts of computing on individuals, organization and society.

# **6. DURATION OF THE PROGRAMME**

The programme shall extend over a period of three years comprising six semesters with two semesters in one academic year. There shall not be less than 90 working days for each semester. Examination shall be conducted at the end of every semester for the respective subjects.

# **7. COURSE OF STUDY**

The programme of study shall comprise instruction in the following subjects according to the syllabus and books prescribed from time to time. The syllabus for various subjects shall be clearly demarcated into five units in each subject. Part -I, Part-II, Part- III, Part -IV and Part-V subjects are prescribed in the scheme of examination. The Extension Activities are a must for each student to take part at least in any one of the activities such as NSS, YRC, SPORTS and RRC for the fulfillment of the degree.

# **8. EXAMINATIONS**

The theory examination shall be three hour duration for each paper at the end of every semester. The candidate failing in any subject(s) will be permitted to appear in the subsequent examination. The practical examinations for core subjects and SBEC should be conducted at the end of the every semester.

# **Submission of record note books for practical examinations**

Candidates appearing for practical examinations should submit bonafide Record note books prescribed for practical examinations, Otherwise the candidates will not be permitted to appear for the practical examinations. However, in genuine cases of the students who could not submit the record note books, they may be permitted to appear for the practical examinations, provided the concerned Head of the Department certify that the candidate has performed the experiments prescribed for the course. For such candidates zero (0) marks will be awarded for record note books.

# **9. Revision of Regulations and Curriculum**

The University may revise/amend/ change the Regulations and Scheme of Examinations, as and when found necessary.

#### **10 . PASSING MINIMUM (a) Theory**

The candidate shall be declared to have passed the examination if the candidate **secures not less than 40marks** put together out of 100 marks (**CIA+EA). Minimum 40% should be secured (30 out of 75) in EA** of each theory subject**.**

# **(b) Practical/Project viva voce**

The candidate shall be declared to have passed the examination if the candidate **secures not less than 40marks** put together out of 100 marks (**CIA + EA). Minimum 40% should be secured (24 out of 60) in EA** of each Practical subject.

#### **11. Marks Distribution and Question Paper Pattern for B.Sc.,**

#### **11.1 Theory –Marks Distribution**

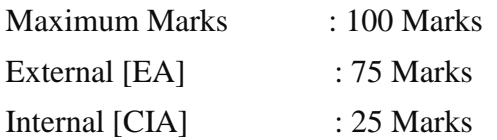

#### **(a). Theory - Question Paper Pattern [External] (Total Marks: 75)**

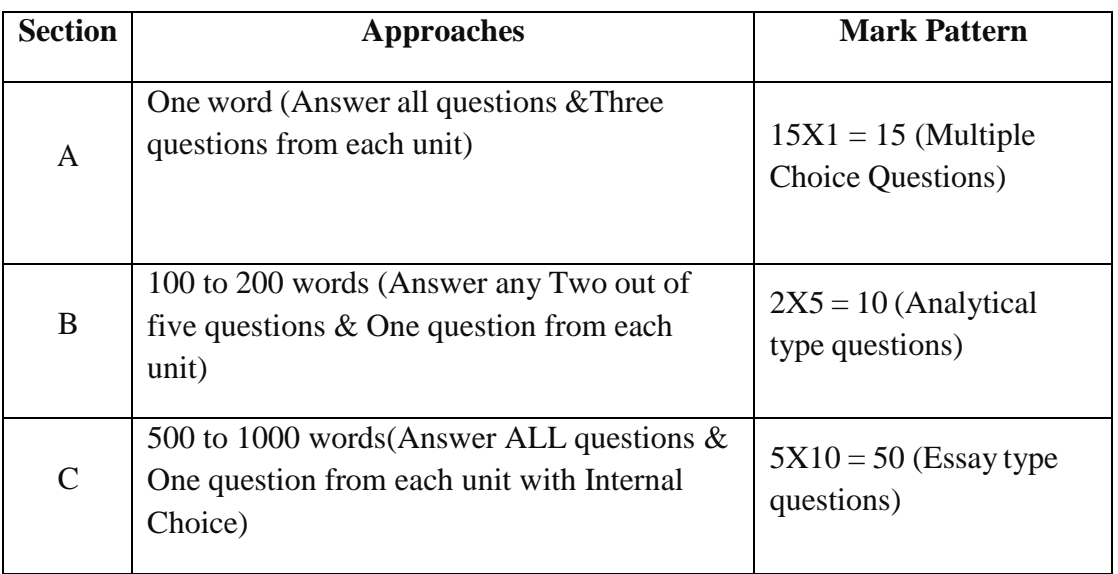

#### (b). **Theory - Internal Marks Distribution** (Total Marks: 25)

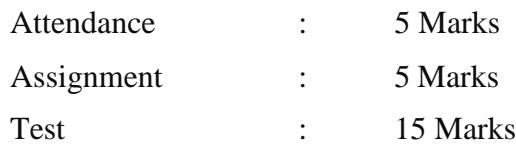

#### **11.2. Practical – Marks Distribution**

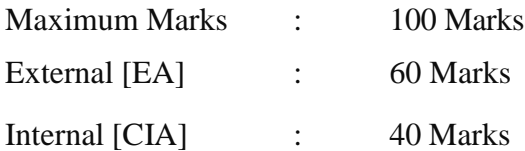

#### **(a) practical-External marks distribution ( Total Marks :60 )**

For each practical question the marks should be awarded as follows **(External)**

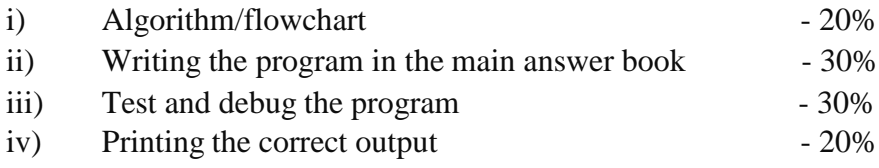

(Marks may be proportionately reduced for the errors committed in each of the above)

# **Practical Question Paper Pattern**

#### **Student should attend two questions (either / or pattern)**

#### **Note:**

- (i) Practical I to Practical VII and SBEC Practical have the same pattern
- (ii) Core and SBEC Practical Examination must be conducted at the end of every Semester

#### **(b). Practical - Internal Marks Distribution (Total Marks: 40)**

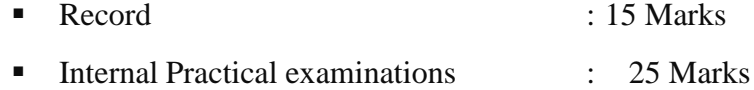

#### **11.3 Project Evaluation:**

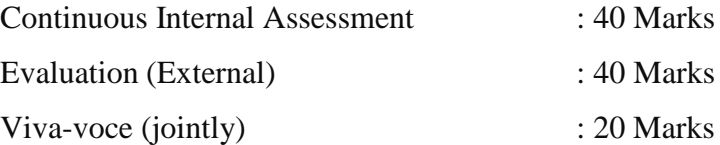

#### **12. COMMENCEMENT OF THIS REGULATION :**

These regulations shall take effect from the academic year 2021-2022, i.e, for students who are to be admitted to the first year of the programme during the academic year 2021-2022 and thereafter.

# **Scheme of Examinations from the Academic Year 2021-2022**

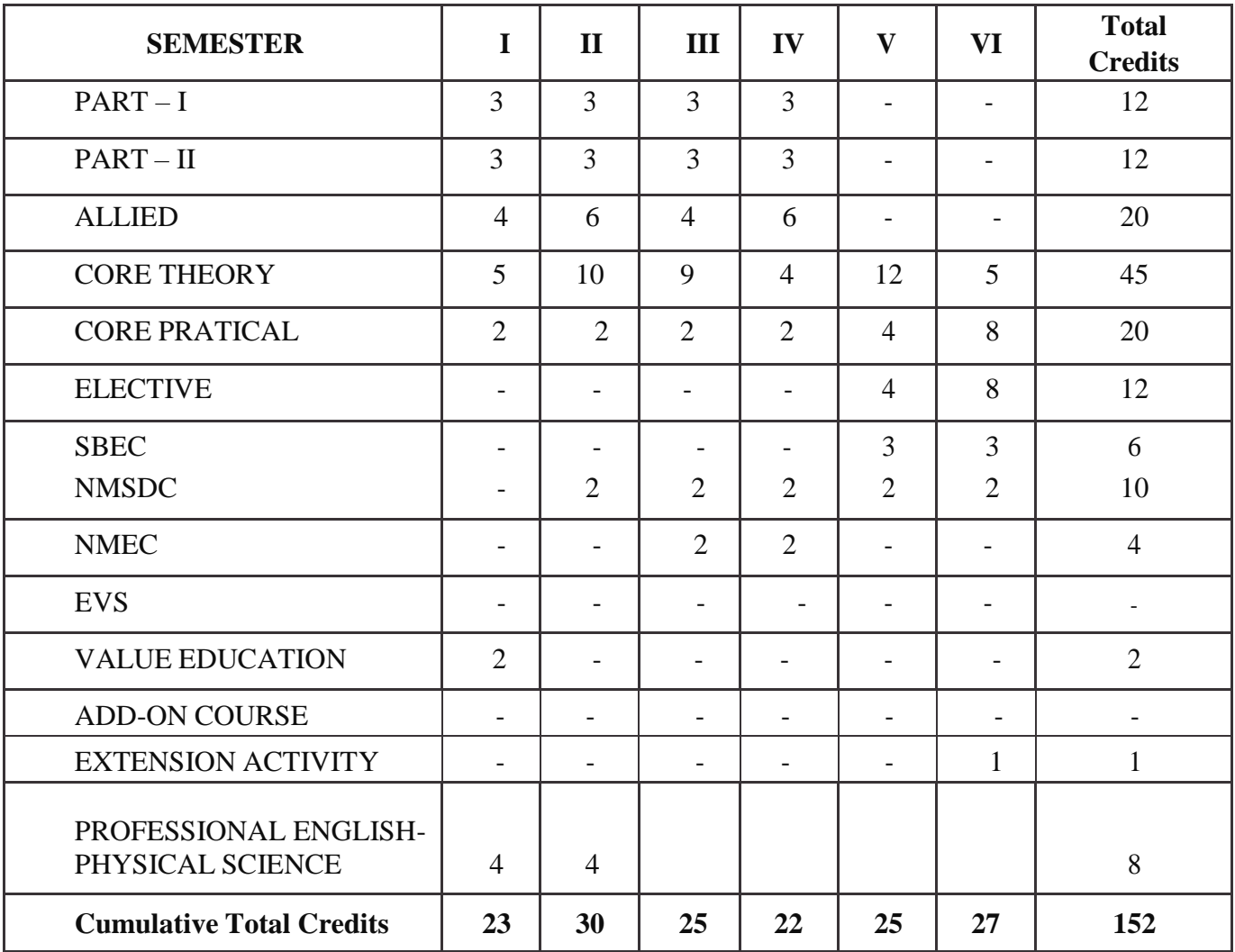

# **Credit Distribution as per the University Norms.**

# **COURSE OF STUDY AND SCHEME OF EXAMINATION**

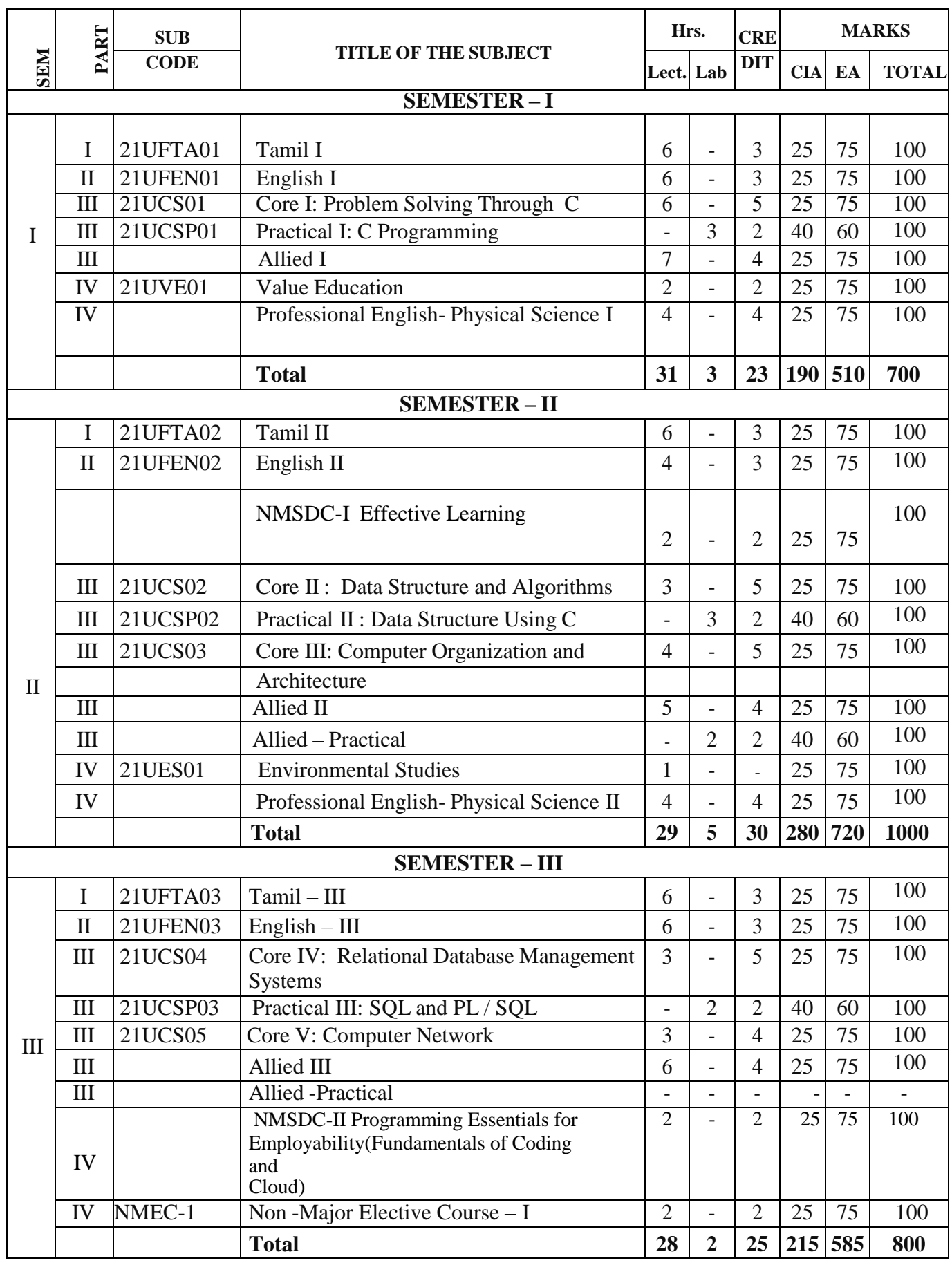

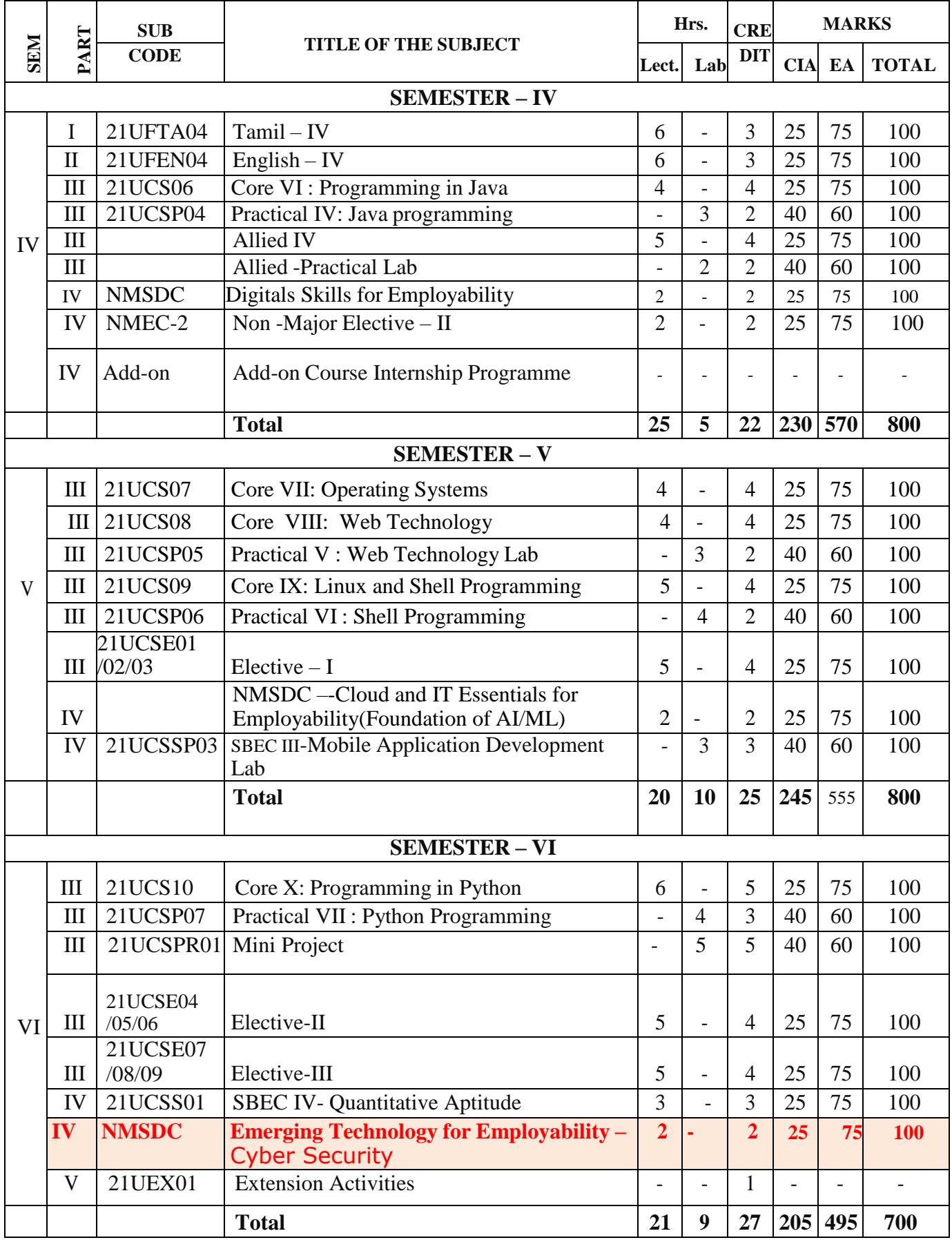

Practical Examination should be conducted in the same semester

# **ELECTIVE SUBJECTS**

# **Elective – I**

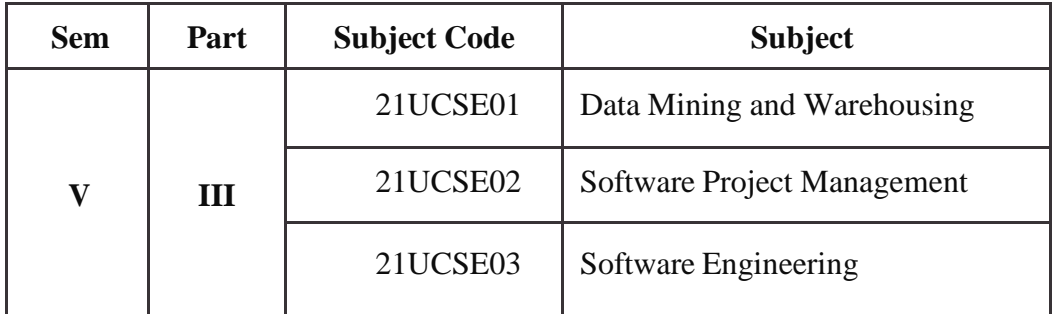

#### **Elective – II**

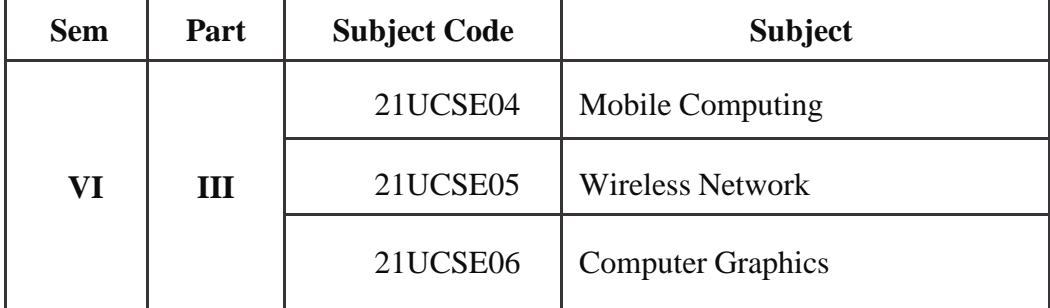

# **Elective – III**

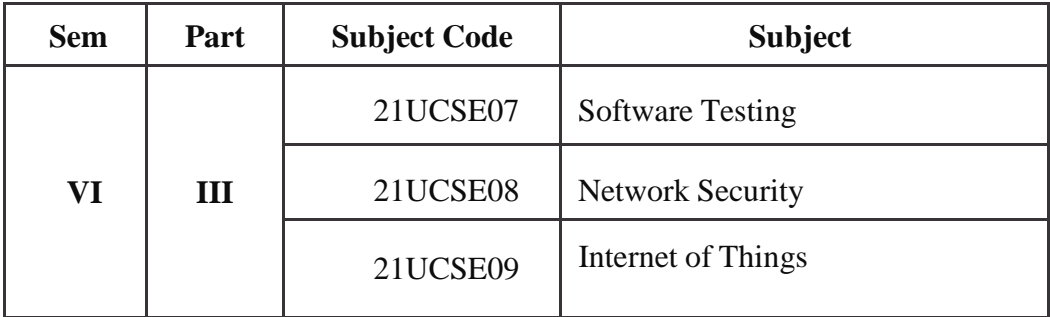

# **Non Major Elective Course – (NMEC)**

# **Extra Disciplinary Subjects offered by the Department of Computer Science**

The department can offer any one of the subjects to the other major subject students in each semester.

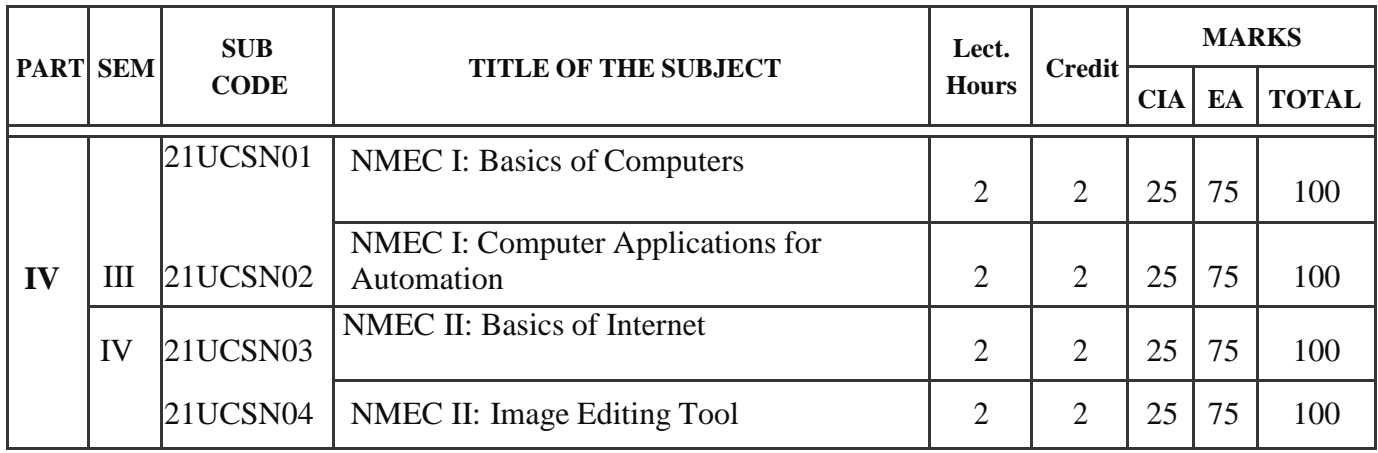

# **SBEC – Skill Based Elective Courses**

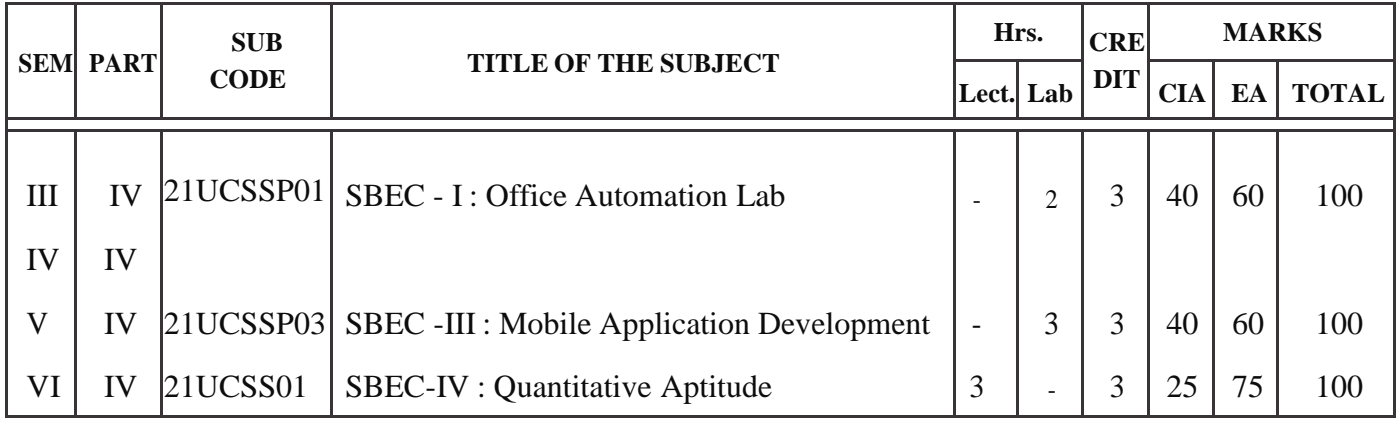

# Allied Subjects for any Degree offered by the Department of Computer Science

# SYLLABUS - CBCS PATTERN

# **EFFECTIVE FROM THE ACADEMIC YEAR 2021-2022**

All subjects should be handled and valued by Department of Computer Science only. For University practical examinations both Internal and External examiners should be appointed from Department of Computer Science.

# **FIRST OPTION (Allied Computer Science) First Year / Second Year (Select any one of the Subject with Practical)**

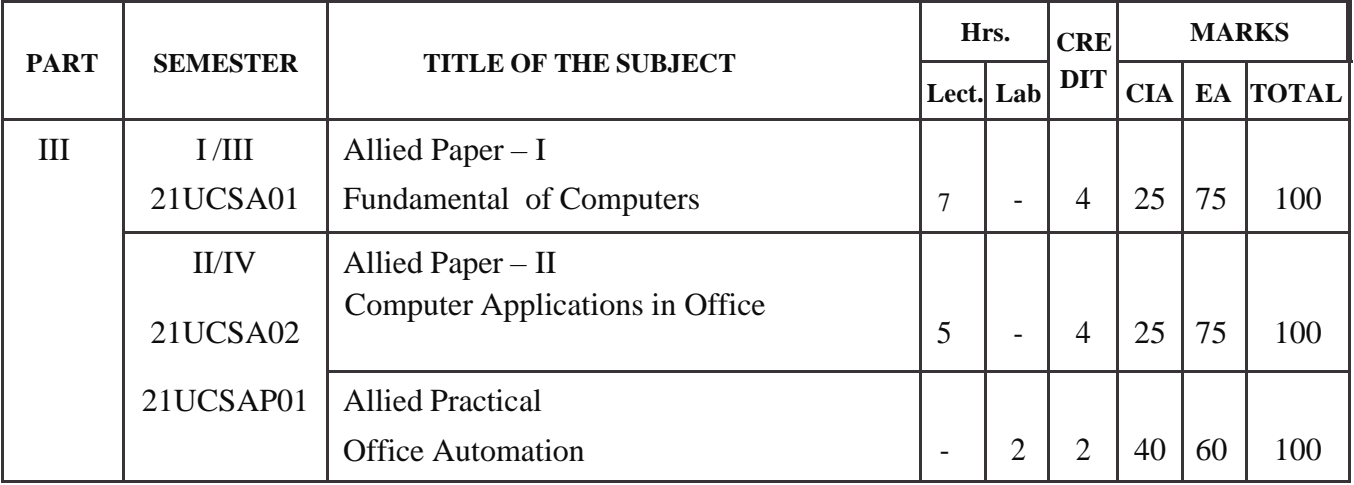

# **SECOND OPTION (Allied Computer Science) First Year / Second Year (Select any one of the Subject with Practical)**

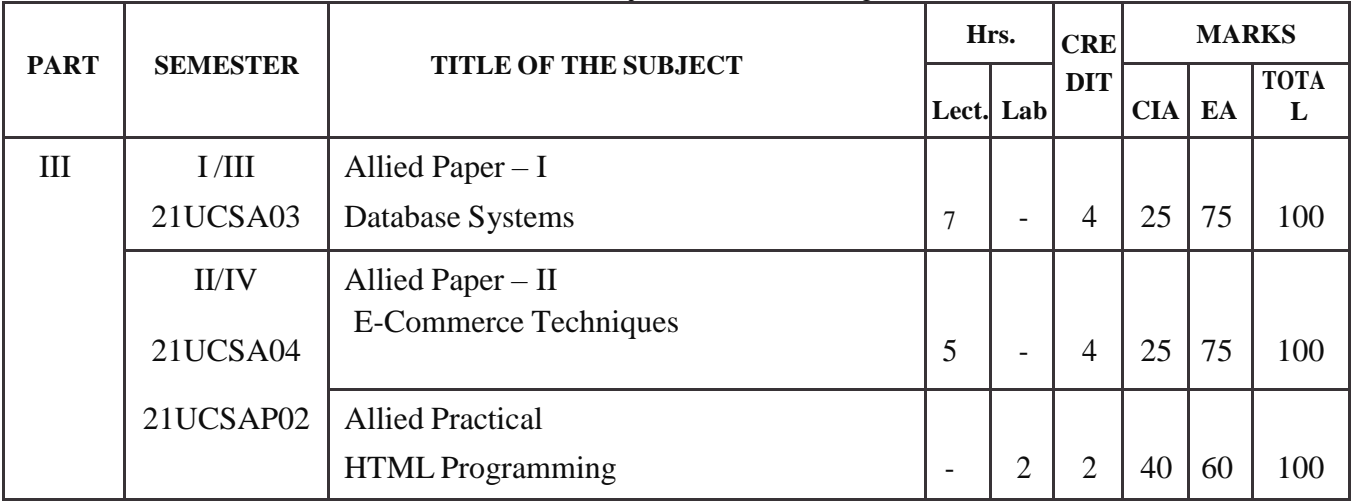

# **B.Sc-Computer Science Syllabus under CBCS Pattern with effect from 2021-2022 Onwards** Allied Subjects for Computer Science/Information Science /BCA SYLLABUS - CBCS PATTERN **EFFECTIVE FROM THE ACADEMIC YEAR 2021-2022 FIRST OPTION**

**First Year / Second Year (Select any one of the Subject with Practical)**

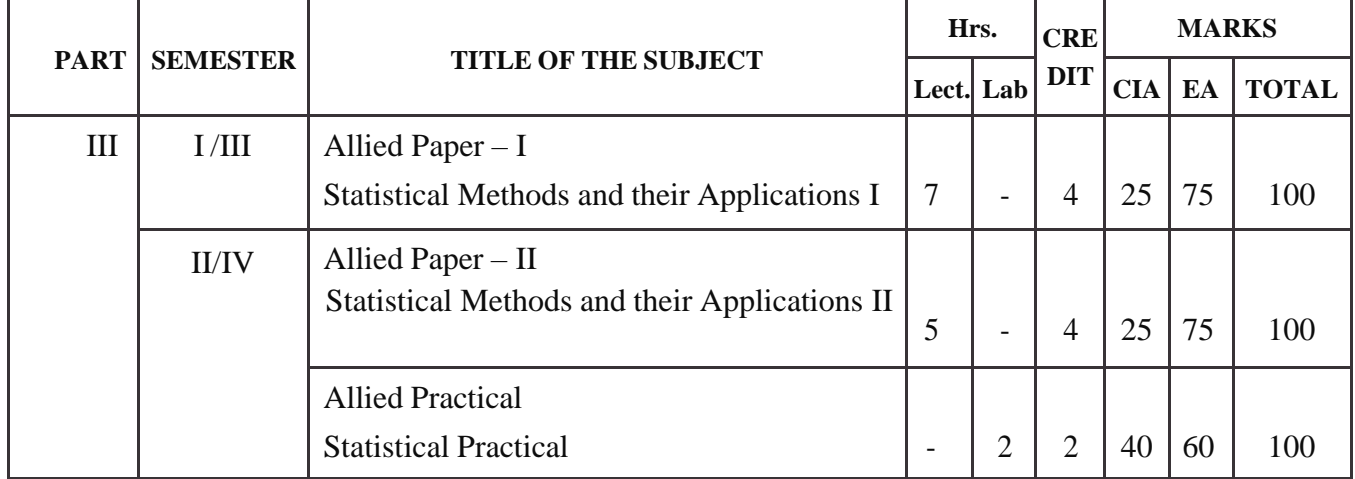

# **SECOND OPTION**

# **First Year / Second Year (Select any one of the Subject with Practical)**

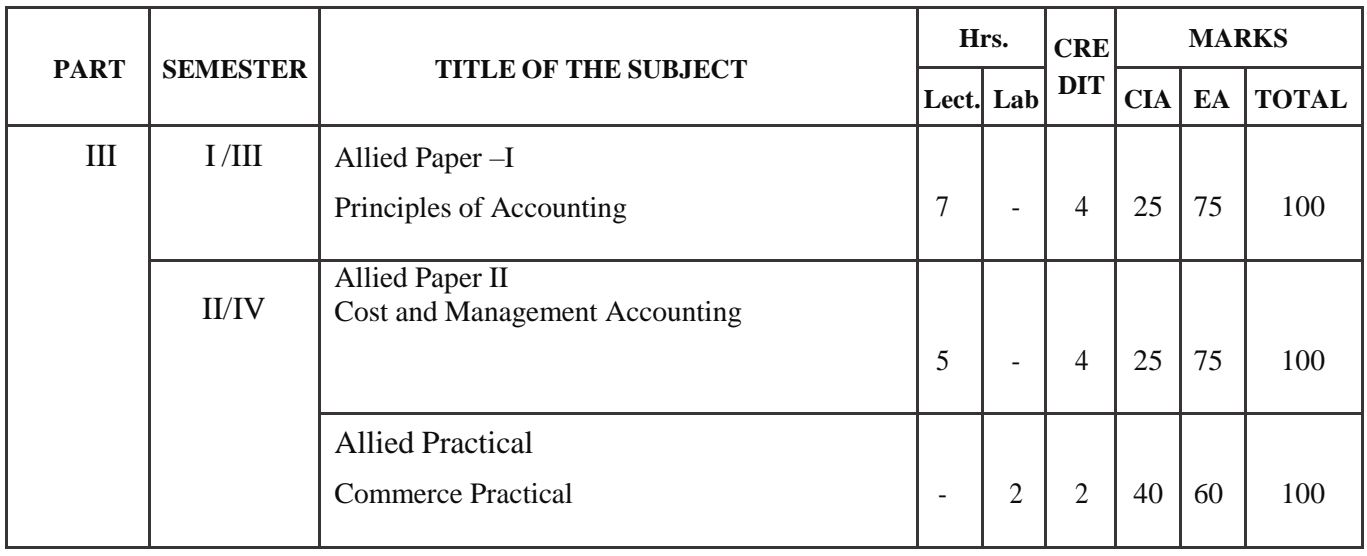

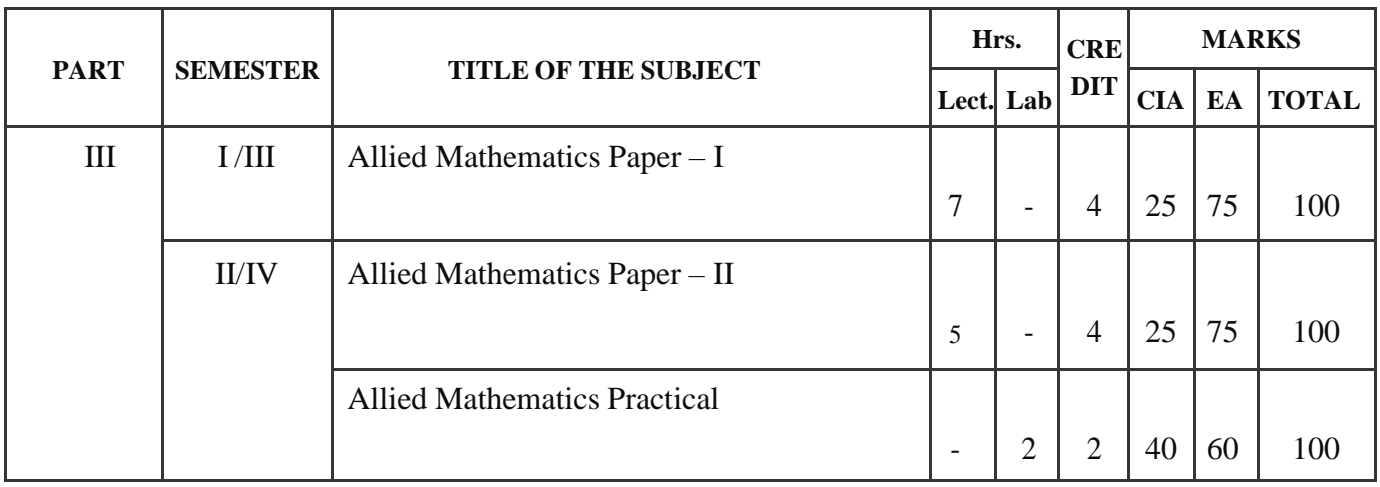

# **First Year / Second Year (Select any one of the Subject with Practical)**

# **FOURTH OPTION**

# **First Year / Second Year (Select any one of the Subject with Practical)**

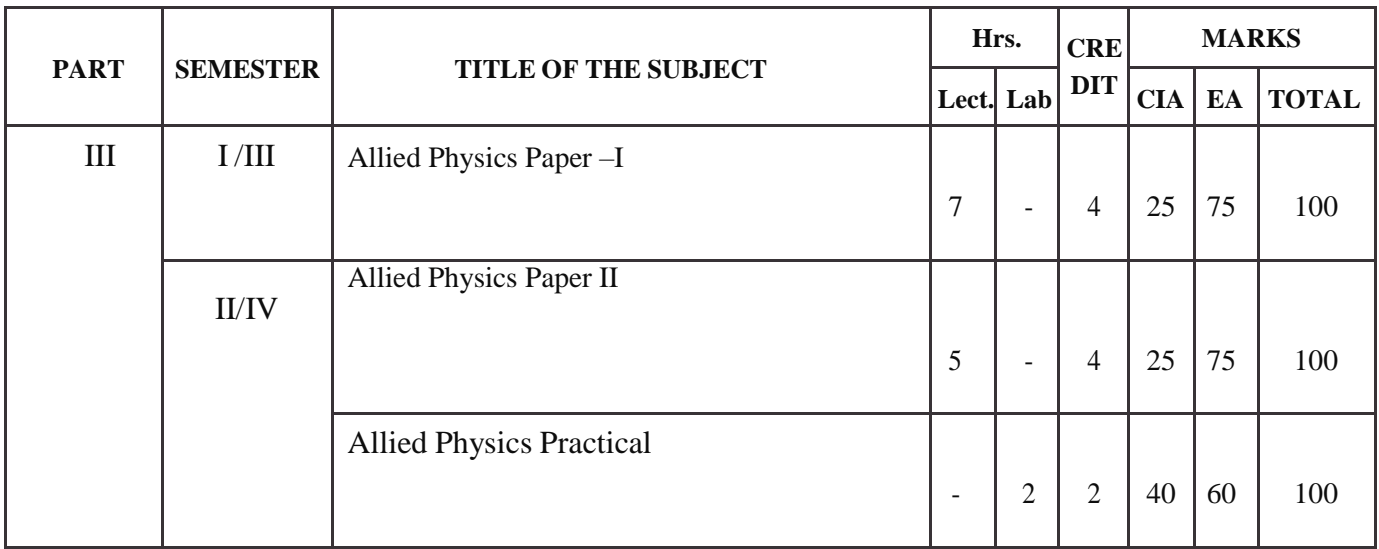

# **FIFTH OPTION**

# **First Year / Second Year (Select any one of the Subject with Practical)**

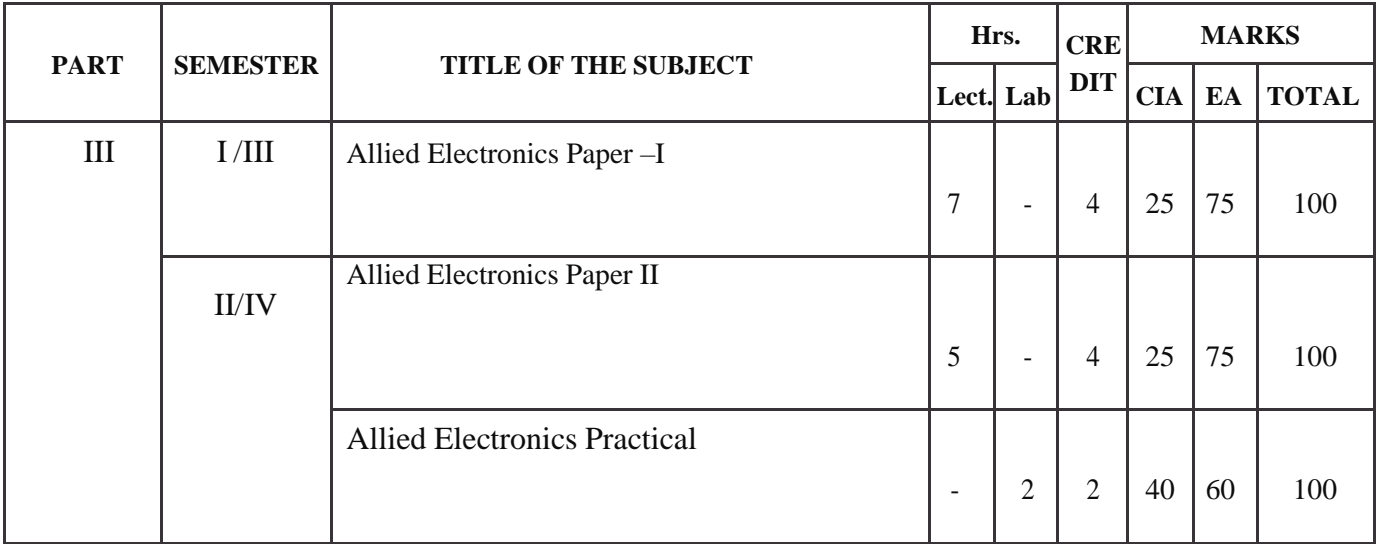

# SEMESTER I

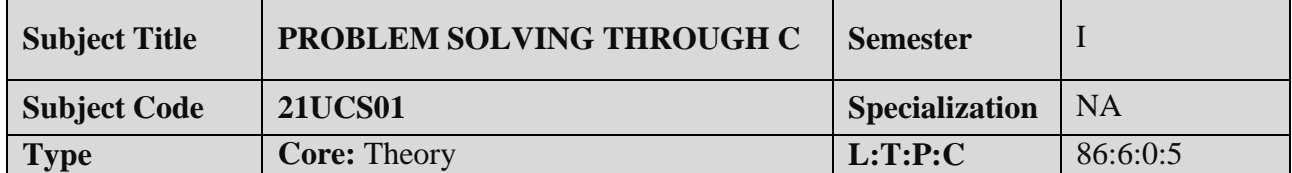

#### **COURSE OBJECTIVE:**

- 1. It aims to provide exposure to problem-solving through programming.
- 2. To apprehend the basic concepts of C- Programming language. This course introduces fundamental concepts such as arrays and structures.
- 3. It covers concepts such as arrays, pointers and file handling methods.
- 4. It provides technical skills to design and develop various applications.

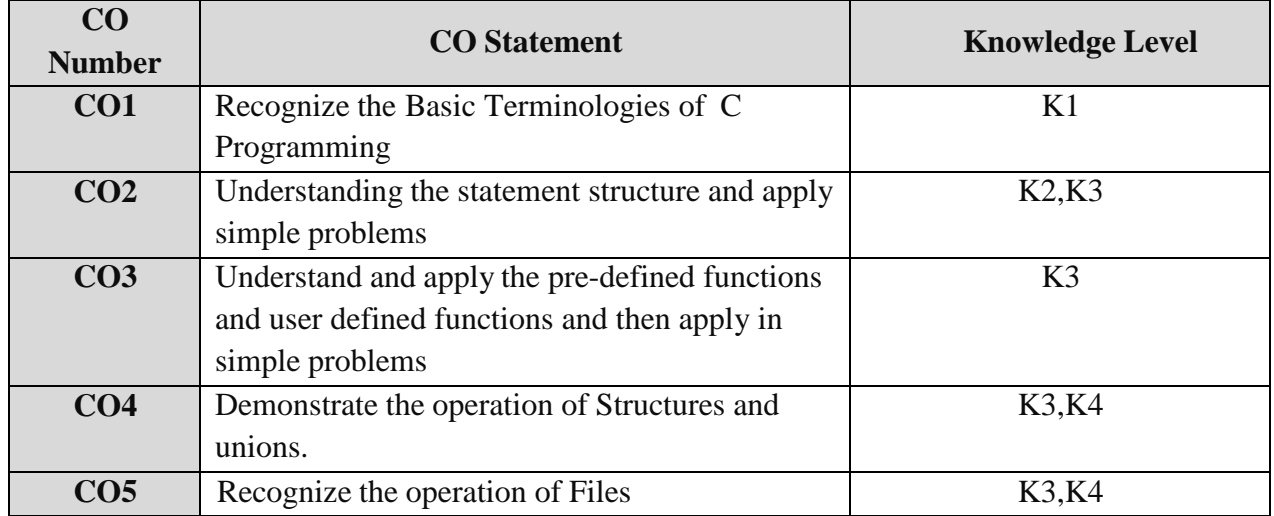

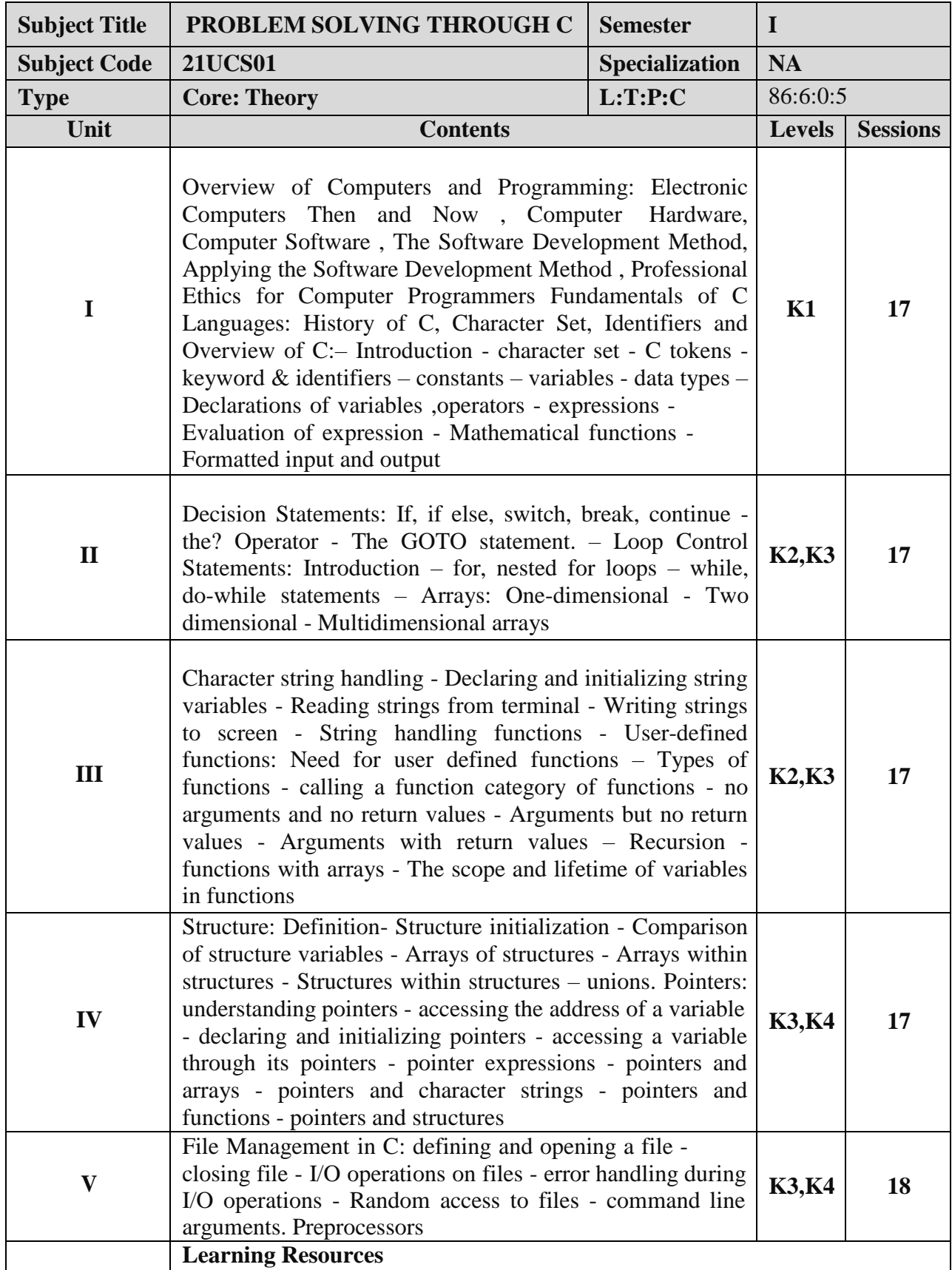

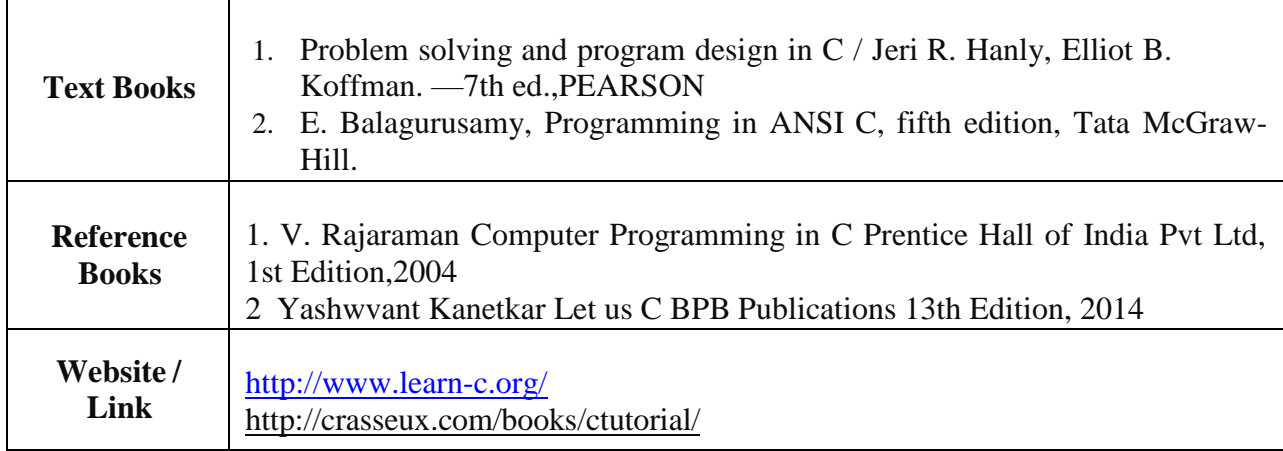

# **Mapping with Programme Outcomes**

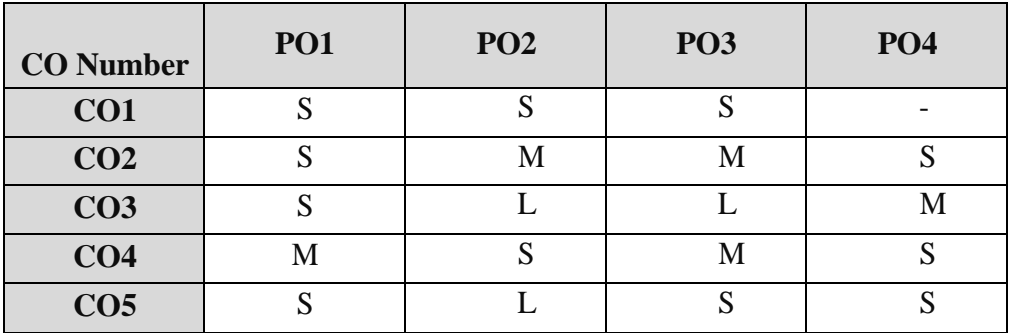

S- Strong, M- Medium,  $L - Low$ 

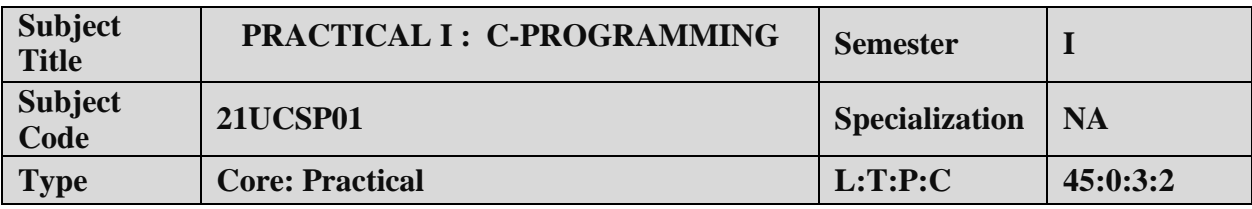

# **COURSE OBJECTIVE:**

- 1. To impart Practical Training in C Programming Language.
- 2. Familiarize the different control and decision making statements in ―C‖.
- 3. Build programs using arrays and strings.
- 4. Provide knowledge on working with files and functions.

# **LIST OF PROGRAMS**

- 1. Develop a C program to print prime numbers within the range of integers given. .
- 2. Develop a C Program to find the sum and average of given N numbers.
- 3. Develop a C Program using all decision making and looping statements.
- 4. Develop a C Program to arrange the given numbers in ascending /descending order.
- 5. Develop a C Program to perform matrix multiplication.
- 6. Develop a C Program to manipulate string functions.
- 7. Develop a C Program to find the Fibonacci series for a give number using recursive function.
- 8. Develop a C Program to show Call by Value and Call by Reference.
- 9. Develop a C program to swap two numbers using pointers.
- 10. Develop a C Program to update the student's details using various file modes.
- 11. Develop a C Program to copy the content of one file to another file.

# **COURSE OUTCOME:**

- 1. Study all the Basic Statements in C Programming.
- 2. Practice the usage of branching and looping statements.
- 3. Apply string functions and arrays usage.
- 4. Analysis the use of pointers and files.

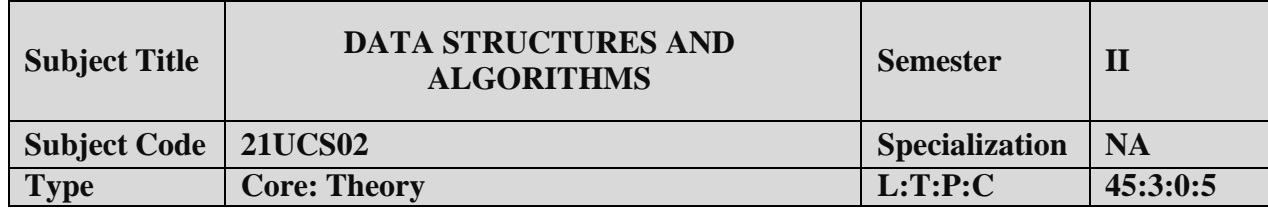

# **COURSE OBJECTIVE:**

- 1. Understand the basic concept of algorithms.
- 2. To introduce the various data structures and their implementations.
- 3. Evaluate the performance of various sorting algorithms.

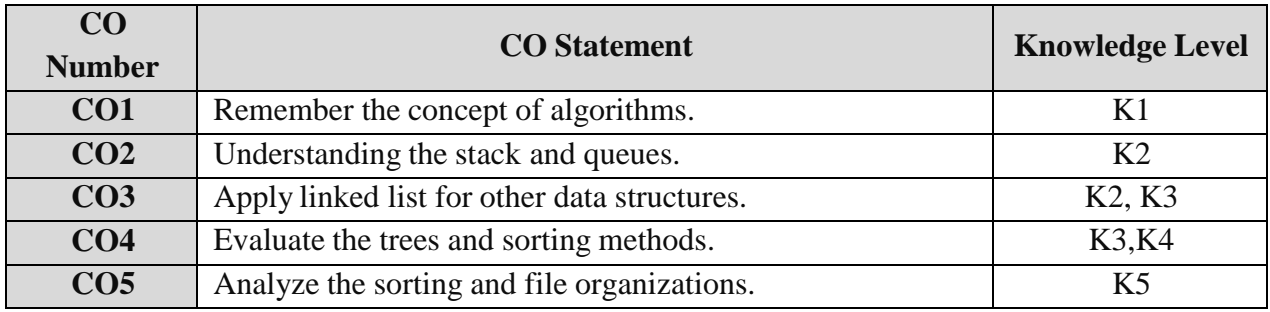

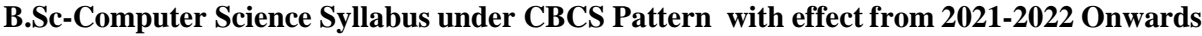

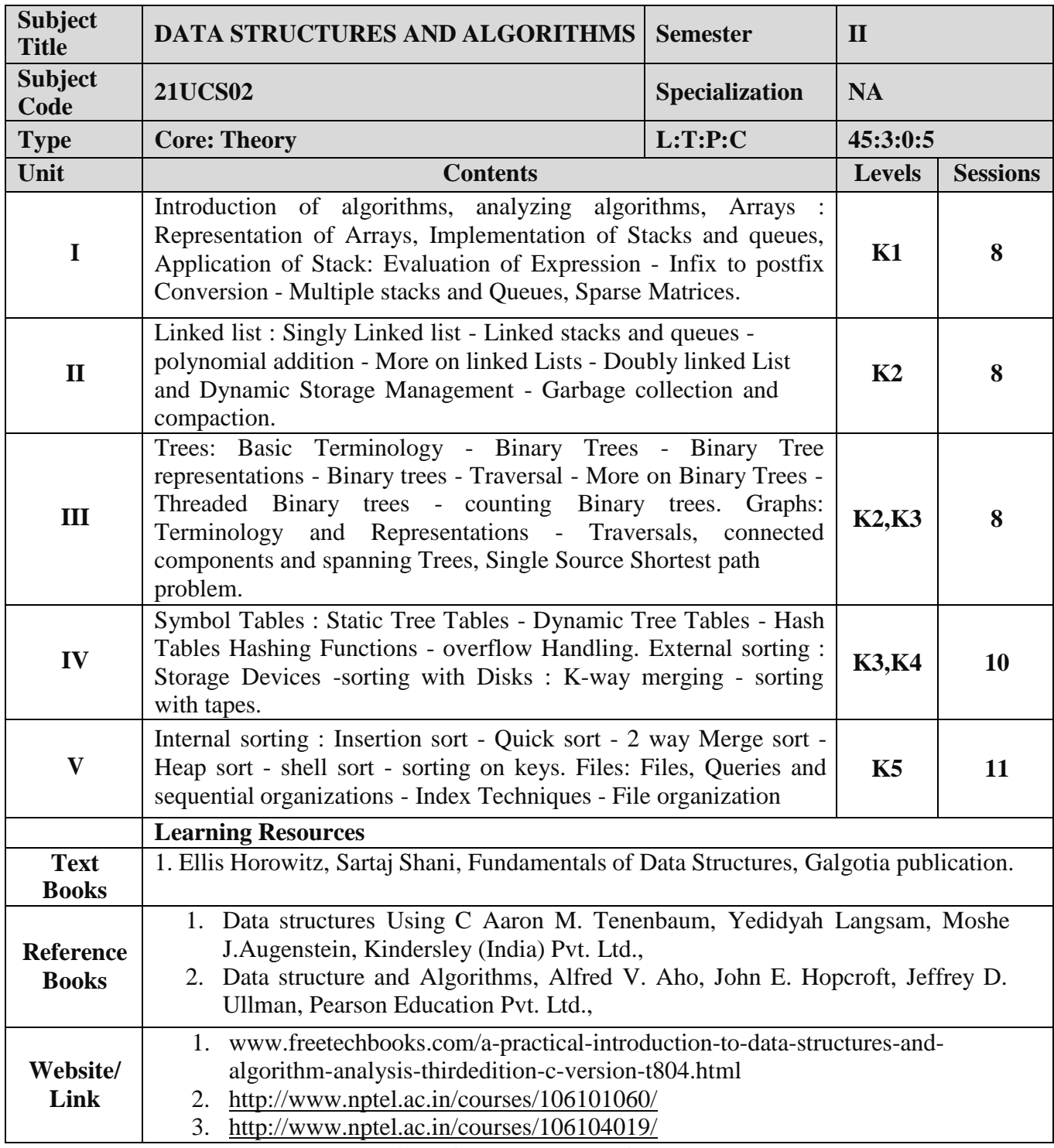

**Mapping with Programme Outcomes**

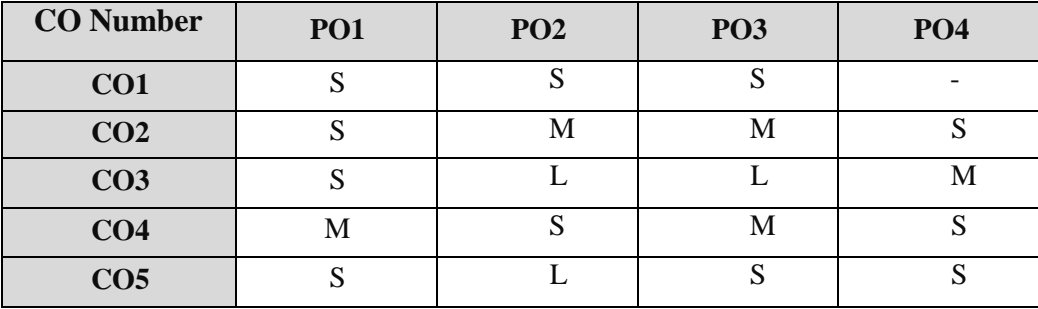

S- Strong , M- Medium , L – Low

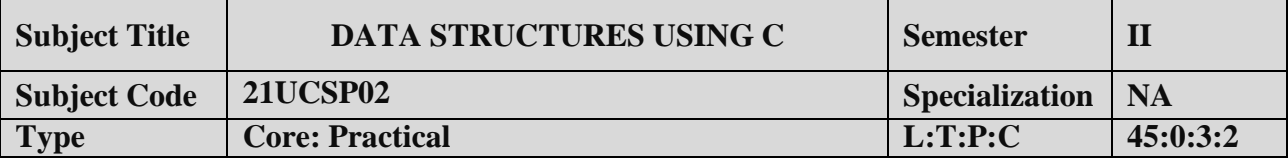

#### **COURSE OBJECTIVE:**

- 1. To impart Practical Training in C Programming Language.
- 2. Understanding the data structures stack and queues.
- 3. Apply linked list for other data structures.
- 4. Analyze the sorting and file organizations.

# **LIST OF PROGRAMS:**

1. Write a C program to create two array list of integers. Sort and store the elements of both of them in third list.

2. Write a C program to multiply two matrices A and B and store the resultant matrix in C using arrays.

3. Write a C program to experiment the operation of STACK using array.

4. Write a C program to create menu driven options to implement QUEUE to perform the following

(i) Insertion (ii) Deletion (iii) Modification (iv) Listing of elements

5. Write a C program to create Linked list representations of employee records and do the following operations using pointers.

- (i) To add a new record.
- (ii) To delete an existing record.
- (iii) To print the details about an employee.
- (iv) To find the number of employees in the structure.
- 6. Write a C Program to count the total nodes of the linked list and to insert an element at the end of the linked list.
- 7. Write a C program to insert an element at the beginning of a doubly linked list.
- 8. Write a C program to display the hash table, using the mid square method.
- 9. Write a C program to traverse the given binary tree using all traversal methods.

10.Write a C program to insert an element in a binary tree.

# **COURSE OUTCOME:**

- 1. Study all the Basic operation of matrices and stack.
- 2. Practice the usage of branching and looping statements in hash table.
- 3. Apply arrays for stack and queue.
- 4. Analysis the use of pointers for linked list, doubly linked list and tree traverse.

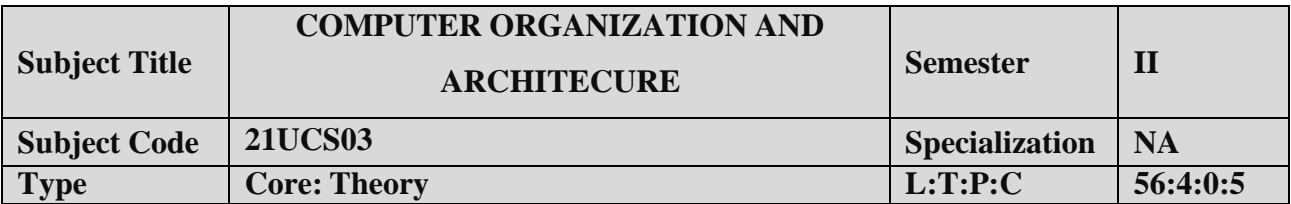

# **COURSE OBJECTIVE:**

- 1. To know Structure and functions of Computer architecture and organizations.
- 2. Observe the characteristics of various computer memory concepts.
- 3. To understand the computer arithmetic and machine instructions.
- 4. Understand the parallel processing concepts.

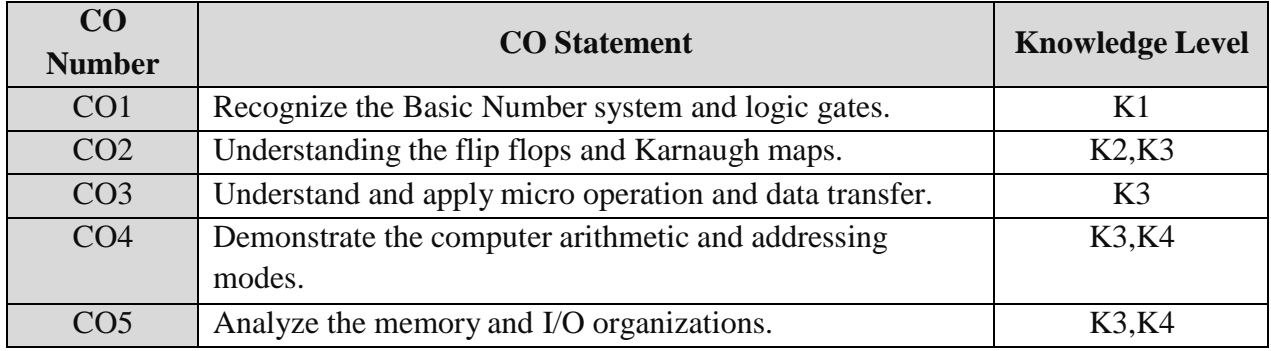

г

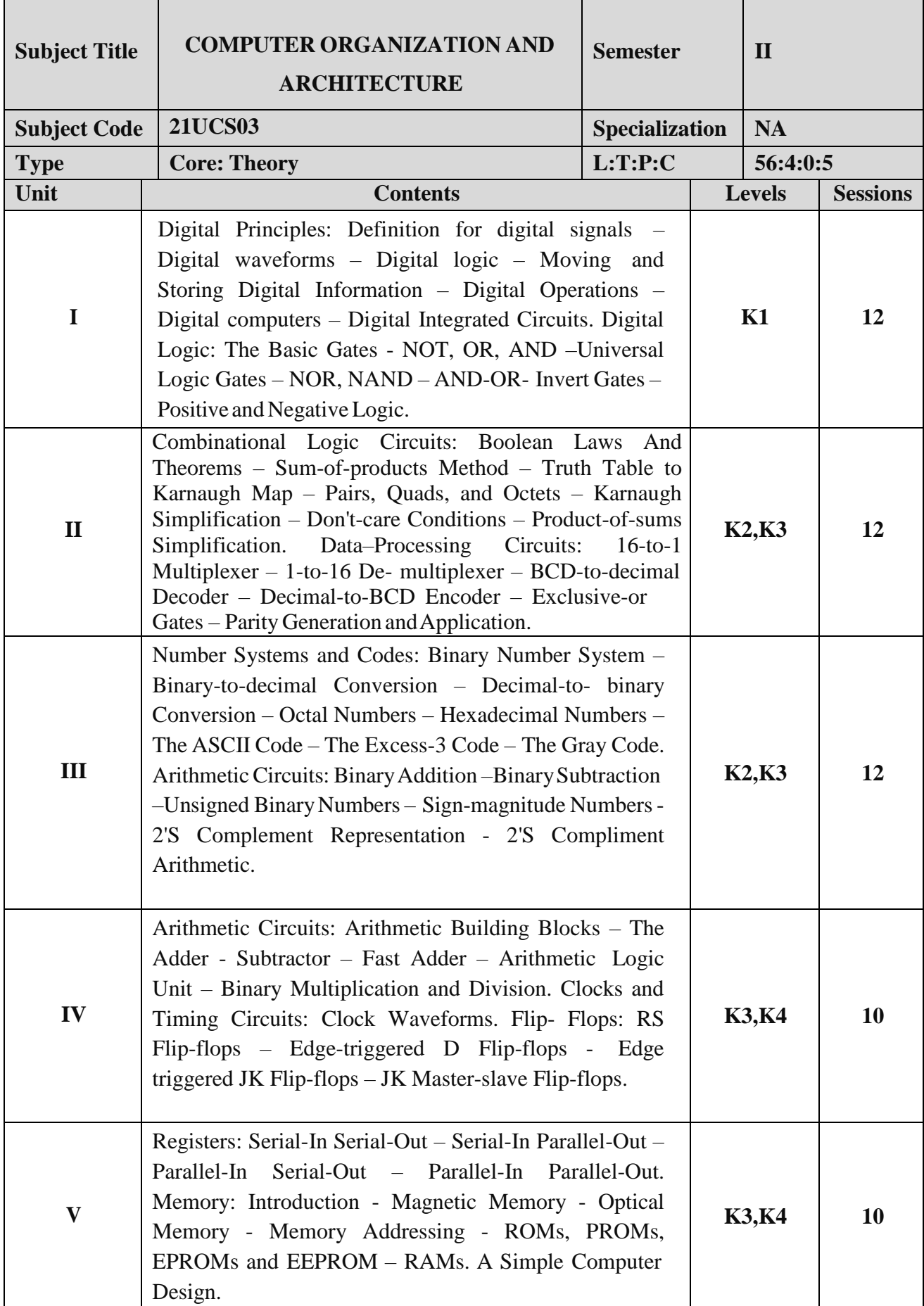

|                                  | <b>Learning Resources</b>                                                                                                    |  |  |  |  |  |
|----------------------------------|----------------------------------------------------------------------------------------------------|--|--|--|--|--|
| <b>Text Books</b>                | Donald P Leach, Albert Paul Malvino and Goutam Saha, -Digital Principles and<br>Applications, 8 <sup>th</sup> Edition, TMH, 2006.                                                                 |  |  |  |  |  |
| <b>Reference</b><br><b>Books</b> | Morris Mano, "Digital Logic and Computer Design," 4 <sup>th</sup> Edition, Pearson,<br>1.<br>2008<br>Thomas C Bartee, "Digital Computer Fundamentals," sixth edition, McGraw-<br>2.<br>Hill, 1985 |  |  |  |  |  |
|                                  | <b>Pradeep K. Sinha, Priti Sinha, "Computer Fundamentals," Sixth Edition,</b><br>3.<br><b>BPB</b> Publications, 2007                                                                              |  |  |  |  |  |
| Website /<br>Link                | www.javatpoint.com/computer-organization-and-architecture-tutorial                                                                                                    |  |  |  |  |  |

**B.Sc-Computer Science Syllabus under CBCS Pattern with effect from 2021-2022 Onwards**

# **Mapping with Programme Outcomes**

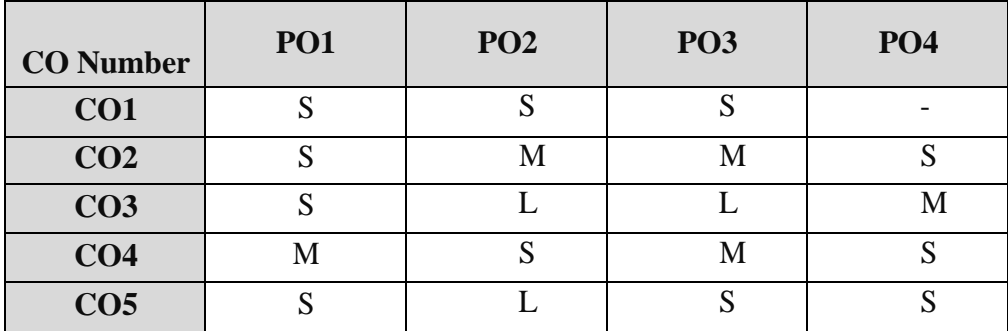

S- Strong, M- Medium, L-Low

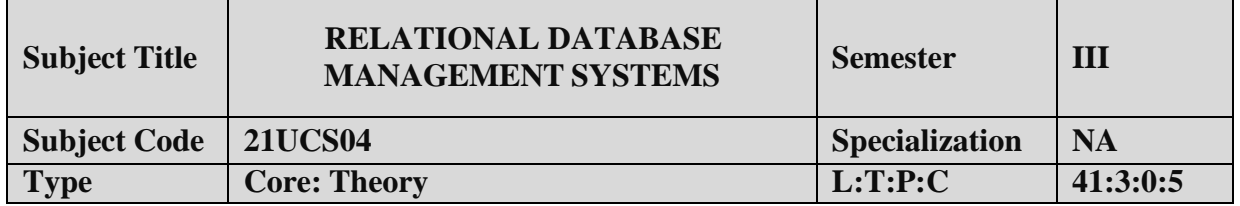

# **COURSE OBJECTIVE:**

- 1. Understand the basic concept of Data Base and database management system.
- 2. Understand and apply the SQL fundamentals.
- 3. Evaluate the Relational database design.

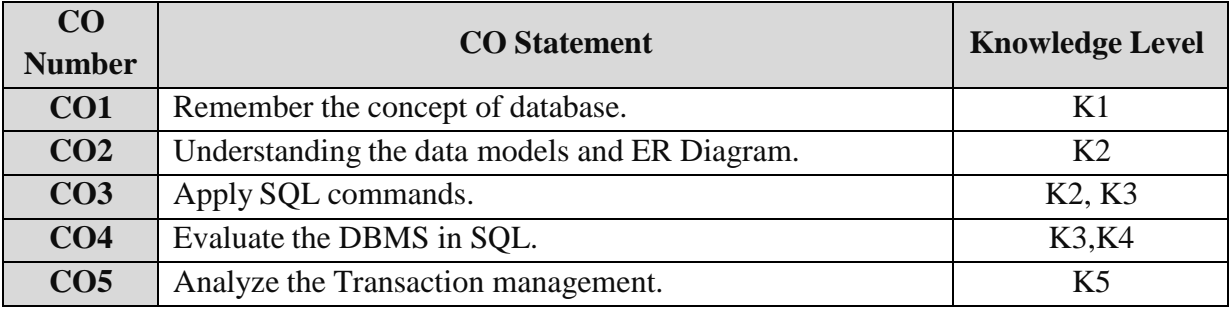

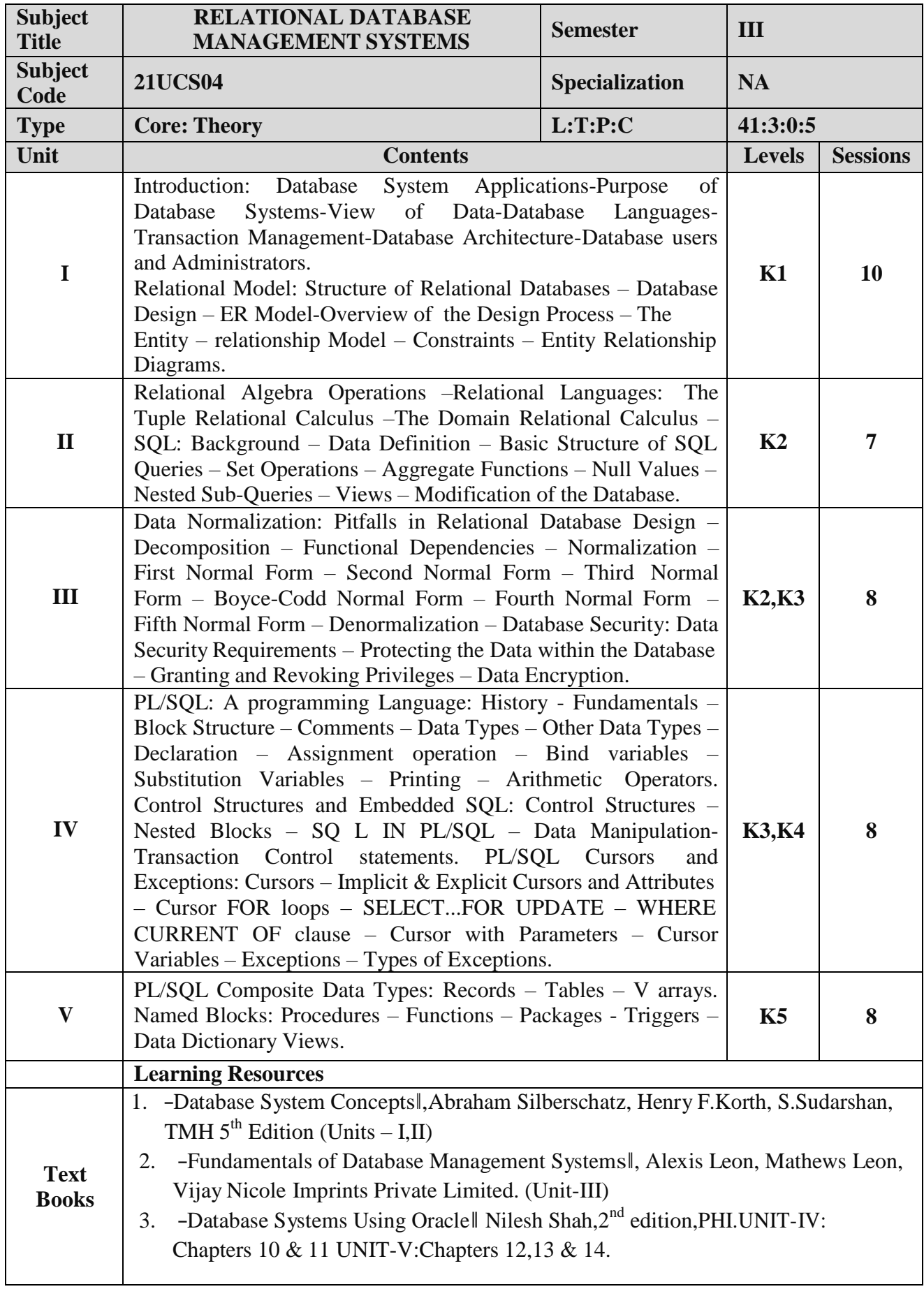

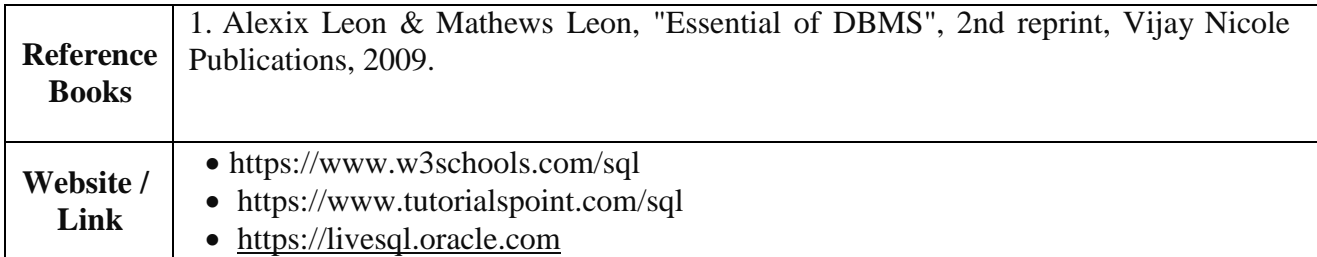

# **Mapping with Programme Outcomes**

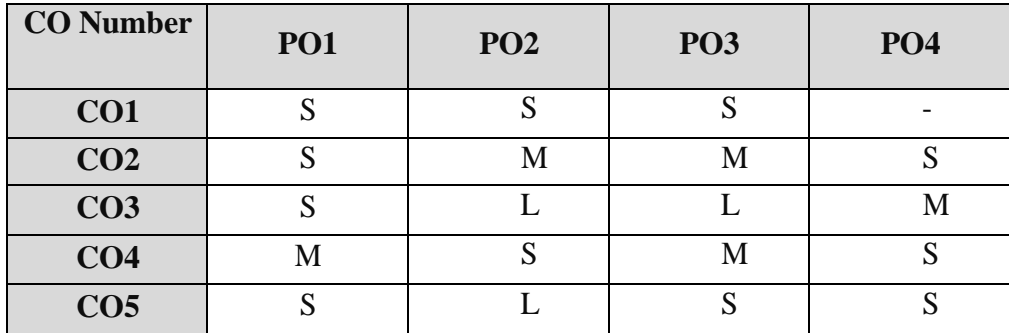

S- Strong , M- Medium , L-Low

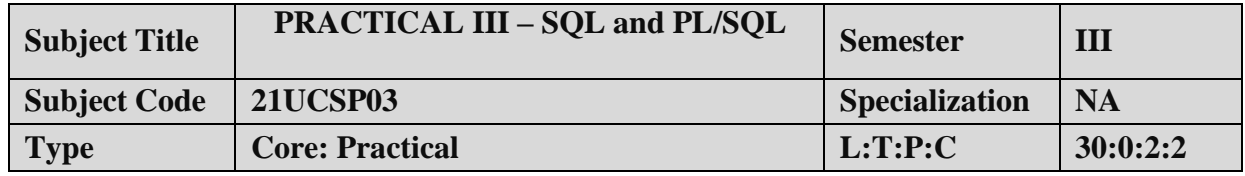

# **COURSE OBJECTIVE:**

- 1. To impart Practical Training in DDL Commands.
- 2. Familiarize the different DML Commands.
- 3. Build queries with SQL Commands.
- 4. Provide knowledge on working with big tables.

# **LIST OF PROGRAMS:**

NOTE : Demonstrate the following SQL commands and can take any back end RDBMS system

for implementation purpose.

- 1. Data Definition of Base Tables.
- 2. DDL with Primary key constraints.
- 3. DDL with constraints and verification by insert command.
- 4. Data Manipulation of Base Tables and Views.
- 5. Demonstrate the Query commands.
- 6. Write a PL/SQL code block that will accept an account number from the user and debit an amount of Rs. 2000 from the account if the account has a minimum balance of 500 after the amount is debited. The Process is to fired on the Accounts table.
- 7. Write a PL/SQL code block to calculate the area of the circle for a value of radius varying from 3 to 7. Store the radius and the corresponding values of calculated area in a table Areas. Areas – radius, area.
- 8. Write a PL/SQL block of code for reversing a number. (Example : 1234 as 4321).
- **9.** Create a transparent audit system for a table Client\_master (client\_no, name, address, Bal\_due). The system must keep track of the records that are being deleted or updated. The functionality being when a record is deleted or modified the original record details and the date of operation are stored in the audit client(client\_no, name, bal\_due, operation, user-id, opdate) table, then the delete or update is allowed to go through**.**

# **COURSE OUTCOME:**

- 1. Study all the Basic DDL and DML Commands.
- 2. Practice the usage of SQL Statements.
- 3. Apply PL/SQL code usage.
- 4. Analysis the use of PL/SQL for complex problems.

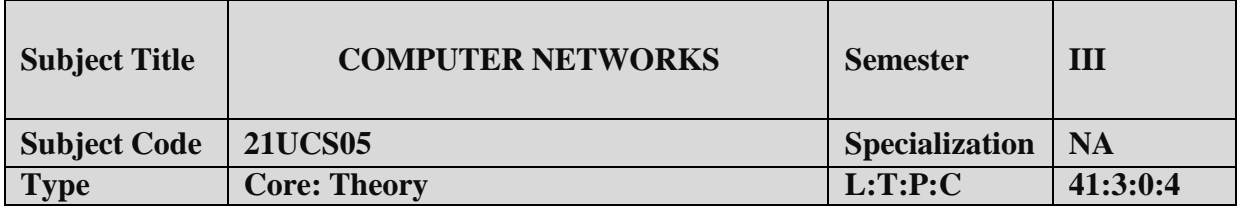

# **COURSE OBJECTIVE:**

- 1. To understand the concept of Computer network.
- 2. To impart knowledge about networking and internet devices.

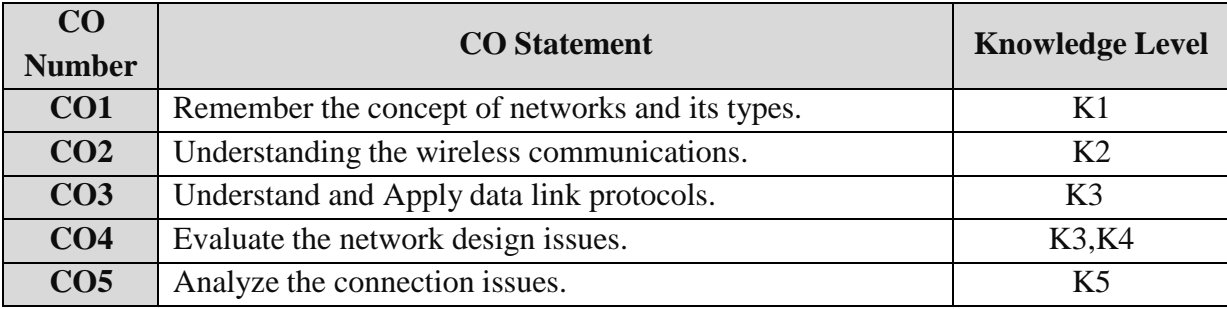

| <b>Subject</b><br><b>Title</b>               | <b>COMPUTER NETWORKS</b>                                                                                                    | <b>Semester</b> | III             |  |  |
|----------------------------------------------|----------------------------------------------------------------------------------------------------|-----------------|-----------------|--|--|
| <b>Subject</b><br>Code                       | <b>21UCS05</b><br>Specialization                                                                                                    |                 | <b>NA</b>       |  |  |
| <b>Type</b>                                  | <b>Core: Theory</b><br>L:T:P:C                                                                                                    |                 | 41:3:0:4        |  |  |
| Unit                                         | <b>Contents</b>                                                                                                    | <b>Levels</b>   | <b>Sessions</b> |  |  |
| $\mathbf I$                                  | Introduction - Network Hardware - Software - Reference<br>Models - OSI and TCP/IP Models - Example Networks:<br>Internet, ATM, Ethernet and Wireless LANs - Physical<br>Layer - Theoretical Basis for Data Communication -<br>Guided Transmission Media.                                                                                              | K1              | 8               |  |  |
| $\mathbf{I}$                                 | Wireless Transmission - Communication Satellites -<br>Telephone System: Structure, Local Loop, Trunks and<br>Multiplexing and Switching. Data Link Layer: Design<br><b>Issues - Error Detection and Correction.</b>                                                                                                    | K <sub>2</sub>  | 8               |  |  |
| Ш                                            | Elementary Data Link Protocols - Sliding Window<br>Protocols - Data Link Layer in the Internet - Medium<br>Access Layer - Channel Allocation Problem - Multiple<br>Access Protocols - Bluetooth.                                                                                                    | K3              | 8               |  |  |
| IV                                           | Network Layer - Design Issues - Routing Algorithms -<br>Congestion Control Algorithms - IP Protocol - IP<br>Addresses - Internet Control Protocols.                                                                                                    | <b>K3,K4</b>    | 8               |  |  |
| $\mathbf{V}$                                 | Transport Layer - Services - Connection Management -<br>Addressing, Establishing and Releasing a Connection -<br>Simple Transport Protocol - Internet Transport Protocols<br>(ITP) - Network Security: Cryptography.                                                                                                    | K <sub>5</sub>  | 9               |  |  |
|                                              | <b>Learning Resources</b>                                                                                                    |                 |                 |  |  |
| <b>Text Books</b>                            | 1. A. S. Tanenbaum, —Computer Networksl, Prentice-Hall of India 2008, 4th Edition.                                                                                                    |                 |                 |  |  |
| <b>Reference</b><br><b>Books</b><br>Website/ | Stallings, -Data and Computer Communications , Pearson Education 2012, 7th<br>Edition.<br>B. A. Forouzan, -Data Communications and Networkingl, Tata McGraw Hill<br>2.<br>2007, 4th Edition.<br>3. F. Halsall, -Data Communications, Computer Networks and Open Systemsl,<br>Pearson Education 2008.<br>NPTEL & MOOC courses titled Computer Networks |                 |                 |  |  |
| Link                                         | https://nptel.ac.in/courses/106106091/                                                                                                    |                 |                 |  |  |

**B.Sc-Computer Science Syllabus under CBCS Pattern with effect from 2021-2022 Onwards**

# **Mapping with Programme Outcomes**

| <b>CO</b> Number | <b>PO1</b> | PO <sub>2</sub> | <b>PO3</b> | <b>PO4</b> |
|------------------|------------|-----------------|------------|------------|
| CO <sub>1</sub>  |            |                 |            |            |
| CO <sub>2</sub>  |            |                 |            |            |
| CO <sub>3</sub>  |            |                 |            |            |
| CO <sub>4</sub>  |            |                 |            |            |
| CO <sub>5</sub>  |            |                 |            |            |

S- Strong, M- Medium,  $L - Low$ 

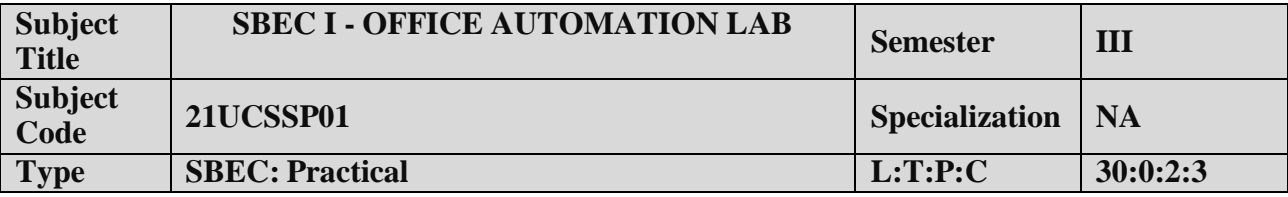

# **COURSE OBJECTIVE:**

1. To acquire knowledge on editor, spread sheet and slide preparation.

2. To improve creative thinking in presentation software.

# **LIST OF PROGRAMS:**

# **I. MS-WORD**

1. Text Manipulation: Write a paragraph about your institution and Change the font size and type, Spell check, Aligning and justification of Text.

2. Bio data: Prepare a Bio-data.

3. Find and Replace: Write a paragraph about yourself and do the following. Find and Replace - Use Numbering Bullets, Footer and Headers.

4. Tables and manipulation: Creation, Insertion, Deletion (Columns and Rows). Create a mark sheet.

5. Mail Merge: Prepare an invitation to invite your friends to your birthday party. Prepare at least five letters.

# **II. MS-EXCEL**

- 1. Data sorting-Ascending and Descending (both numbers and alphabets).
- 2. Mark list preparation for a student.
- 3. Individual Pay Bill preparation.
- 4. Invoice Report preparation.
- 5. Drawing Graphs. Take your own table.

# **III. MS-POWERPOINT**

- 1. Create a slide show presentation for a seminar.
- 2. Preparation of Organization Charts.

3. Create a slide show presentation to display percentage of marks in each semester for all students

- (1) Use bar chart (X-axis: Semester, Y-axis: % marks).
- (2) Use different presentation template different transition effect for each slide.

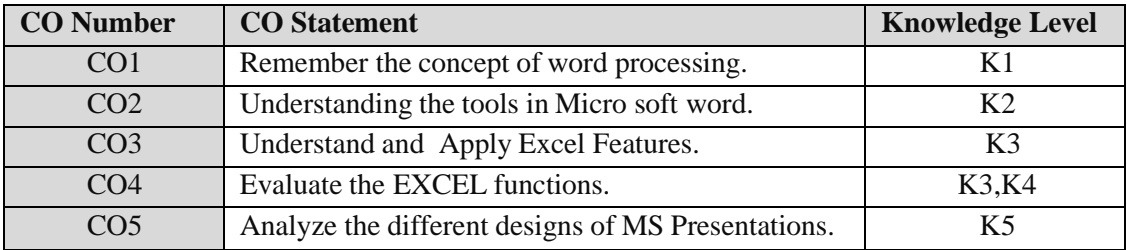

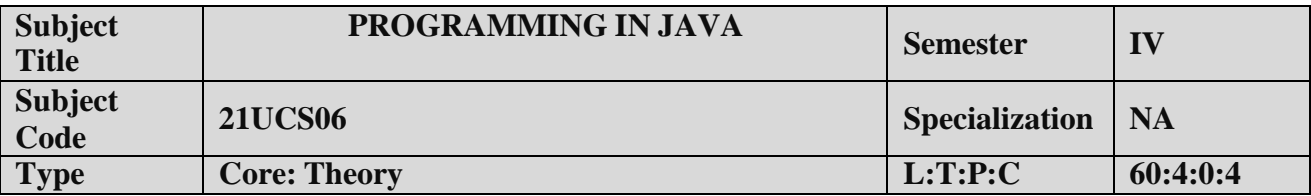

# **COURSE OBJECTIVE:**

- 1. To understand the concepts of Object Oriented Programming.
- 2. To learn about the control structures, class with attributes and methods used in Java.

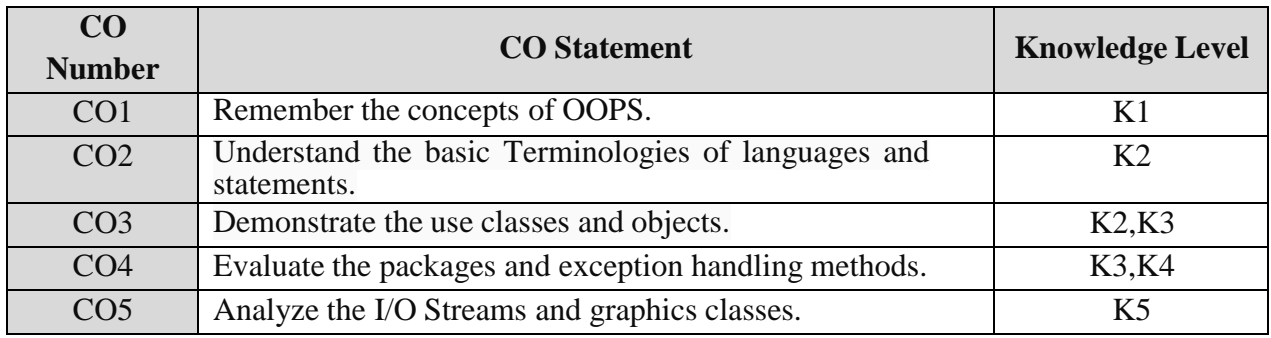

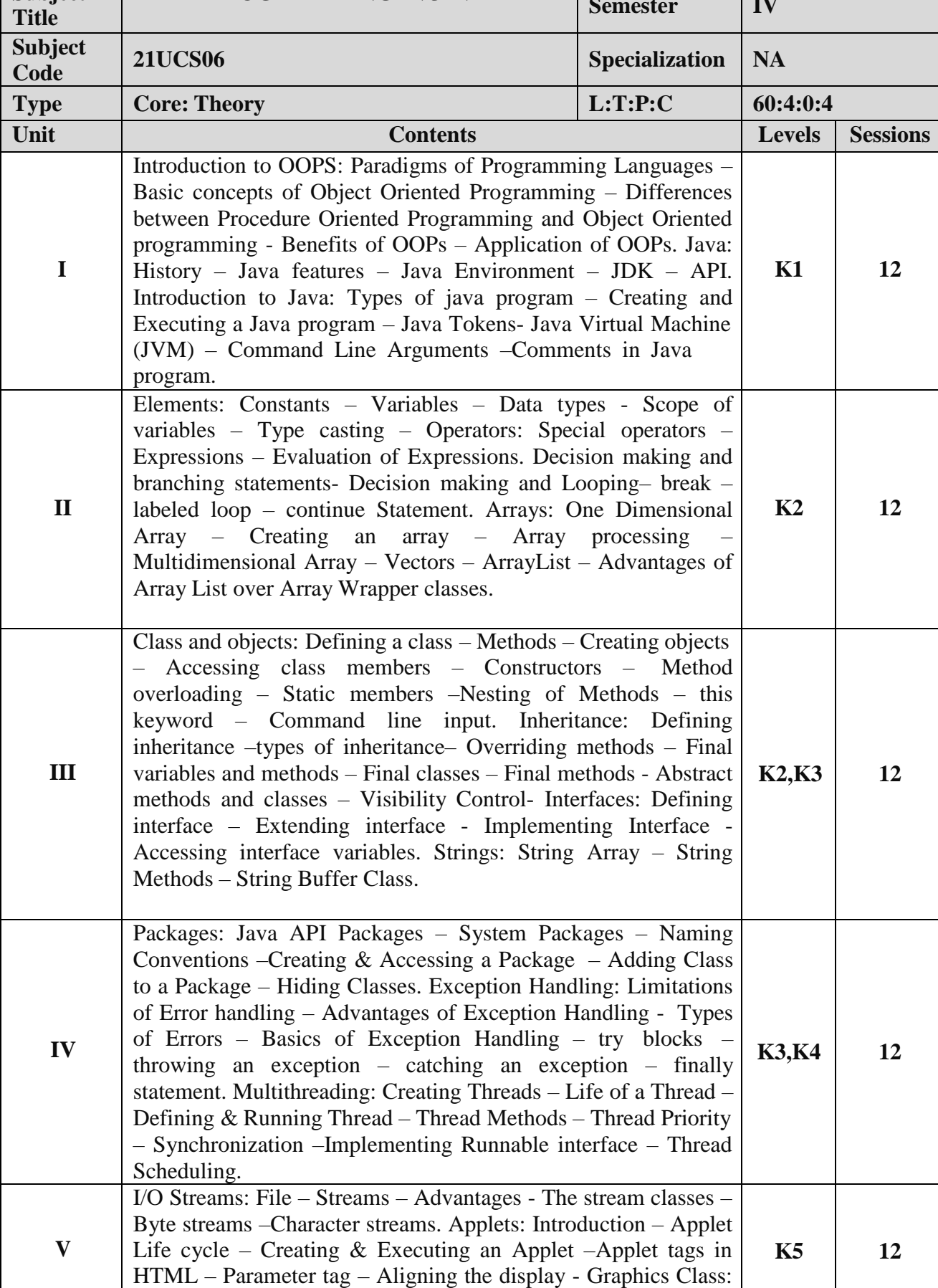

Drawing and filling lines – Rectangles – Polygon – Circles –

# **B.Sc-Computer Science Syllabus under CBCS Pattern with effect from 2021-2022 Onwards**

 $PROGRAMMING IN JAVA$ 

**Subject**

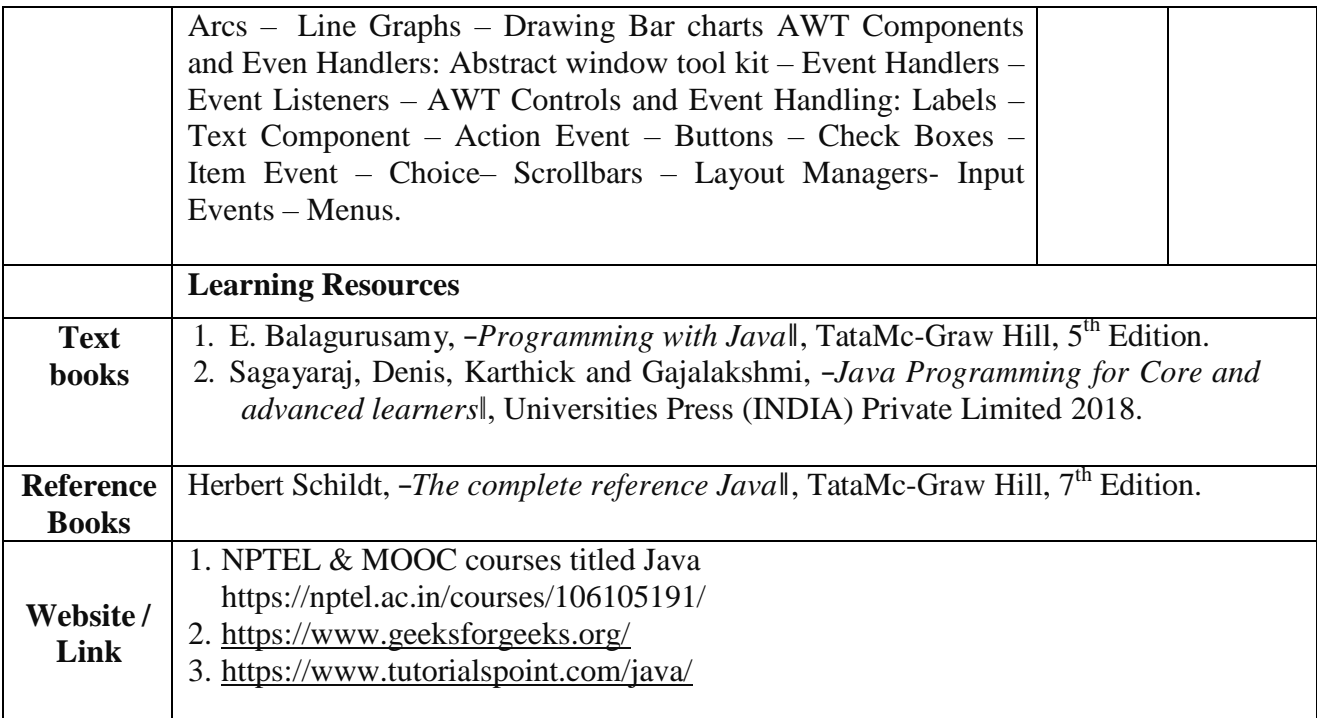

# **Mapping with Programme Outcomes**

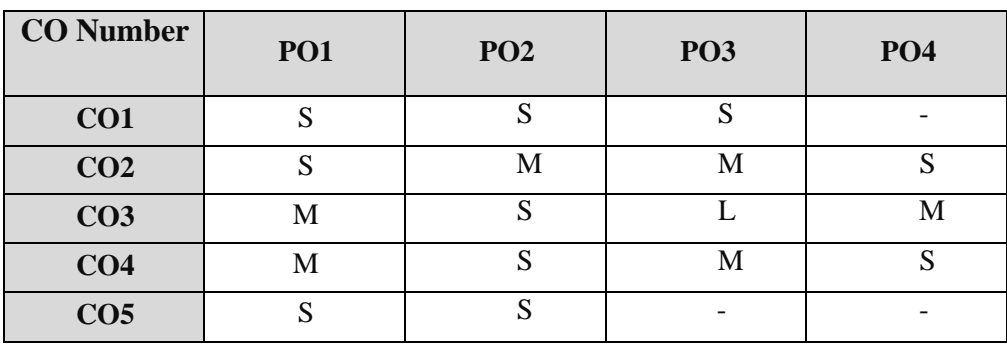

S- Strong , M- Medium , L – Low

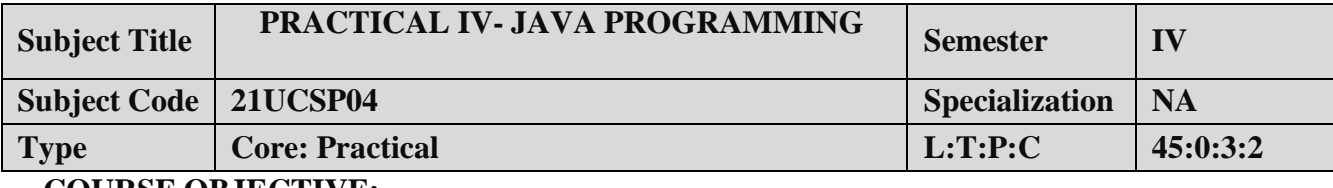

#### **COURSE OBJECTIVE:**

- 1. To impart Practical Training in JAVA Programming Language.
- 2. Familiarize the different control and decision making statements in JAVA.
- 3. Build programs using Packages.
- 4. Provide knowledge on working with Exception handling functions.

# **LIST OF PROGRAMS:**

- 1. Write a program to find the Area of Square, Rectangle and Circle using Method Overloading.
- 2. Write a program to sort the list of numbers using Command Line Arguments.
- 3. Write a program to multiply the given two matrices.
- 4. Write a program to design a class to represent a bank account. Include the following:

Data Members: Name of the depositor, Account number, Type of account, and Balance amount in the account.

Methods: To assign initial values, To deposit an amount, To withdraw an amount after checking balance, and To display the name and balance.

- 5. Write a program that import the user defined package and access the Member variable of classes that contained by Package.
- 6. Write a program to handle the Exception using try and multiple catch blocks.
- 7. Write a program to illustrate the use of multi threads.
- 8. Write a program to create student registration form using applet with Name, Address, Sex,

Class, Email-id.

9. Write a program to draw the line, rectangle, oval, text using the graphics method.

10. Write a program to create a sequential file that could store details about five products. Details include product code, cost, and number of items available and are provided through the keyboard. Compute and print the total value of all the five products

# **COURSE OUTCOME:**

- 1. Study all the Basic Statements in java Programming.
- 2. Practice the usage of branching and looping statements.
- 3. Apply Packages and Interfaces.
- 4. Analysis the use of graphics tools in JAVA.

# **B.Sc.( Computer Science) / BCA / B.Sc.(Information Science)**

# **Semester IV: Add-on Course Internship Programme**

# **OBJECTIVES:**

- To make students acquire practical knowledge by going to a company and learn in a live environment
- To make students learn team work and work ethics
- To make students to know the recent trends in Web/Mobile Application Development, Networking or any other area relevant to their study
- To make students analyze their skills and interests
- To help students examine academic and career goals

# **OUTCOME**:

At the end of this internship programme the students will be able to

- apply theory to real life
- work as a part of team
- learn from the company experts
- learn latest trending technologies
- come out with a high morale
- enrich CV

**About the internship programme:** The internship programme provides students with practical, real-world experience and a valuable complement to their academic training. It enhances the students' skills in problem solving by making him/her work in a live environment in which systematic problem solving methods are practised.

**Duration**: Internship requires students to spend a minimum of 15 days (during vacation) employed, full-time, as IT interns or trainees during vacation at the end of fourth semester. During this period, they are engaged in work of direct relevance to their programme of study.

**Areas**: Some of the fields that are open to students include:

- Online Publishing and Editing
- Online Advertising
- Web / Mobile Application Development
- E-Marketing / Online Marketing
- Any other field related to Computer Science / Applications / Information Science

**Certificate:** A certificate is to be obtained from the organization in which the student undergoes internship programme. This certificate is to be submitted to the college within fifteen days after the college reopens for the next semester.

**Credits:** The Internship programme does not carry any credit.
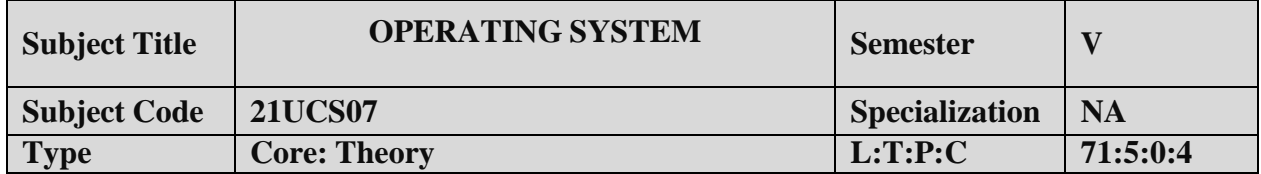

- 1. To understand the fundamental concepts and role of Operating System.
- 2. To learn the Process Management and Scheduling Algorithms
- 3. To understand the Memory Management policies
- 4. To gain insight on I/O and File management techniques

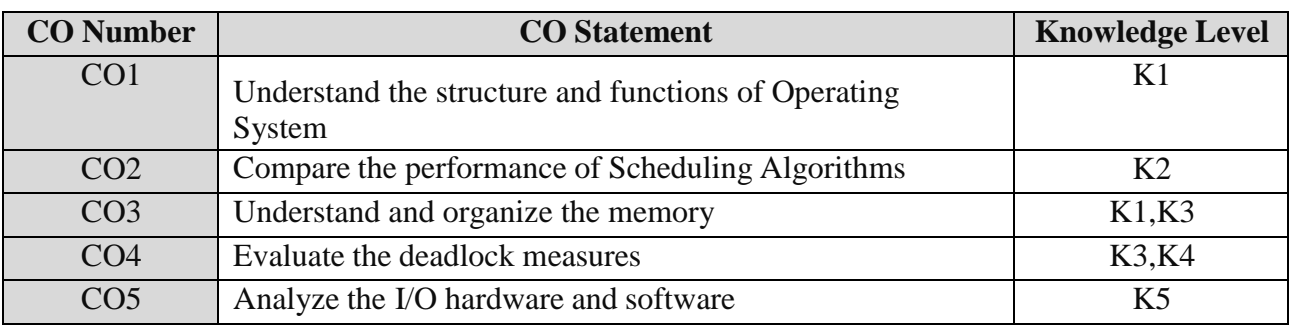

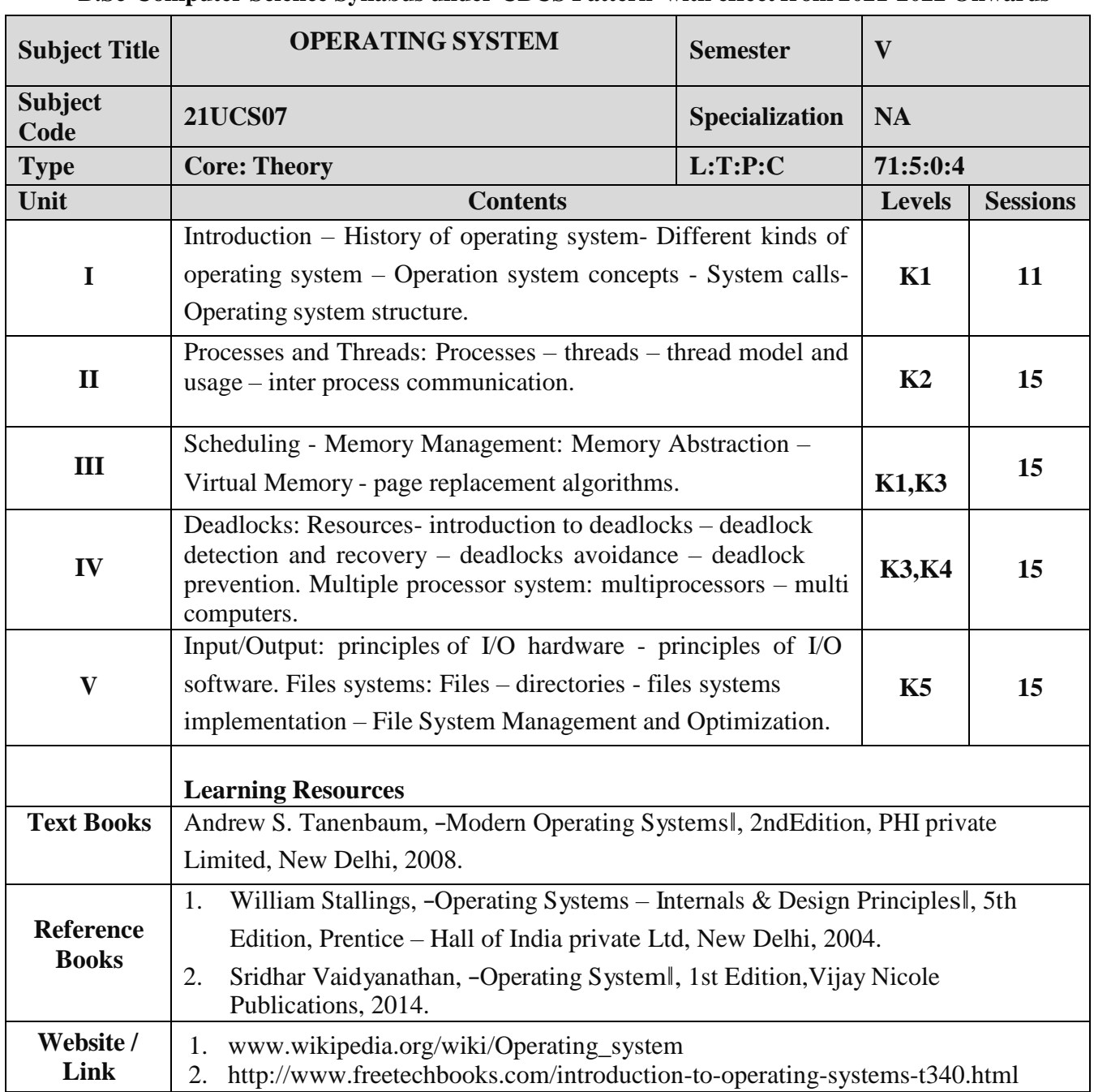

#### **Mapping with Programme Outcomes**

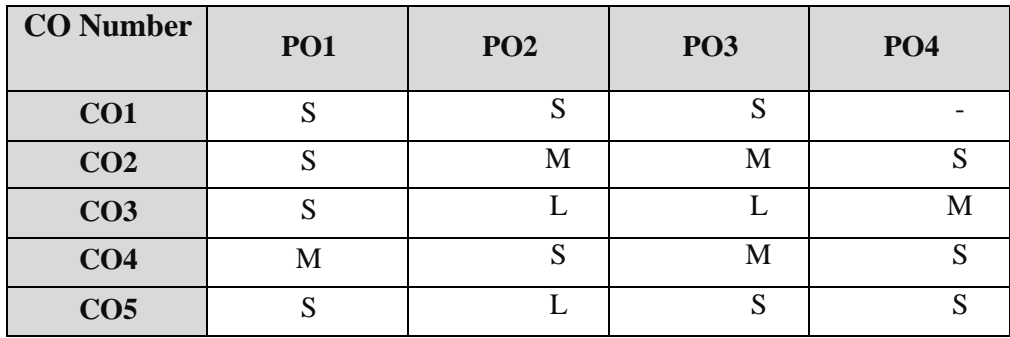

S- Strong , M- Medium , L – Low

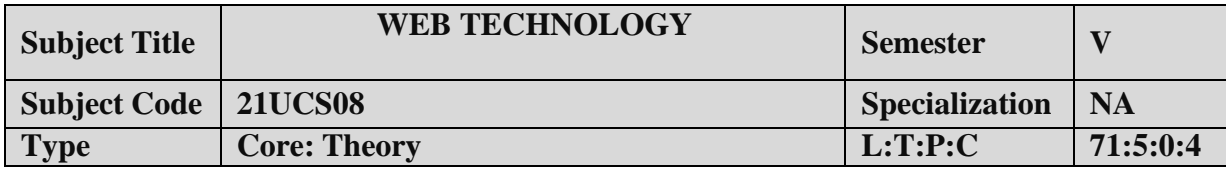

- 1. To understand the fundamental concepts and role of Web Technology.
- 2. To learn the Process of CSS.
- 3. To understand the web pages.
- 4. To gain insight on script objects.

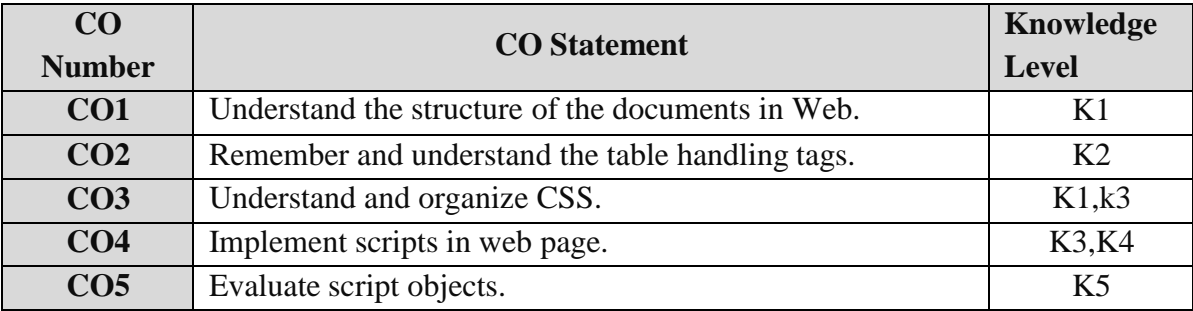

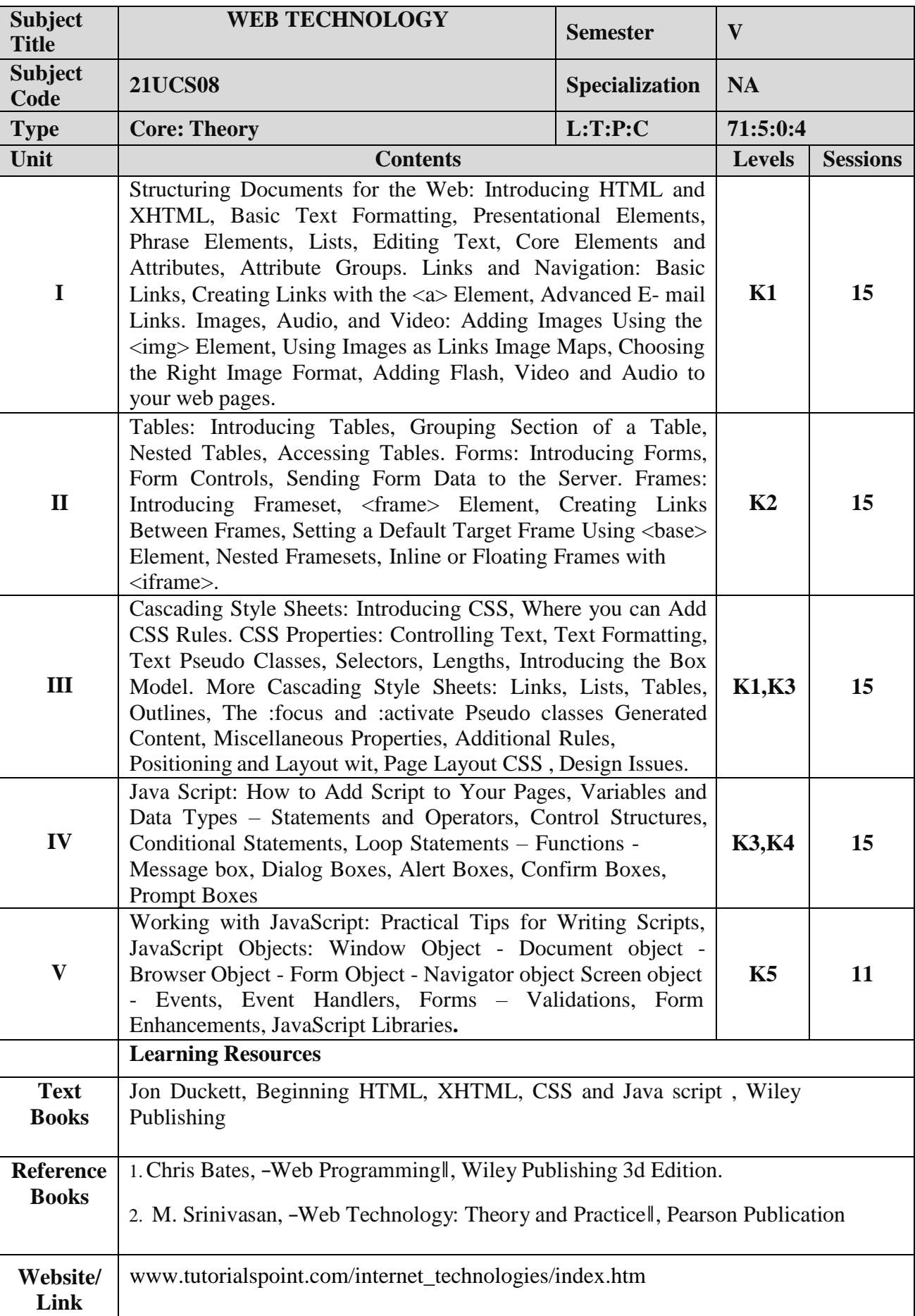

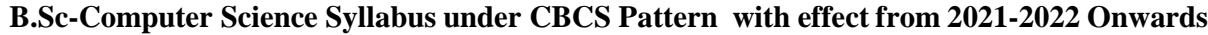

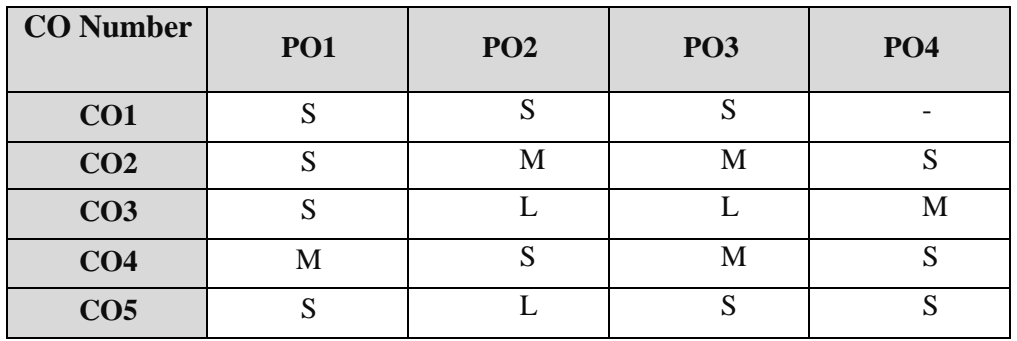

#### **Mapping with Programme Outcomes**

S- Strong , M- Medium , L – Low

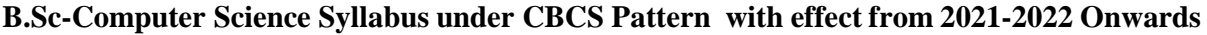

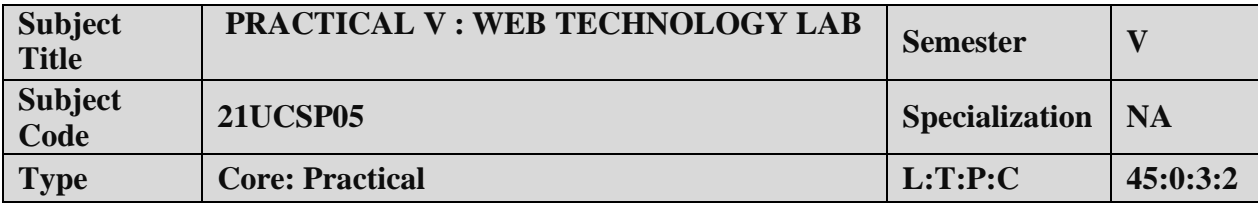

#### **COURSE OBJECTIVE:**

- 1. To impart Practical Training in Control panel tools.
- 2. Familiarize with HTML Tags.
- 3. Build programs using Java script.
- 4. Provide knowledge on working with events and methods.

## **LIST OF PROGRAMS:**

- 1. Create a form having number of elements (Textboxes, Radio buttons, Checkboxes, and so on). Write JavaScript code to count the number of elements in a form.
- 2. Create a HTML form that has number of Textboxes. When the form runs in the Browser fill the Text boxes with data. Write JavaScript code that verifies that all textboxes has been filled. If a textboxes has been left empty, popup an alert indicating which textbox has been left empty.
- 3. Develop a HTML Form, which accepts any Mathematical expression. Write JavaScript code to Evaluates the expression and Displays the result.
- 4. Create a page with dynamic effects. Write the code to include layers and basic animation.
- 5. Write a JavaScript code to find the sum of N natural Numbers. (Use user-defined function).
- 6. Write a JavaScript code block using arrays and generate the current date in words, this should include the day, month and year.
- 7. Create a form for Student information. Write JavaScript code to find Total, Average, Result and Grade.
- 8. Create a form for Employee information. Write JavaScript code to find DA, HRA, PF, TAX, Gross pay, Deduction and Net pay.
- 9. Create a form consists of a two Multiple choice lists and one single choice list (a)The first multiple choice list, displays the Major dishes available.
	- **(b)** The second multiple choice list, displays the Starters available.
	- (c)The single choice list, displays the Soft drinks available.

- 1. Study all the Basic tools.
- 2. Practice the usage of web page creation and useable objects.
- 3. Apply various effects on webpage.
- 4. Analysis the use of java script and html code.

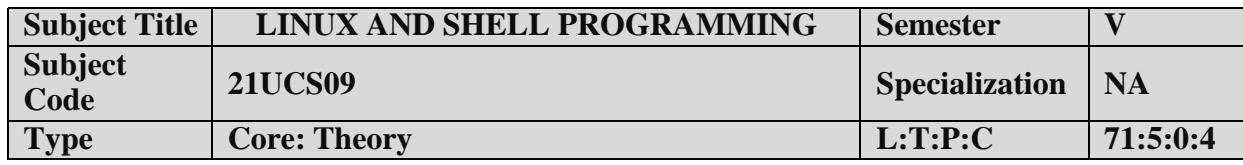

- 1. To understand the Linux OS.
- 2. Study the shell programming and text formatting.

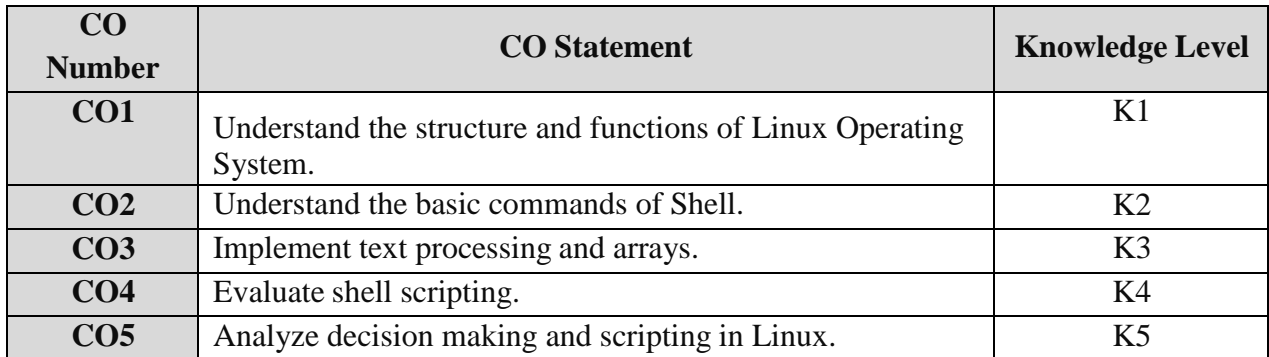

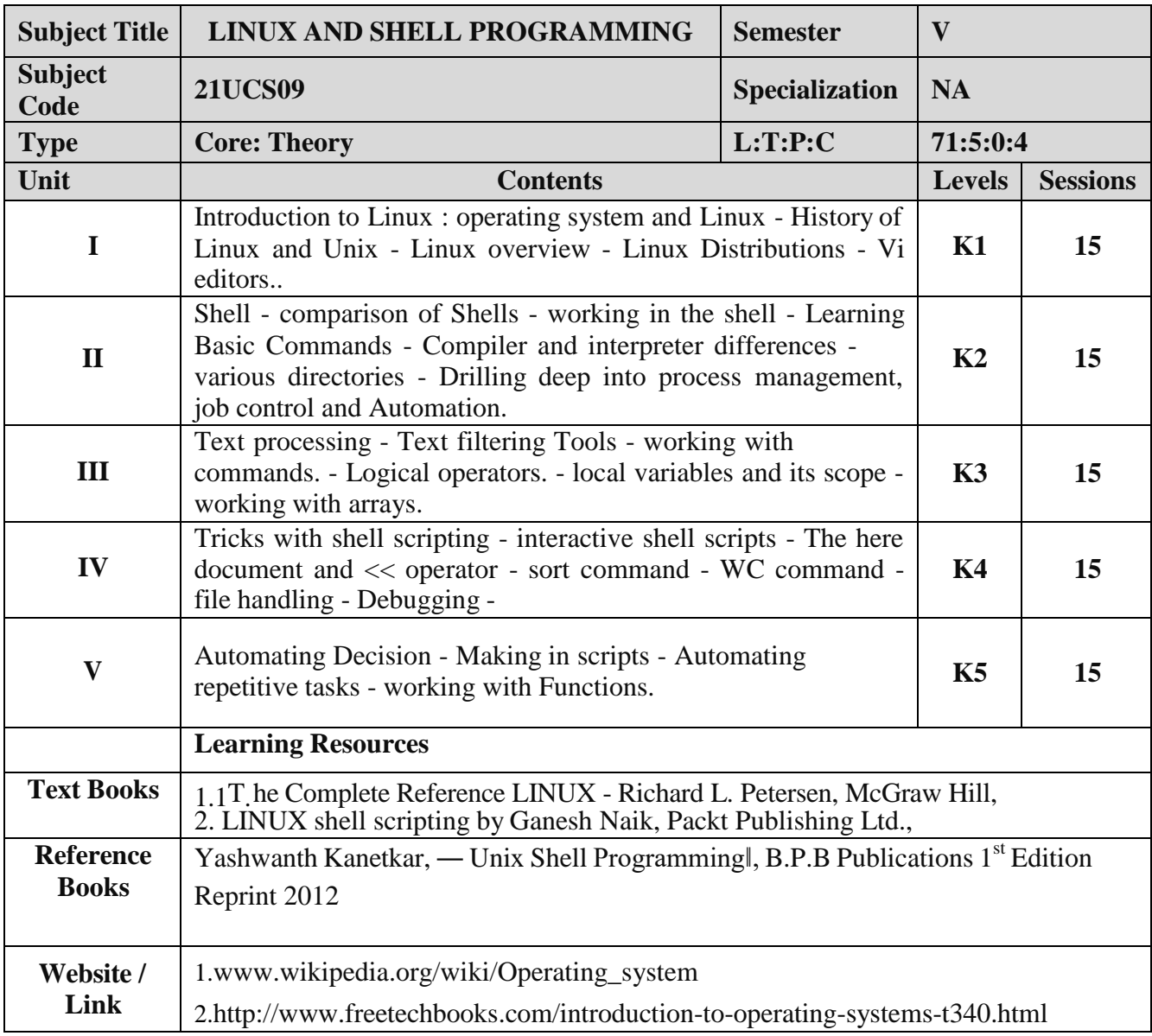

## **Mapping with Programme Outcomes**

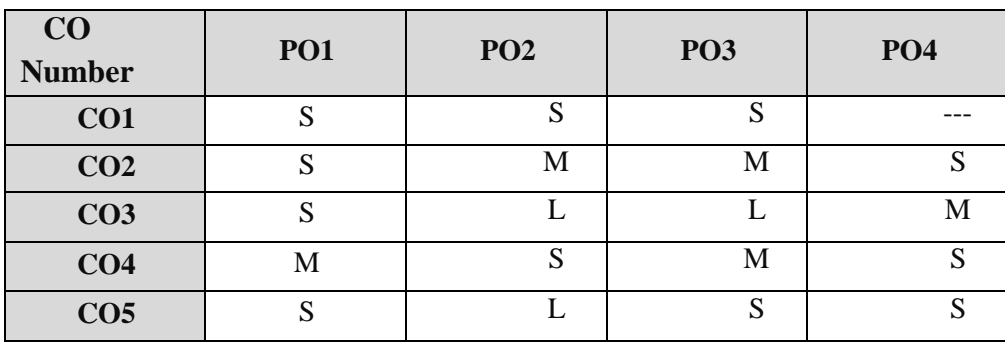

S- Strong , M- Medium , L – Low

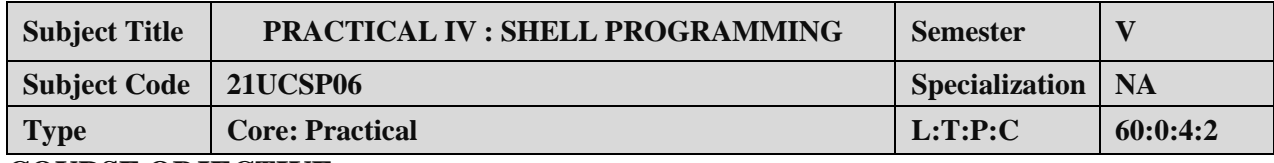

## **COURSE OBJECTIVE:**

- 1. To impart Practical Training in file commands.
- 2. Familiarize with shell script for system configuration.
- 3. Build programs using filter commands.
- 4. Provide knowledge on working with simple programs with shell script.

## **LIST OF PROGRAMS:**

- 1. Write a shell script to stimulate the file commands: rm, cp, cat, mv, cmp, wc, split, diff.
- 2. Write a shell script to show the following system configuration:
	- o Currently logged user and his log name.
	- o Current shell, home directory, Operating System type, current Path setting, current working directory.
	- o Show currently logged number of users, show all available shells
	- o Show CPU information like processor type, speed
	- o Show memory information.
- 3. Write a Shell Script to implement the following: pipes, Redirection and tee commands.
- 4. Write a Shell script for displaying current date, user name, file listing and directories by getting user choice.
- 5. Write a Shell script to implement the filter commands.
- 6. Write a Shell script to remove the files which has file size as zero bytes.
- 7. Write a Shell script to find the sum of the individual digits of a given number.
- 8. Write a Shell script to find the greatest among the given set of numbers using command line arguments.
- 9. Write a Shell script for palindrome checking.
- 10. Write a Shell script to print the multiplication table of the given argument using forloop.

#### **COURSE OUTCOME:**

- 1. Study all the Basic commands.
- 2. Practice the usage of shell script for system configuration.
- 3. Apply various effects piping and redirection process.
- 4. Analysis the use of shell script for simple process.

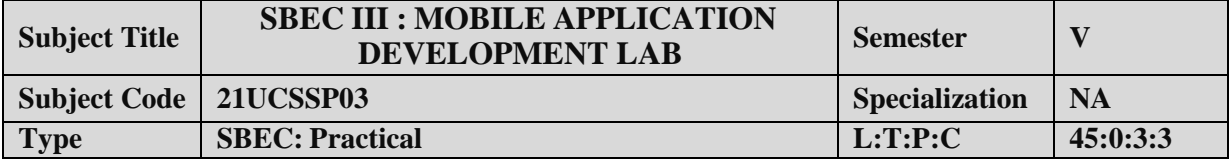

#### **COURSE OBJECTIVE:**

- 1. To impart Practical Training in android developer tools.
- 2. Build programs using Flutter / Android Studio environment.
- 3. Provide knowledge on working with simple android apps.

#### **LIST OF PROGRAMS:**

- 1. Sample application about Android Resources
- 2. Sample application about Layouts.
- 3. Sample application about Intents.
- 4. Sample application about User Interfaces.
- 5. Sample application about Animations.
- 6. Create calculator app in Android.
- 7. Create sample android Camera Application.
- 8. Create basic list view demo in Android.

#### **COURSE OUTCOME:**

- 1. Study all the Basic Tools.
- 2. Practice the usage of control panel objects.
- 3. Apply various commands for layouts and animations.
- 4. Analysis the use of SQLite I.

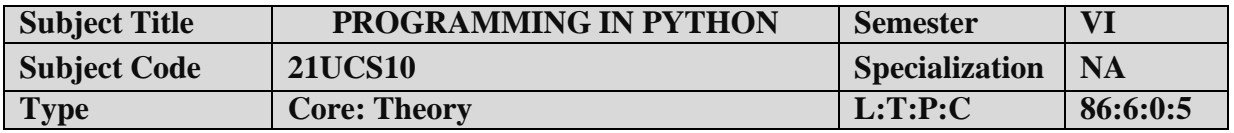

- 1. To understand the basic components of computer programming using the Python language.
- 2. To demonstrate significant experience with the Python program development environment.

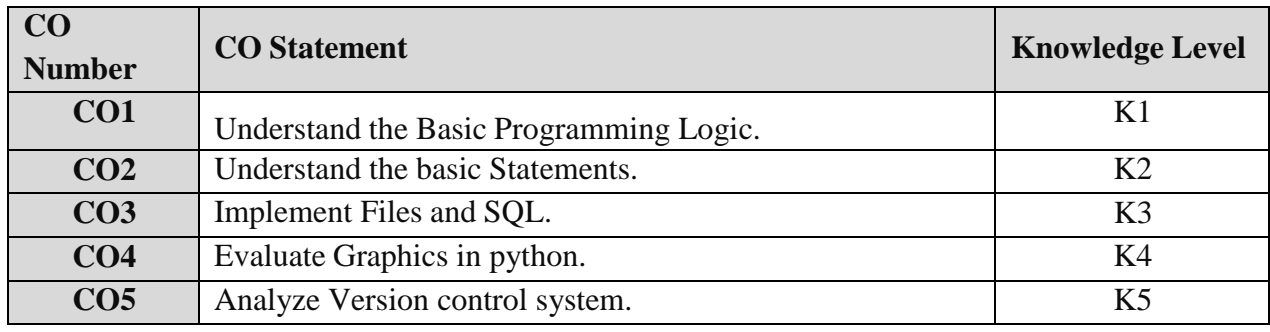

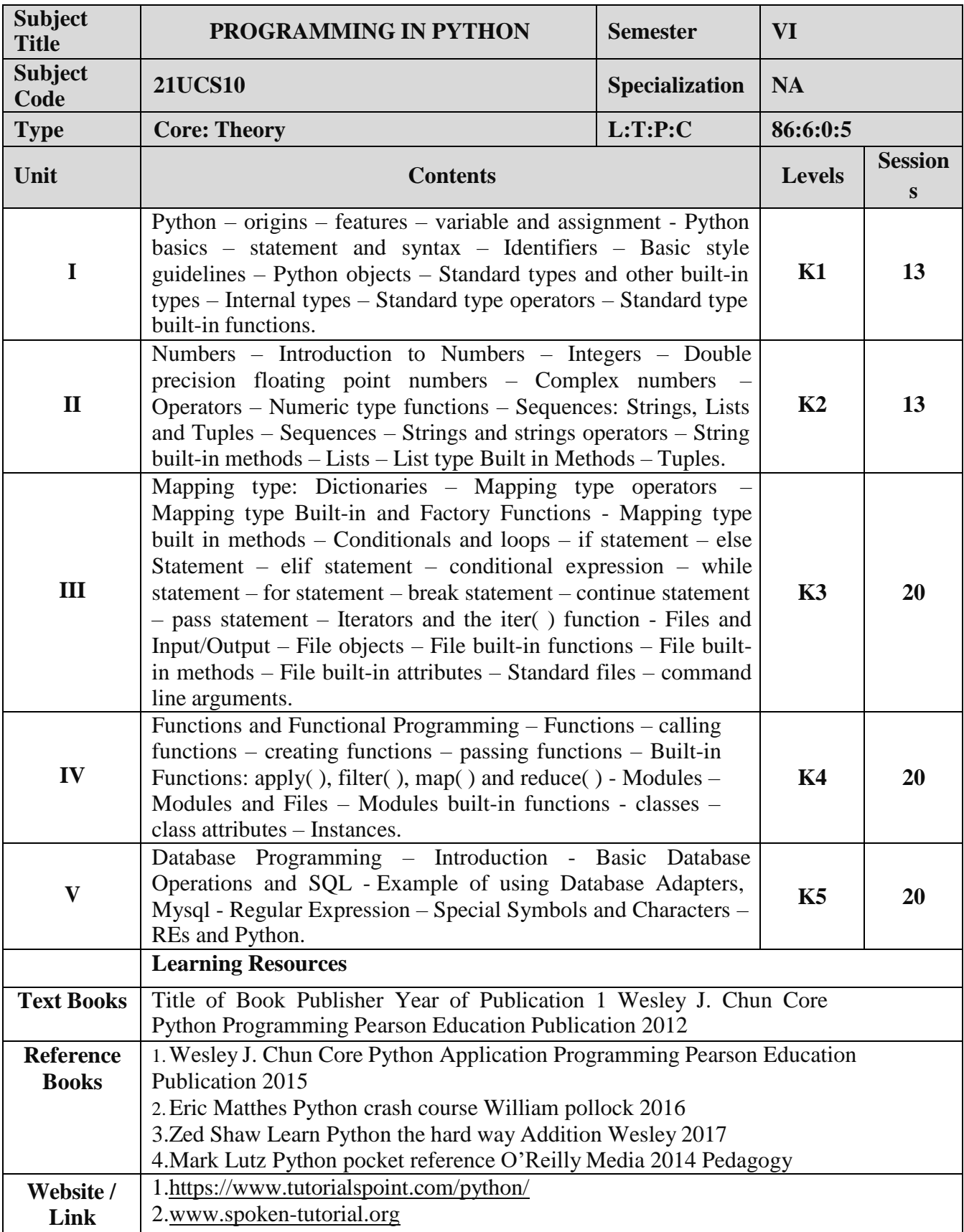

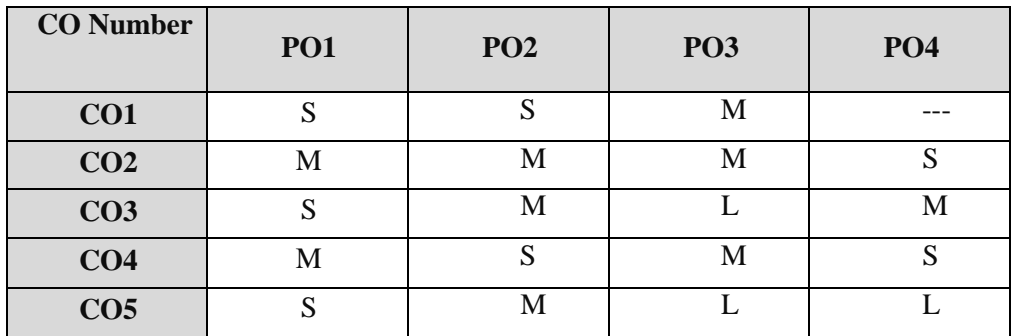

## **Mapping with Programme Outcomes**

S- Strong , M- Medium , L – Low

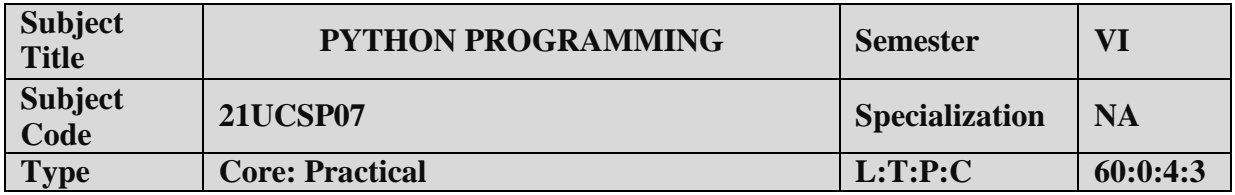

## **COURSE OBJECTIVE:**

- 1. To impart Practical Training in basic python statements.
- 2. Familiarize with control flow tools.
- 3. Build programs using data structure concepts.
- 4. Provide knowledge on working with exception and string handling.

## **LIST OF PROGRAMS:**

- 1. Create a simple calculator to do all the arithmetic operations.
- 2. Write a program to use control flow tools like if.
- 3. Write a program to use for loop.
- 4. Data structures
	- a. use list as stack.
	- b. use list as queue.
	- c. tuple, sequence.
- 5. Create new module for mathematical operations and use in your program.
- 6. Write a program to read and write files, create and delete directories.
- 7. Write a program with exception handling.
- 8. Write a program using classes.
- 9. Connect with MySQL and create address book.
- 10. Write a program using string handling and regular expressions.

## **COURSE OUTCOME:**

- 1. Study all the Basic commands.
- 2. Practice the usage of control flow statements.
- 3. Apply various commands in files and directories.
- 4. Analysis the use of MYSQL to connect database.

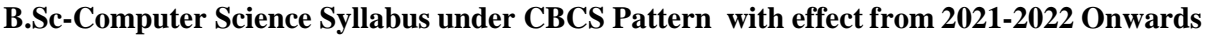

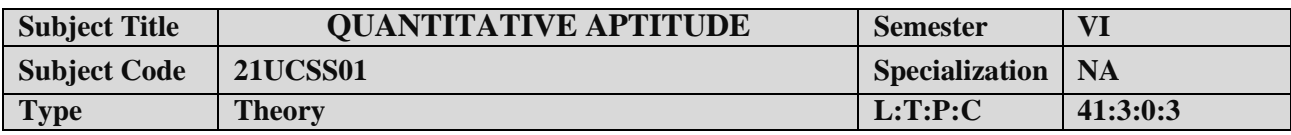

- 1. To improve the quantitative skills of the students.
- 2. To prepare the students for various competitive exams.

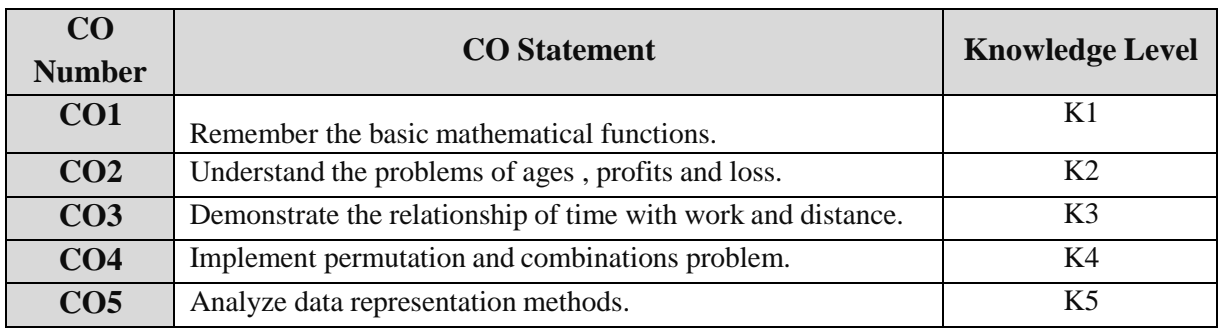

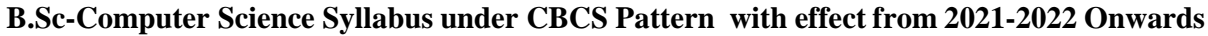

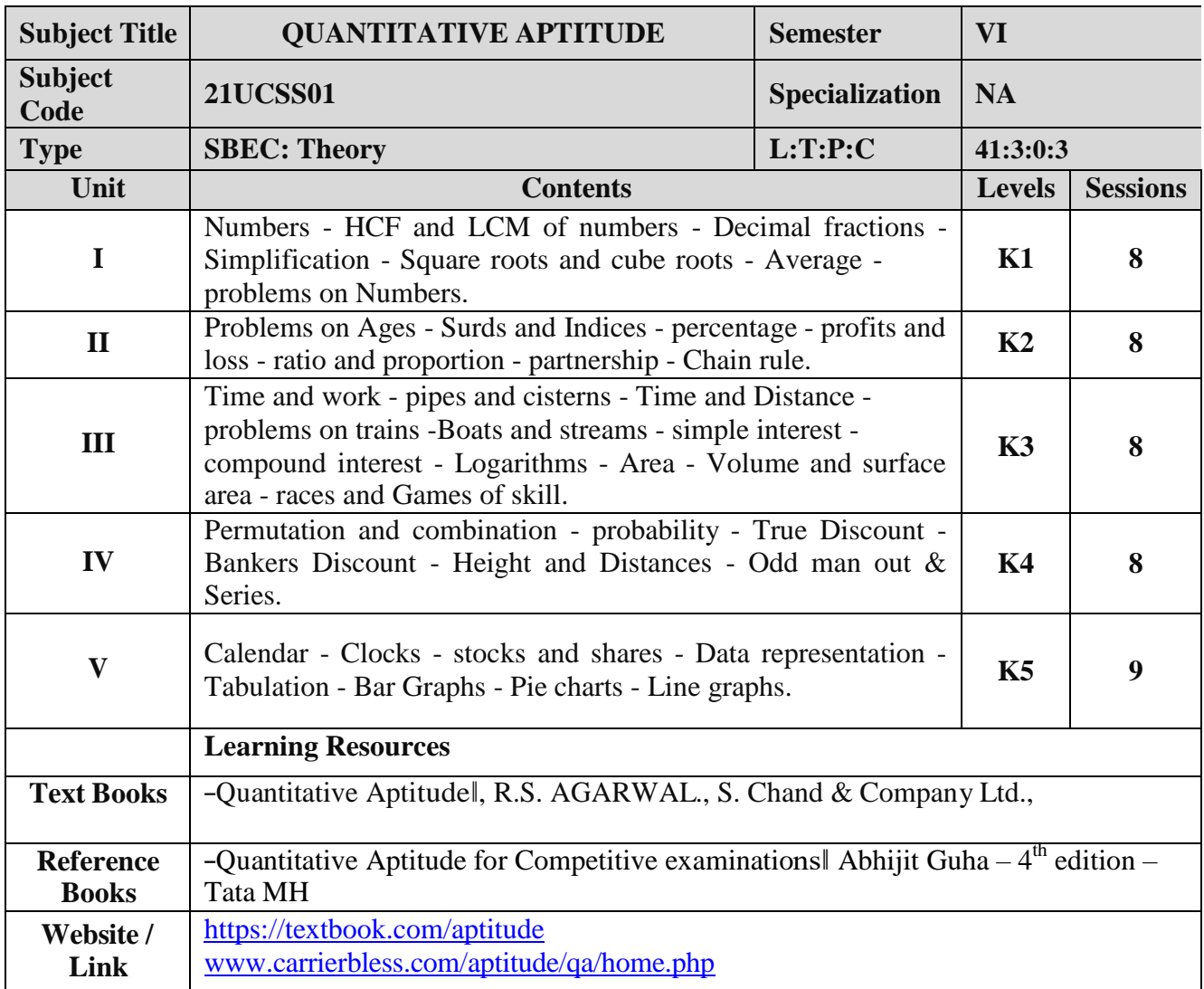

# **Mapping with Programme Outcomes**

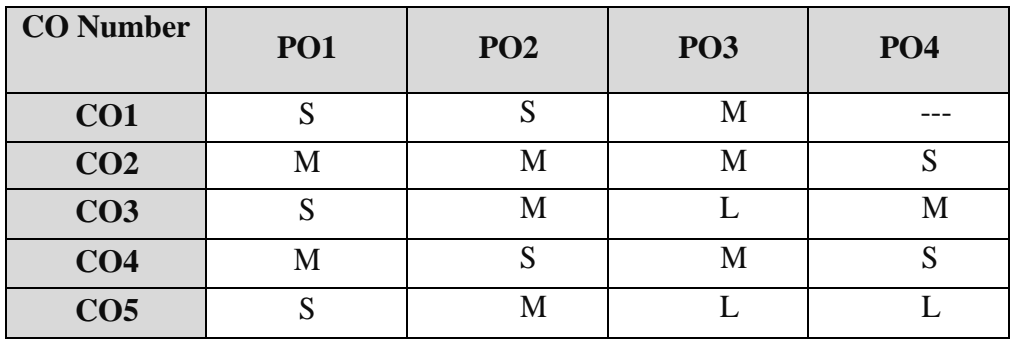

S- Strong , M- Medium , L – Low

## **B.Sc-Computer Science Syllabus under CBCS Pattern with effect from 2021-2022 Onwards PRACTICAL – VIII MINI PROJECT III YEAR / VI SEM**

#### **OBJECTIVES:**

The aim of the mini project is that the student has to understand the real time software development environment. The student should gain a thorough knowledge in the problem and language / software which he/she has selected for their project work.

#### **Project Planning:**

B.Sc (Computer Science / Information Science)/BCA Mini Project is an involved exercise, which has to be planned well in advance. The topic should be chosen in the beginning of final year itself. Related reading training and discussions of project should be completed in the first term of final year.

#### **I Selection of Team**

To meet the stated objectives, it is imperative that mini project is done through a team effort. Though it would be ideal to select the team members at random and this should be strongly recommended, due to practical consideration students may also be given the choice of forming themselves into teams with Two members. A team leader shall be selected. Team shall maintain the minutes of meeting of the team members and ensure that tasks have been assigned to every team member in writing. Team meeting minutes shall form a part of the project report. Even if students are doing project as groups, each one must independently take different modules of the work and must submit the report.

#### **II Selection of Tools**

No restrictions shall be placed on the students in the choice of platform/tools/languages to be utilized for their project work, though open source is strongly recommended, wherever possible. No value shall be placed on the use of tools in the evaluation of the project.

#### **III Project Evaluation:**

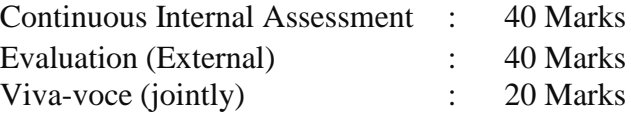

There shall be a common written examination conducted for all the candidates in each group together for a minimum of 10 minutes.

- (i) Requirement Specification of Project
- (ii) Design of Project
- (iii) Testing and Implementation of Project

#### **IV REGULATIONS OF PROJECT WORK**

- Three copies of the project report must be submitted by each student..
- The final outer dimensions of the project report shall be 21cm X 30 cm.
- Only hard binding should be done. The text of the report should be set in 12 pt, Times New Roman, 1.5 spaced.
- Headings should be set as follows: CHAPTER HEADINGS 16 pt, Arial, Bold, All caps, Centered.

- Section Headings 14 pt Bookman old style, Bold, Left adjusted.
- Section Sub-heading 12 pt, Bookman old style.
- Title of figures tables etc are done in 12 point, Times New Roman, Italics, centered.
- Only 1.5 space need be left above a section or subsection heading and no space may be left after them.
- References shall be IEEE format (see any IEEE magazine for detail) While doing the project keep note of all books you refer, in the correct format and include them in alphabetical order in your reference list.
- The Candidate should submit the filled in format as given in Annexure-I to the department for approval during the First Week of December.
- Periodically the project should be reviewed.
- A Sample format is enclosed in Annexure-II.
- Format of the Title page and Certificate are enclosed in Annexure III.
- The students may use power point presentation during their viva voce examination.

## **ANNEXURE - I**

#### **PERIYAR UNIVERSITY**

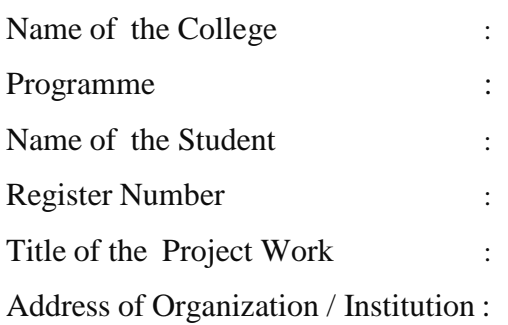

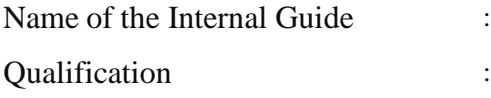

Place :

Date : Signature of Internal Guide

## **CONTENTS**

## Page No.

**ANNEXURE II**

Chapter

COLLEGE BONAFIDE CERTIFICATE

ACKNOWLEDGEMENT

**SYNOPSIS** 

- 1. INTRODUCTION
	- 1.1 ORGANIZATION PROFILE (optional)
	- 1.2 SYSTEM SPECIFICATION
		- 1.2.1 HARDWARE CONFIGURATION
		- 1.2.2 SOFTWARE SPECIFICATION
- 2. SYSTEM STUDY
	- 2.1 EXISTING SYSTEM
		- 2.1.1 DESCRIPTION
		- 2.1.2 DRAWBACKS
	- 2.2 PROPOSED SYSTEM
		- 2.2.1 DESCRIPTION
		- 2.2.2 FEATURES
- 3. SYSTEM DESIGN AND DEVELOPMENT
	- 3.1 FILE DESIGN
	- 3.2 INPUT DESIGN
	- 3.3 OUTPUT DESIGN
	- 3.4 CODE DESIGN
	- 3.5 DATABASE DESIGN
	- 3.6 SYSTEM DEVELOPMENT
		- 3.6.1 DESCRIPTION OF MODULES

(Detailed explanation about the project work)

4. TESTING AND

IMPLEMENTATION

- 5. CONCLUSION
- 6. BIBLIOGRAPHY

## **APPENDICES**

- A. DATA FLOW DIAGRAM
- B. TABLE STRUCTURE
- C. SAMPLE CODING
- D. SAMPLE INPUT
- E. SAMPLE OUTPUT

#### **ANNEXURE III**

*A. Format of the title page*

## TITLE OF THE PROJECT WORK

A Project Work submitted in partial fulfillment of

the requirements for the degree of

# **Bachelor of Science in Computer Science / Information Science**

to the

**Periyar University, Salem - 11**

By

*NAME OF THE STUDENT REG. NO.*

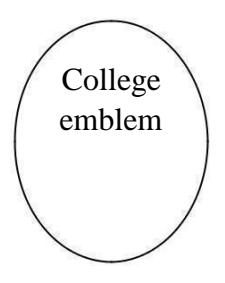

# *COLLEGE NAME* **(AFFILIATED TO PERIYAR UNIVERSITY)**

PLACE with Pin Code

# **MONTH – YEAR**

## *B. Format of the Certificate*

Name and Address of the Internal Guide

Date

#### **CERTIFICATE**

This is to certify that the Project Work entitled \_\_\_\_\_\_\_\_\_\_\_\_\_\_\_\_\_\_\_\_\_\_\_\_\_\_\_\_\_\_\_

submitted in partial fulfillment of the requirements of the degree of Bachelor of Science in

Computer Sciences to the Periyar University, Salem is a record of bonafide work carried out by

................................... Reg. No..............................under my supervision and guidance.

Head of the Department

Internal Guide

Date of Viva-voice:

Internal Examiner External Examiner

# **ELECTIVE I**

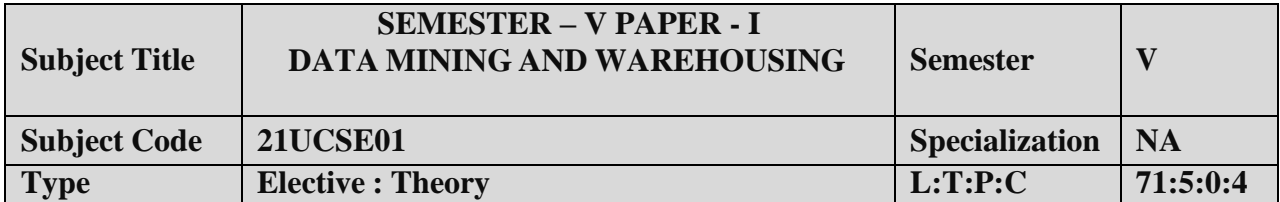

- 1. To introduce the basic concepts and techniques of Data Mining.
- 2. To study the basic concepts of cluster analysis.
- 3. To study a set of typical clustering methodologies, algorithms and applications.

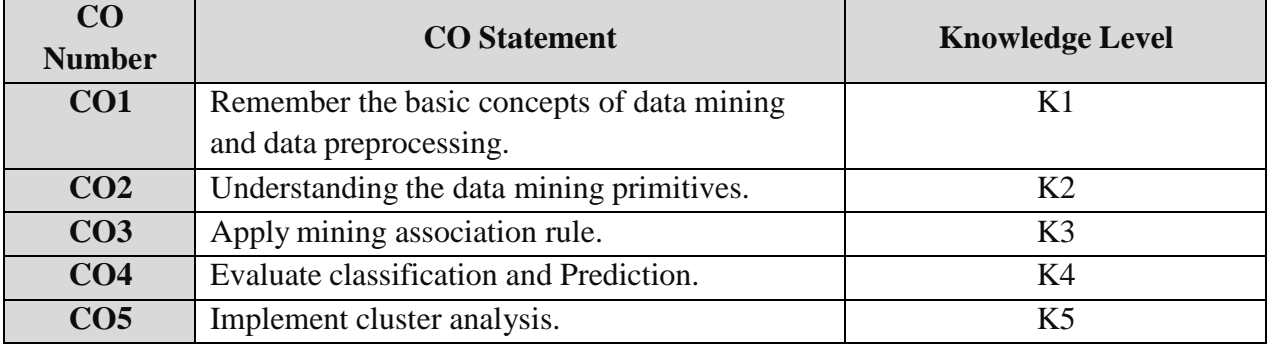

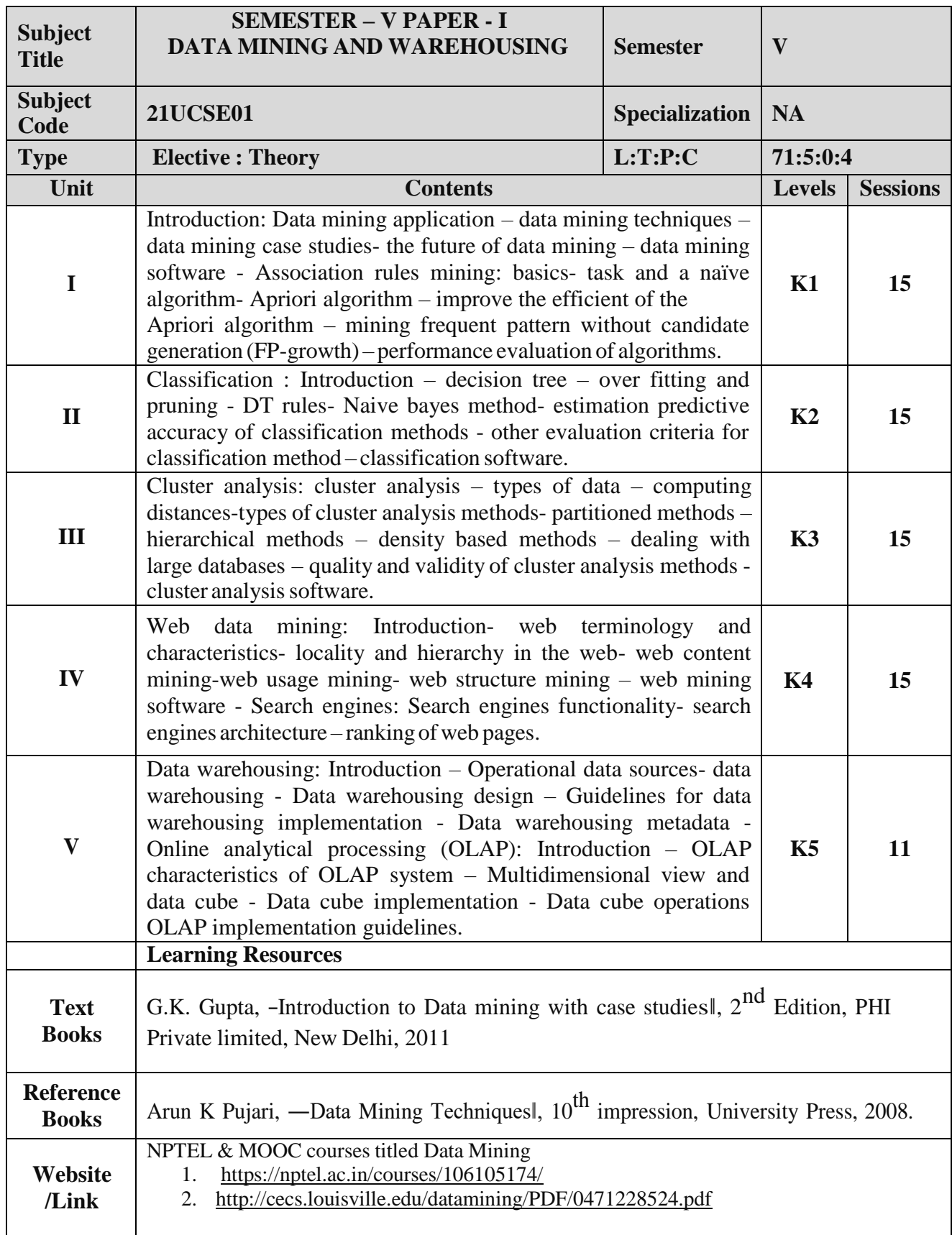

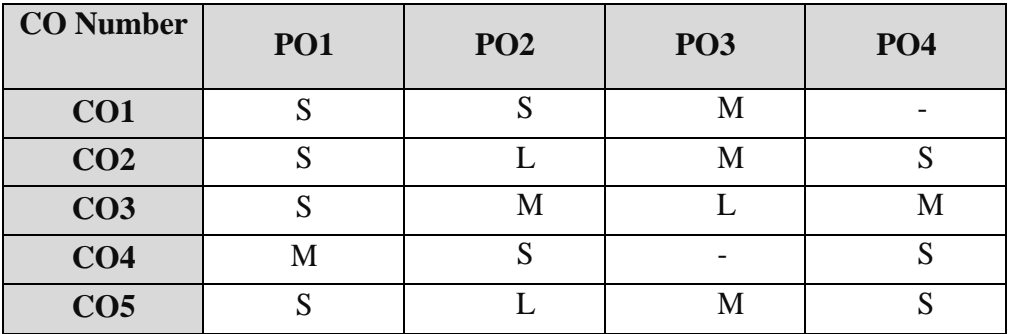

# **Mapping with Programme Outcomes**

S- Strong, M- Medium, L-Low

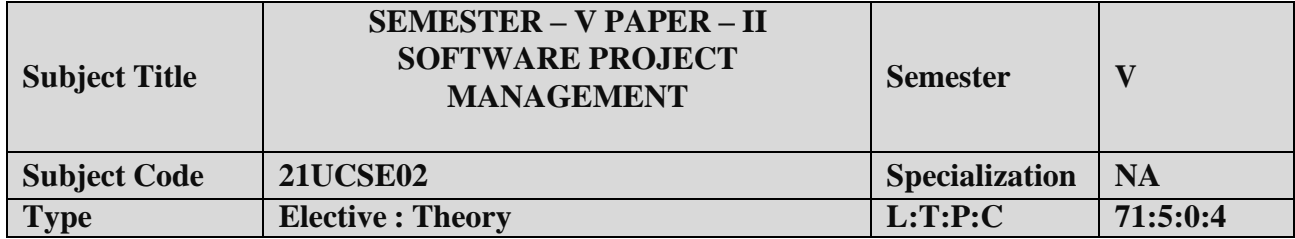

- **1.** To define and highlight importance of software project management.
- **2.** To formulate and define the software management.
- **3.** To evaluate metrics & strategy in managing projects.

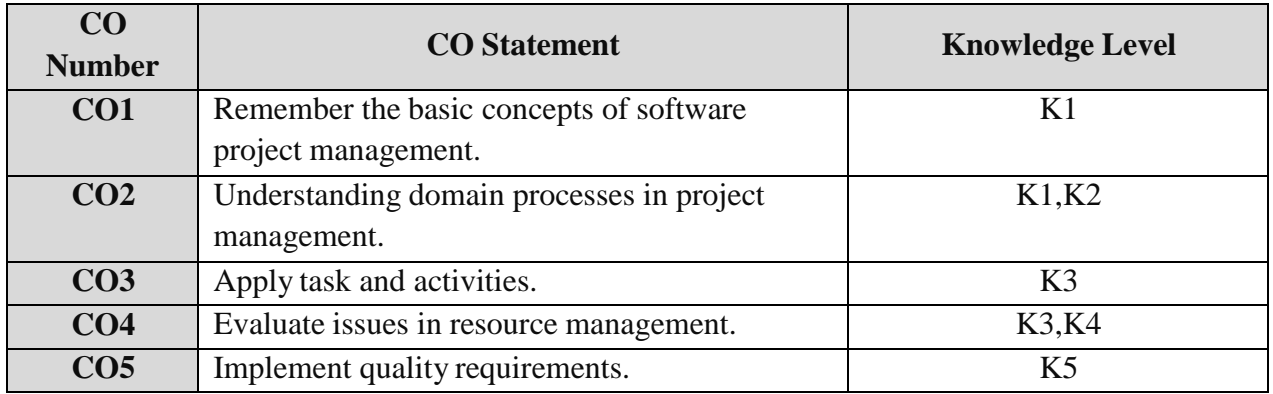

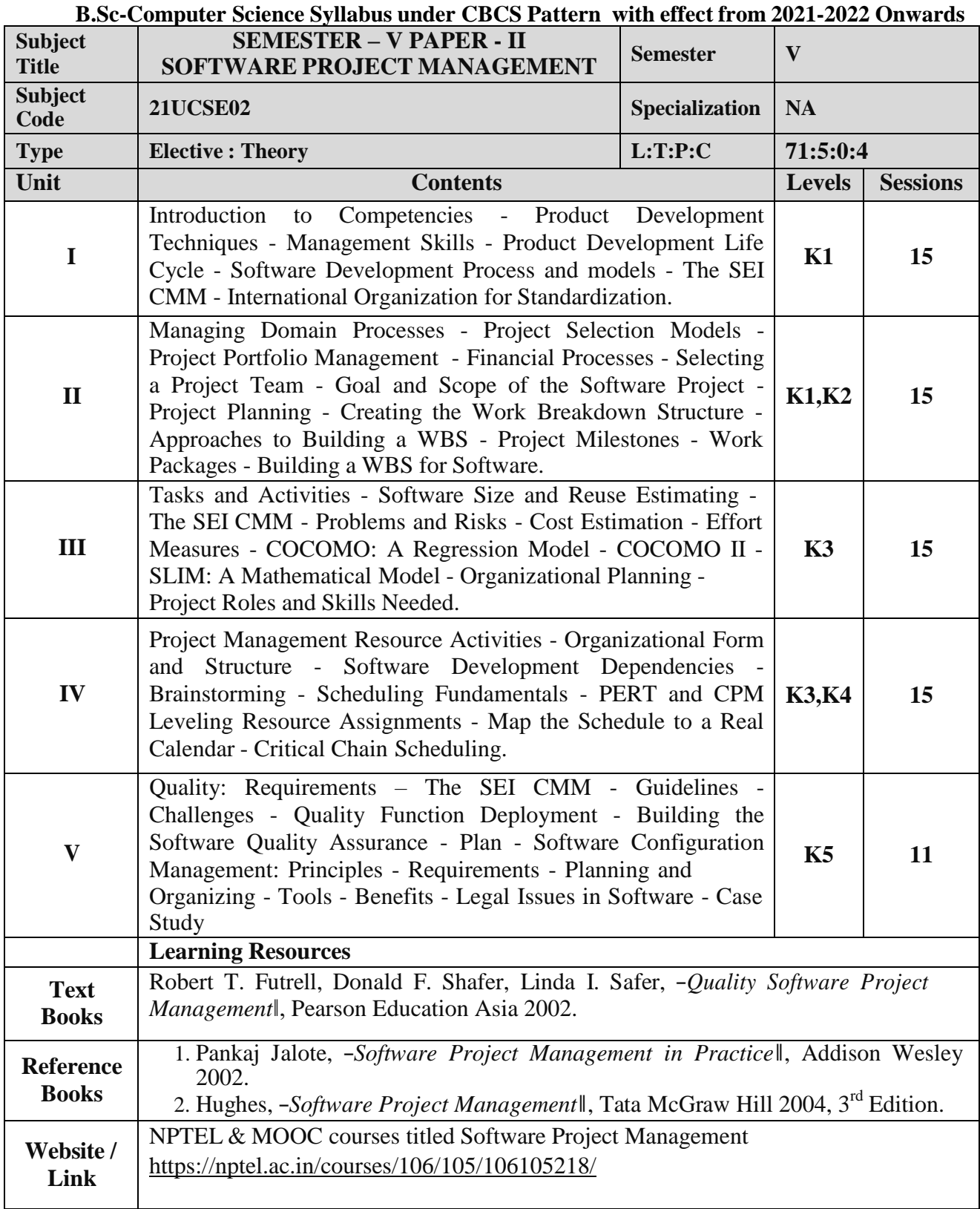

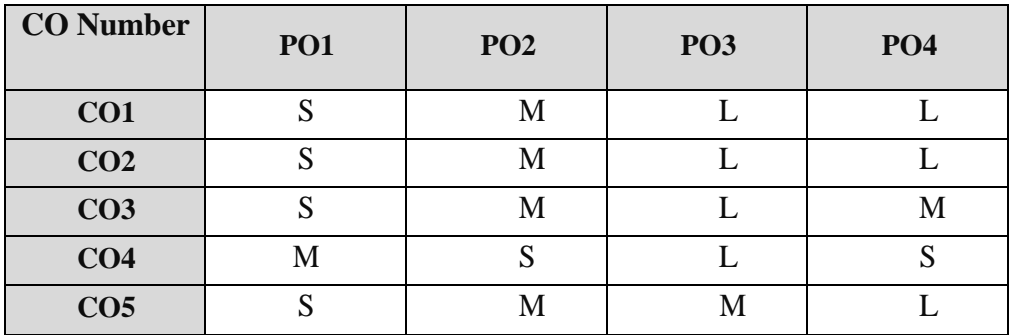

# **Mapping with Programme Outcomes**

S- Strong, M- Medium, L-Low

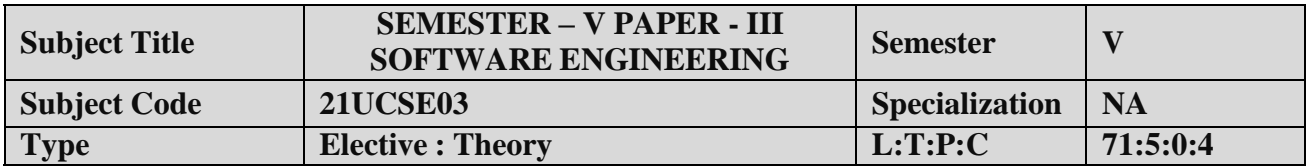

- 1. To introduce the software development life cycles.
- 2. To introduce concepts related to structured and objected oriented analysis & design.
- 3. To provide an insight into UML and software testing techniques.

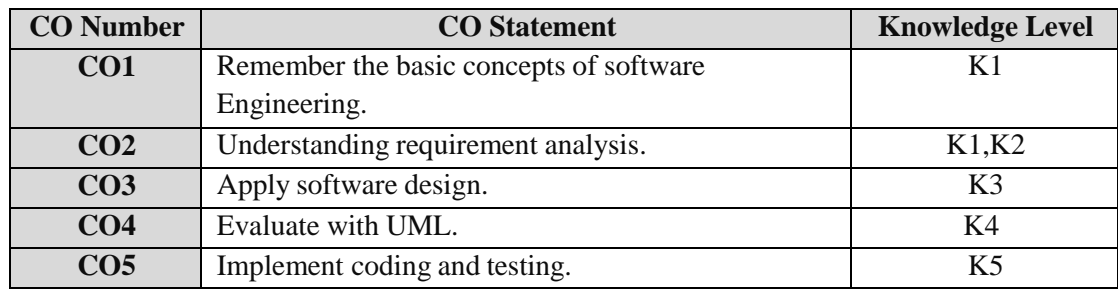

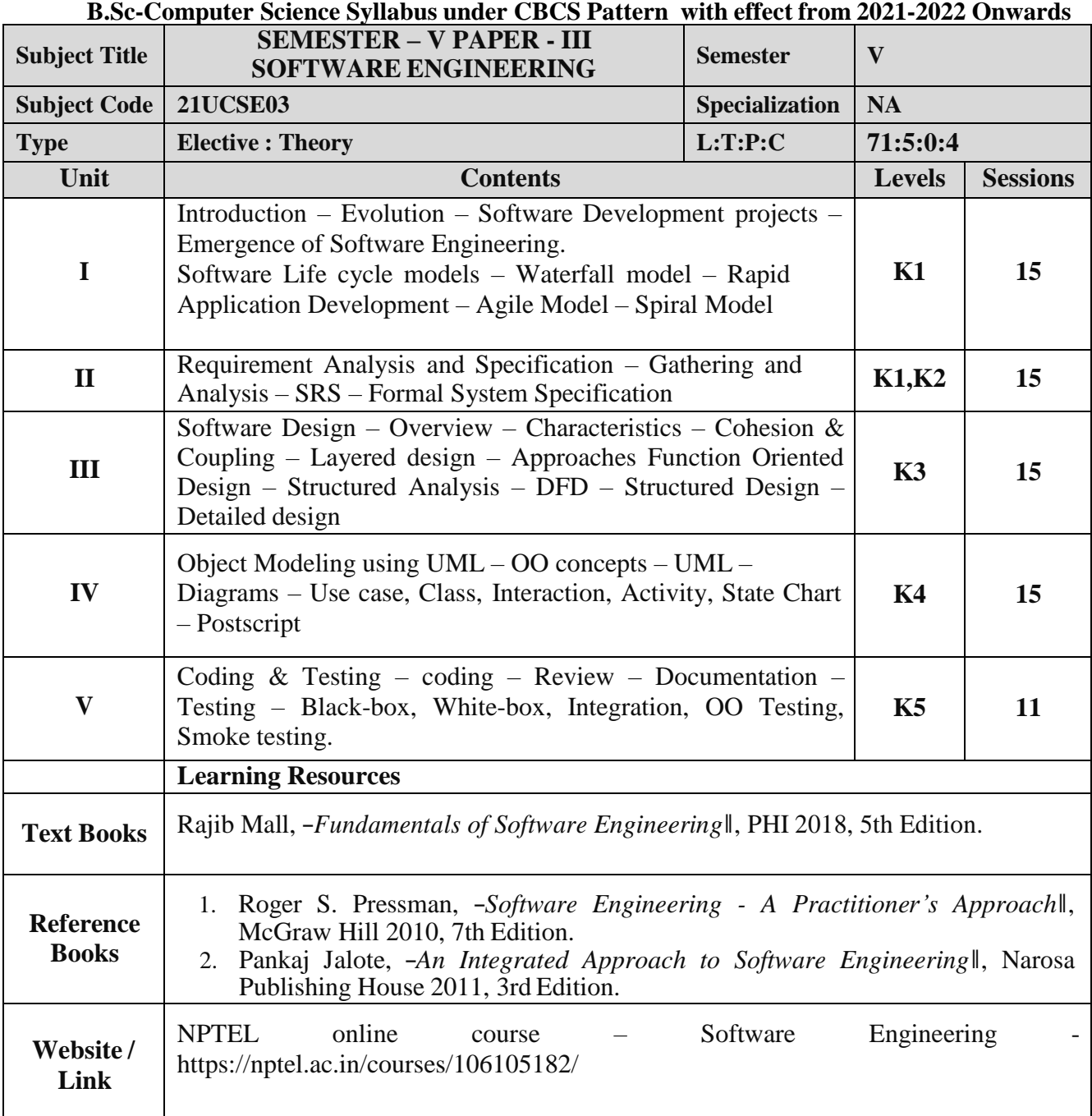

## **Mapping with Programme Outcomes**

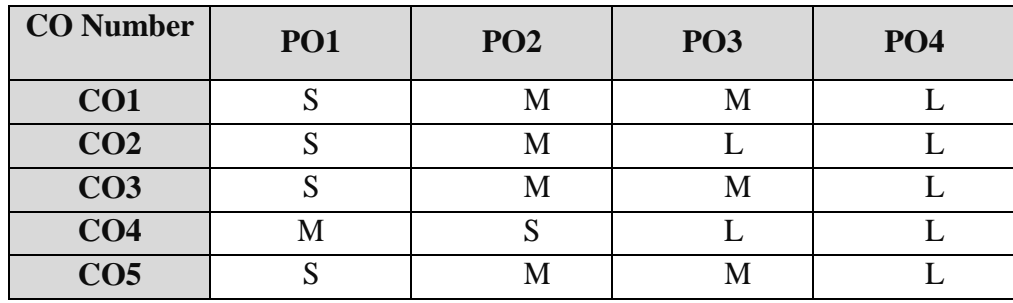

S- $\,$  Strong , M- Medium ,  $L-Low$ 

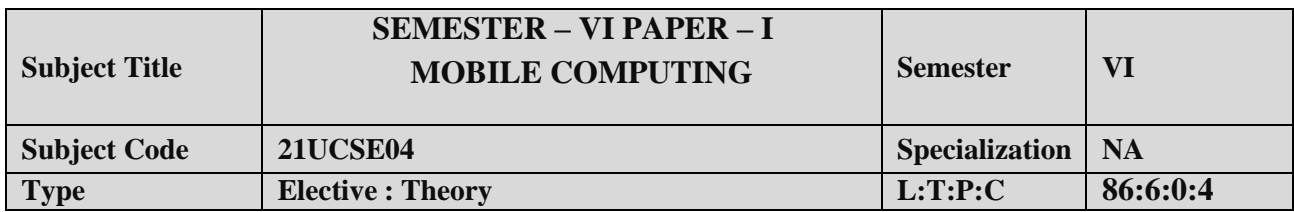

- 1. To make the student to understand the concepts of mobile computing.
- 2. To familiar with the network protocolstack.
- 3. To be exposed to Ad-Hoc networks.
- 4. Gain knowledge about different mobile platforms and application development.

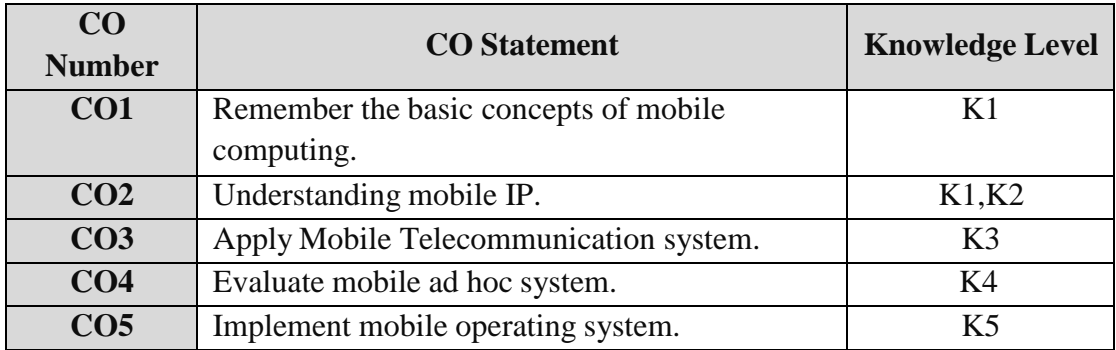

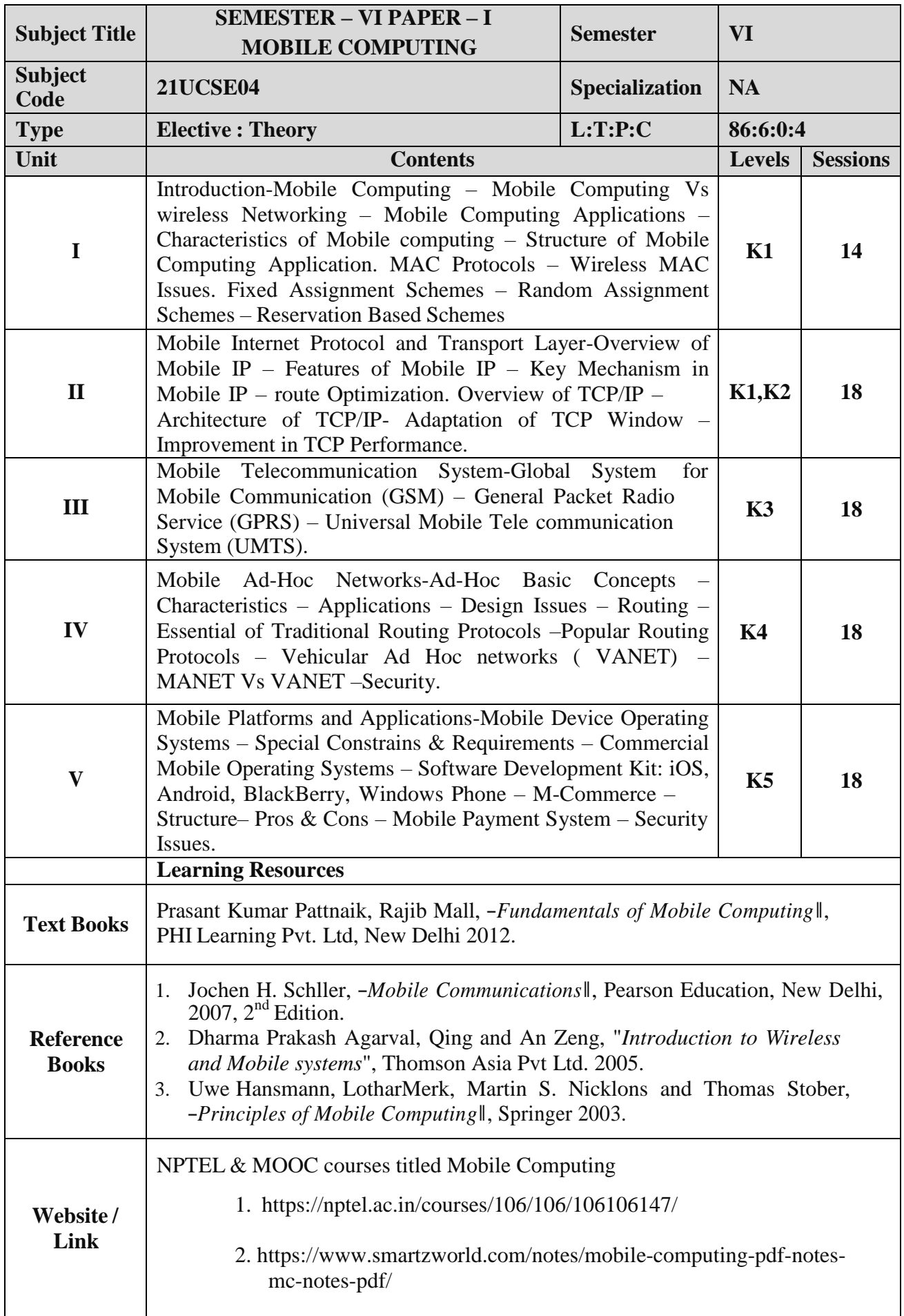

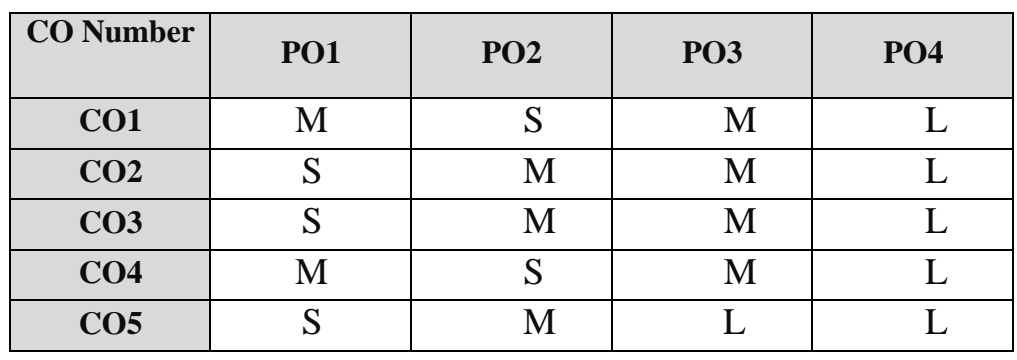

## **Mapping with Programme Outcomes**

S- Strong , M- Medium , L – Low

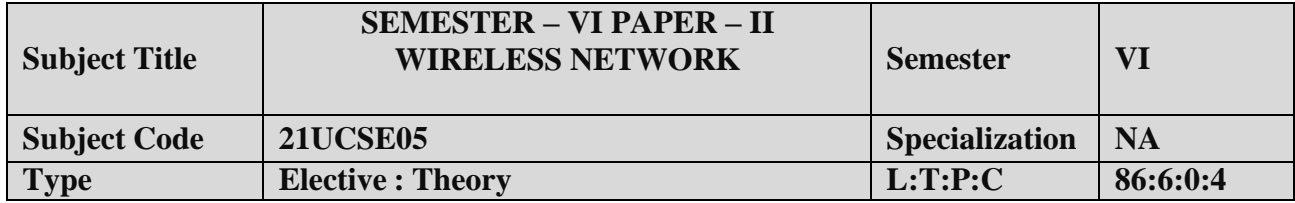

- 1. To understand about Wireless Networks,
- 2. To familiar with Protocol Stack and Standards.
- 3. To be exposed to 3G/4G Services.
- 4. Gain knowledge about Its Protocols and Applications.

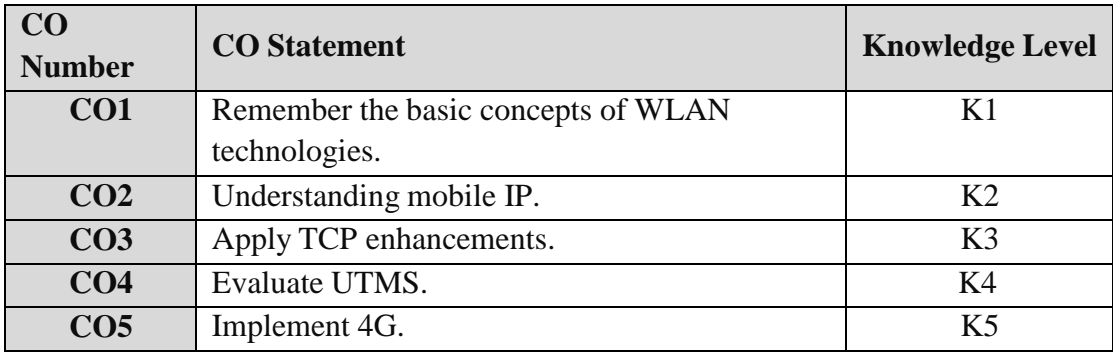

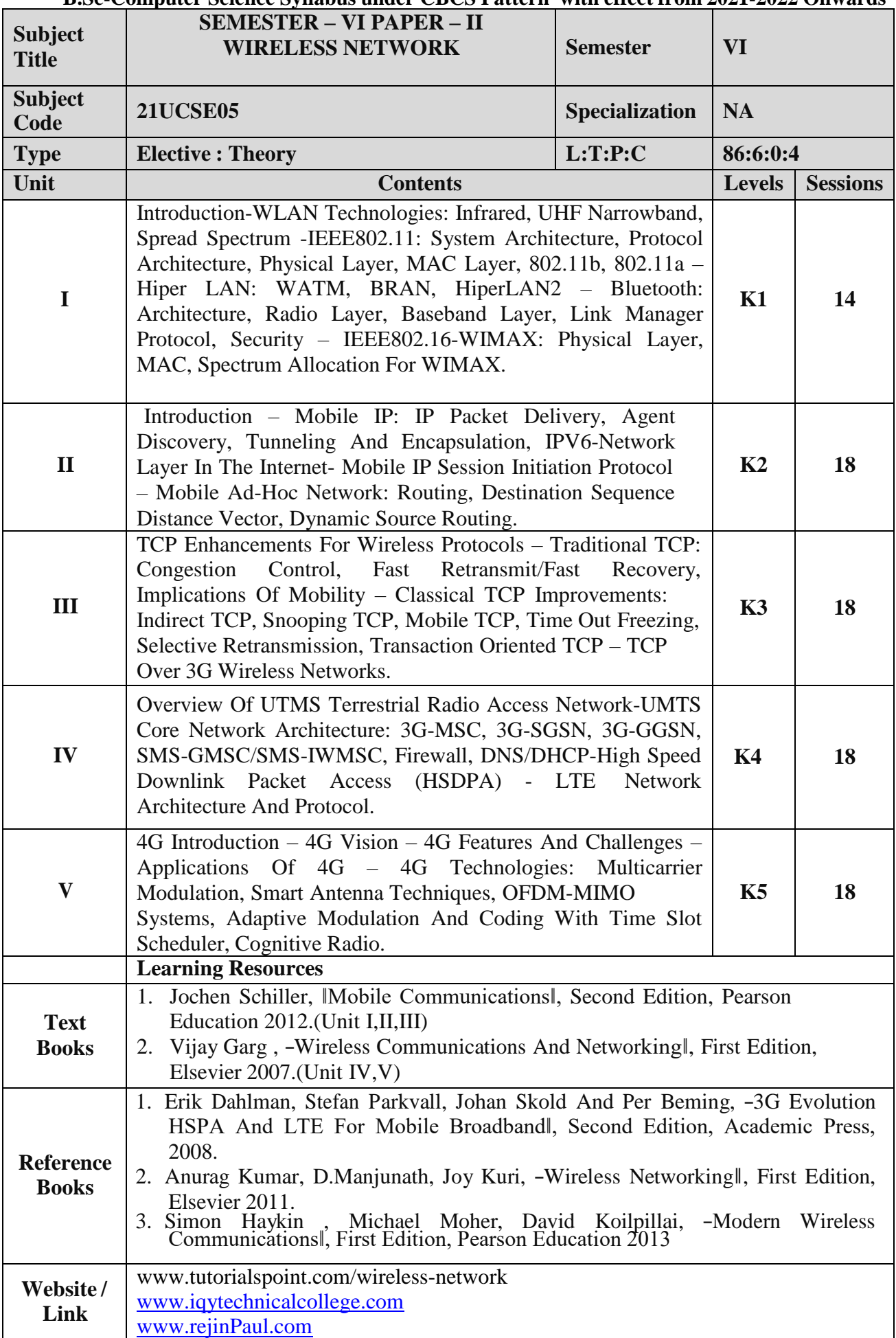
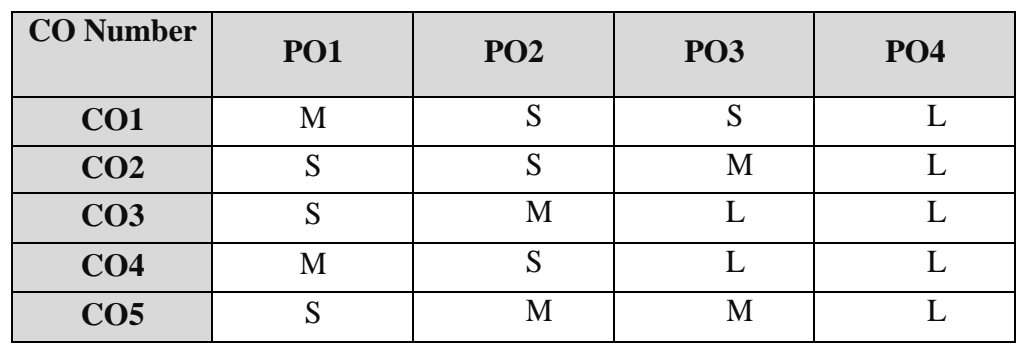

### **Mapping with Programme Outcomes**

S- Strong , M- Medium , L – Low

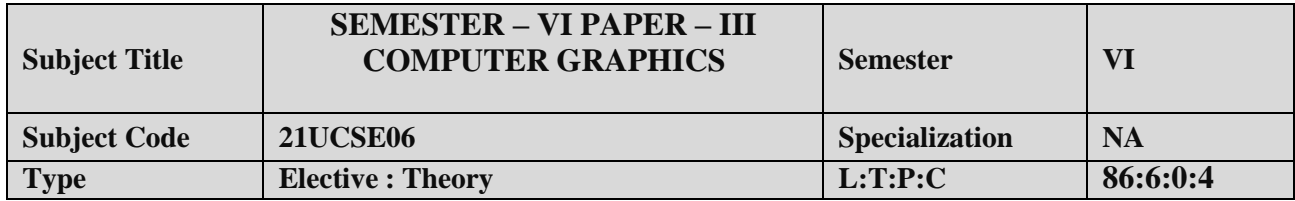

- 1. To understand about Computer Graphics,
- 2. To familiar with scan and I/O devices.
- 3. To be exposed to 2D Transformations and clipping.

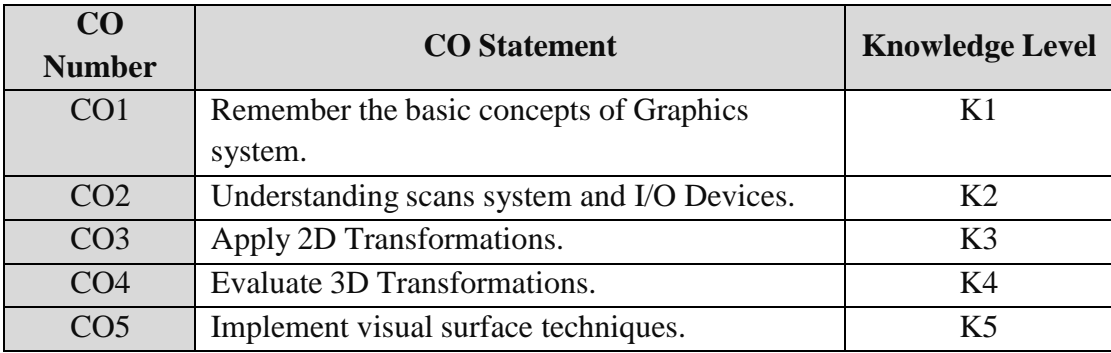

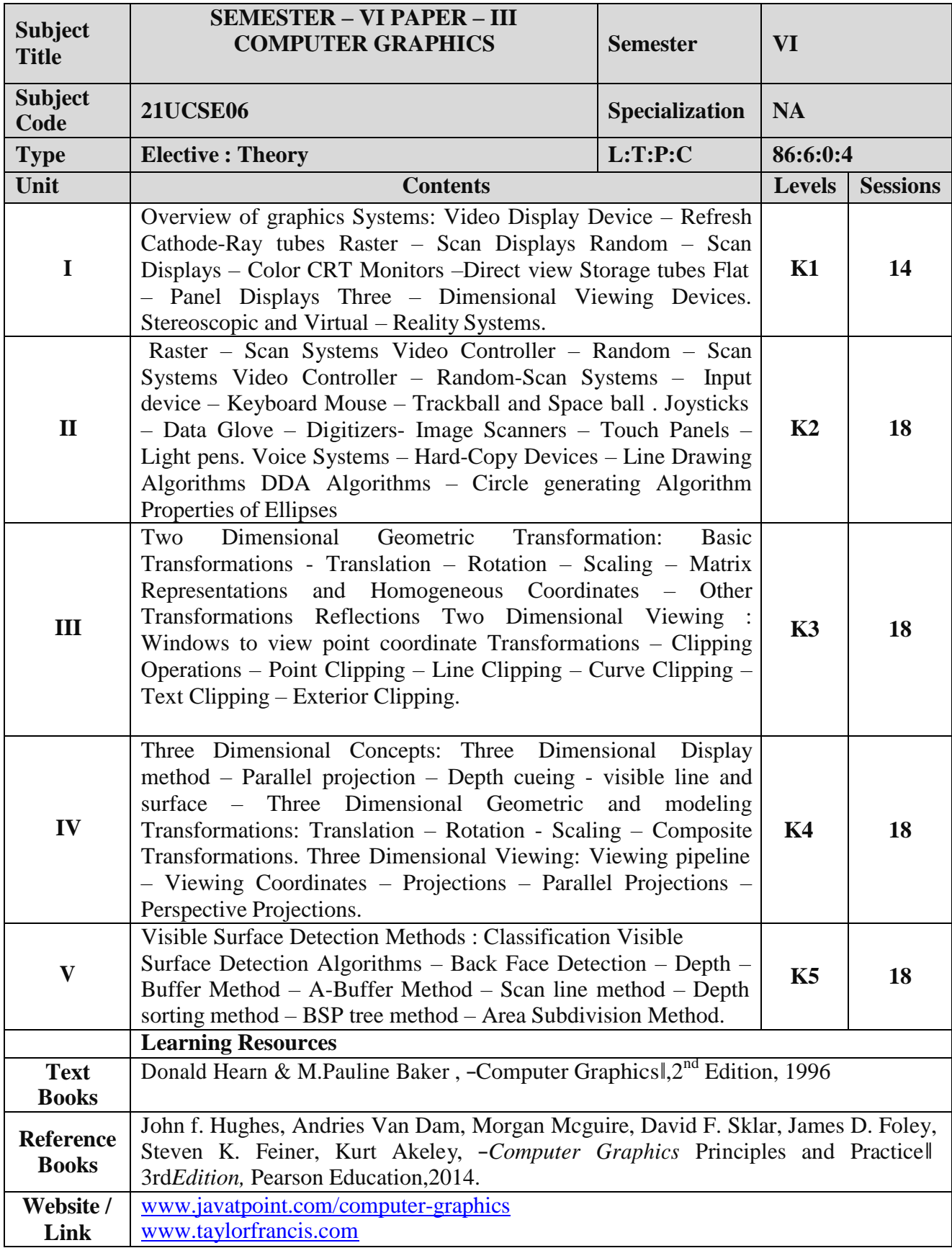

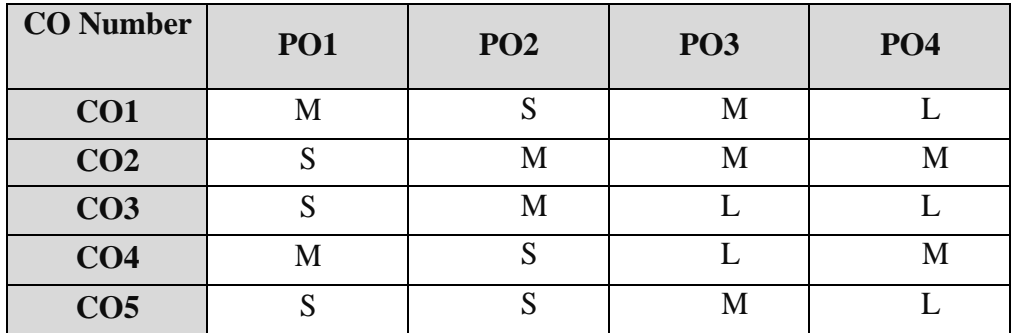

# **Mapping with Programme Outcomes**

S- Strong , M- Medium , L – Low

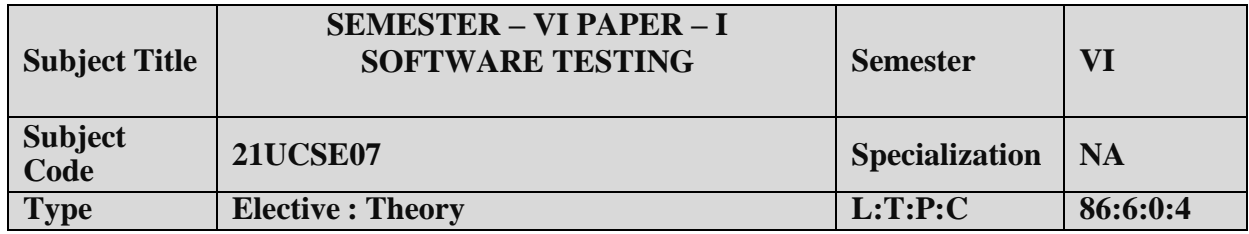

- 1. To study various Software techniques
- 2. To study fundamental concepts in software testing

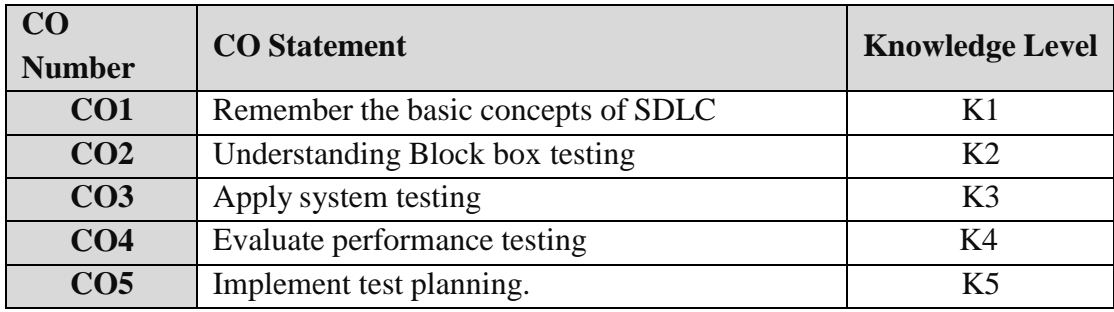

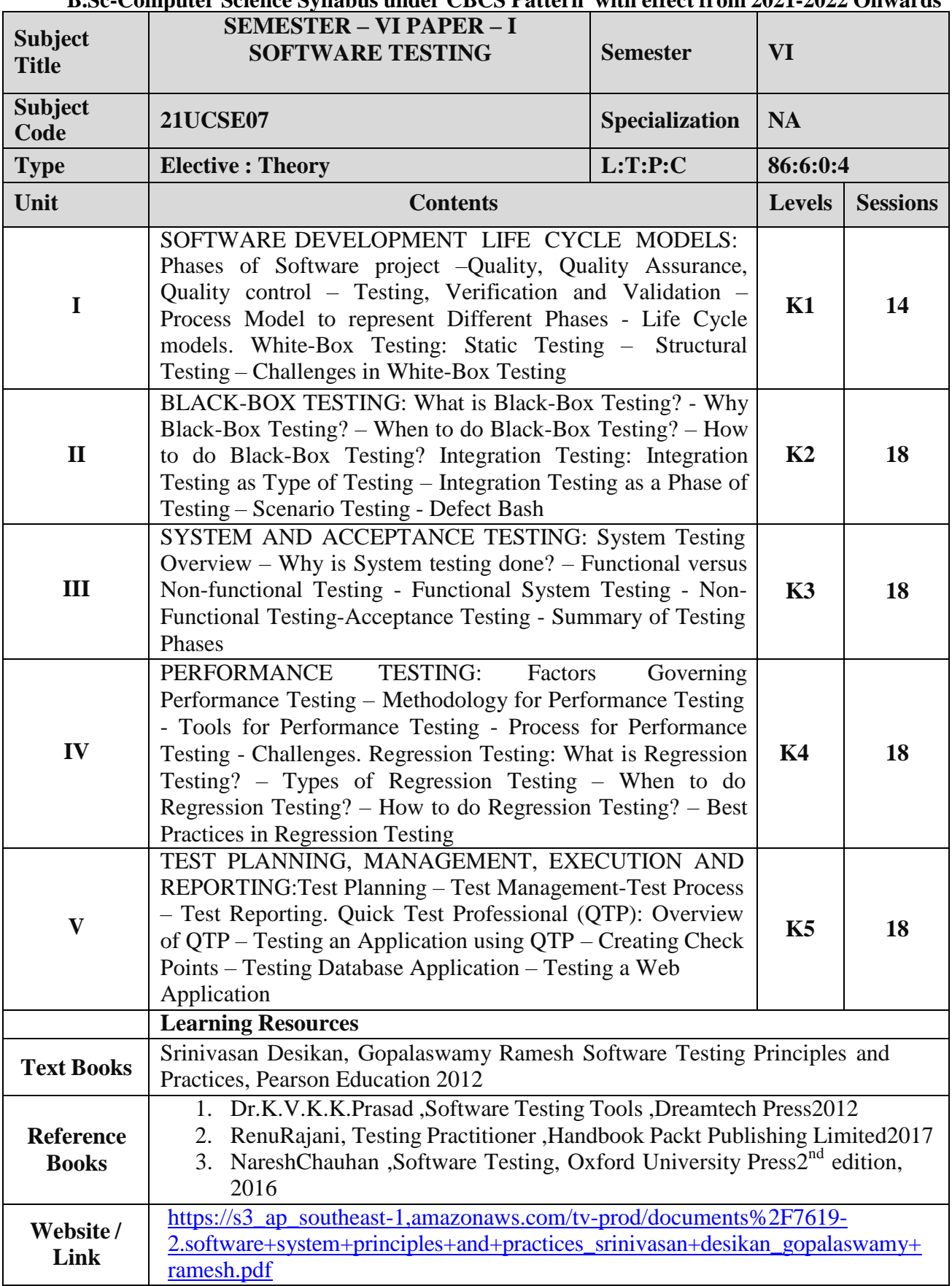

#### **B.Sc-Computer Science Syllabus under CBCS Pattern with effect from 2021-2022 Onwards Mapping with Programme Outcomes**

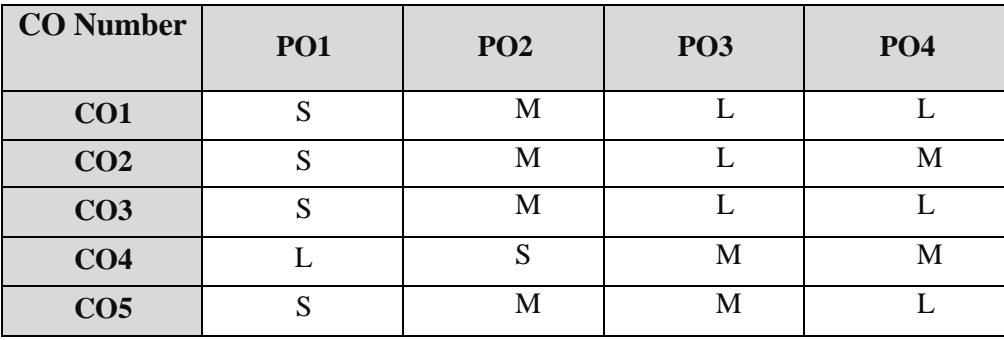

S- Strong, M- Medium, L-Low

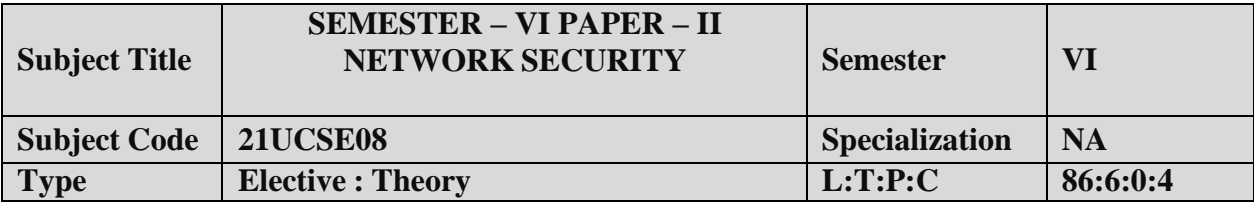

- 1. To Understand OSI security architecture.
- 2. To acquire fundamental knowledge of finite fields and number theory.
- 3. To Understand various block cipher and stream cipher models.
- 4. Study the principles of symmetric & public key crypto systems.
- 5. To learn the system securitypractices.

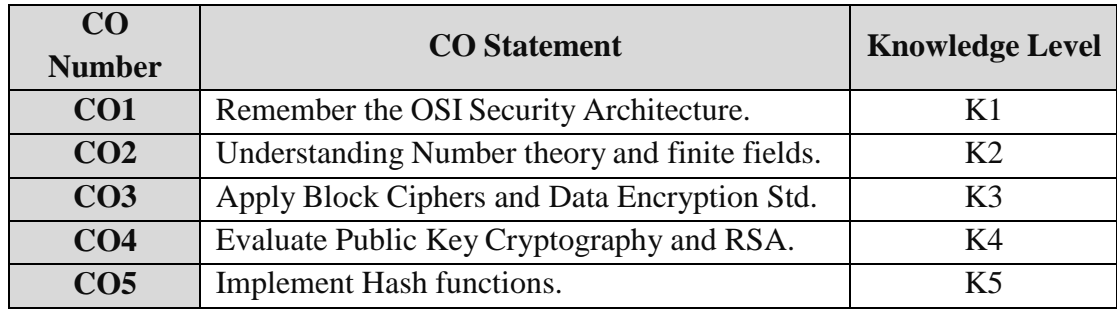

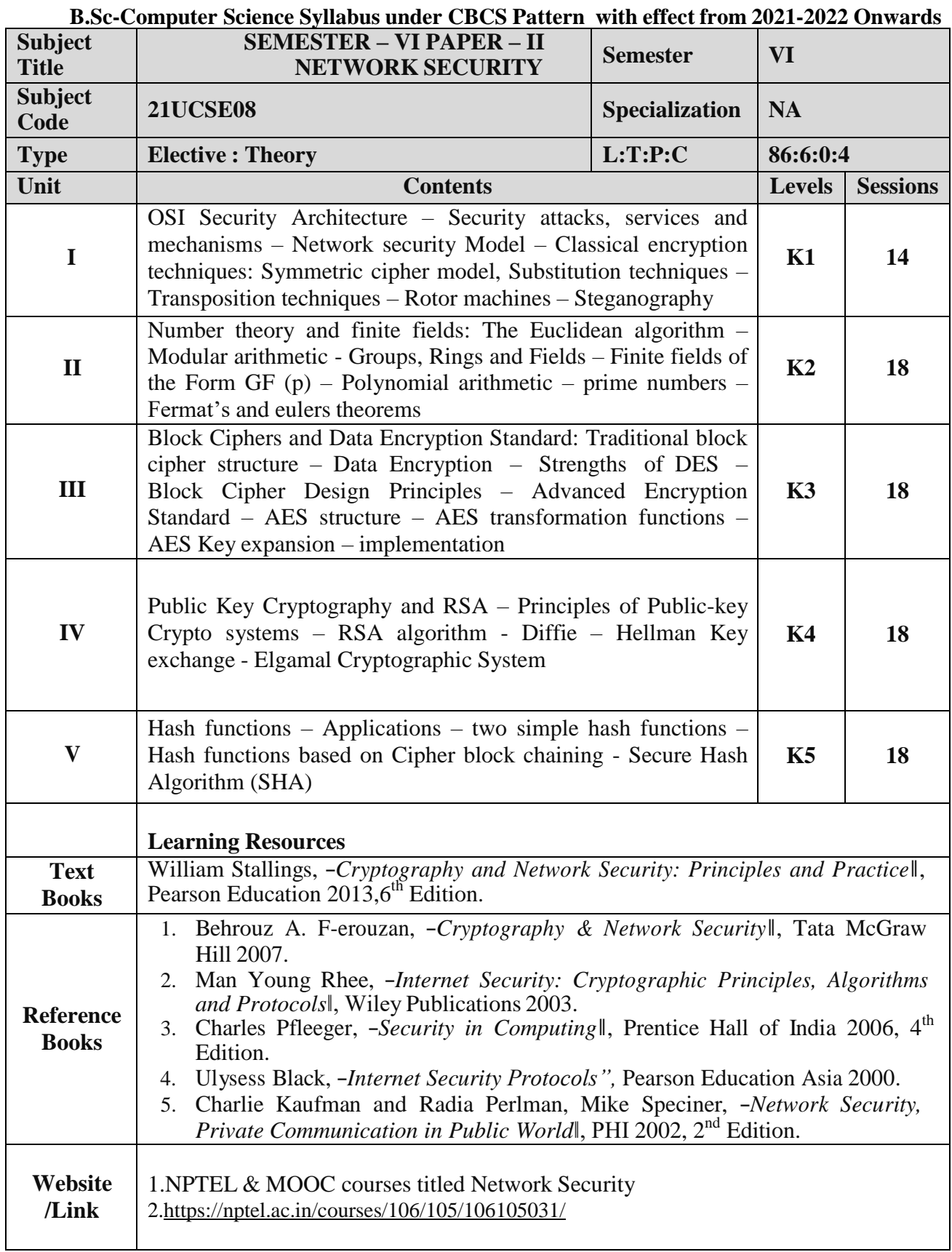

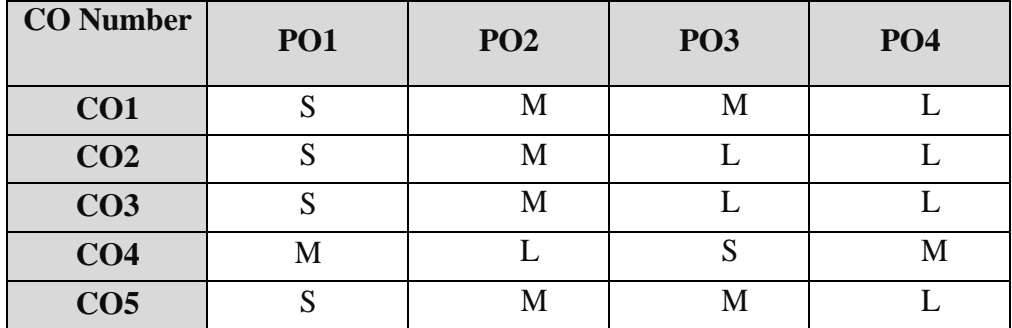

# **Mapping with Programme Outcomes**

S- Strong , M- Medium , L – Low

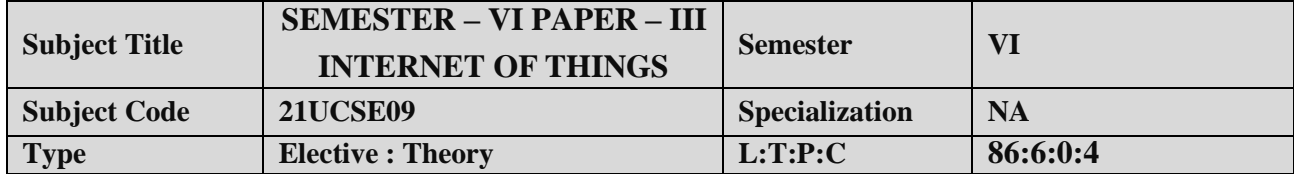

- **1.** Use of Devices, Gateways and Data Management in IoT.
- **2.** Design IoT applications in different domain and be able to analyze their performance.
- **3.** Implement basic IoT applications on embedded platform**.**

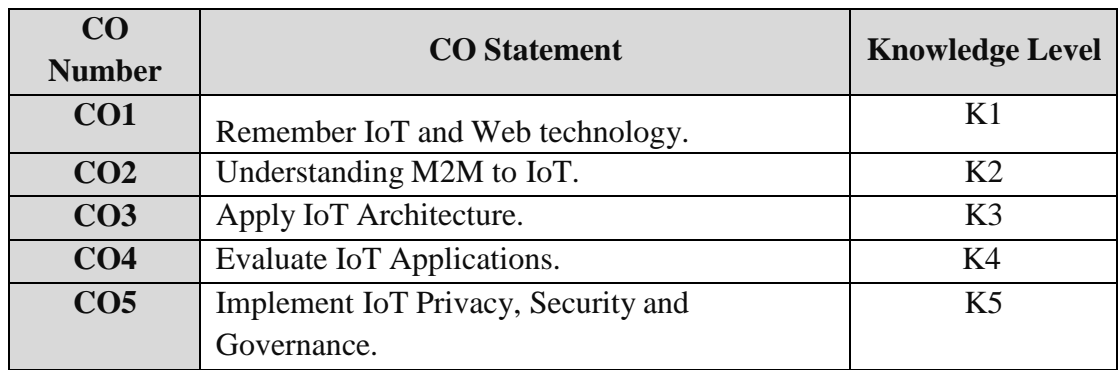

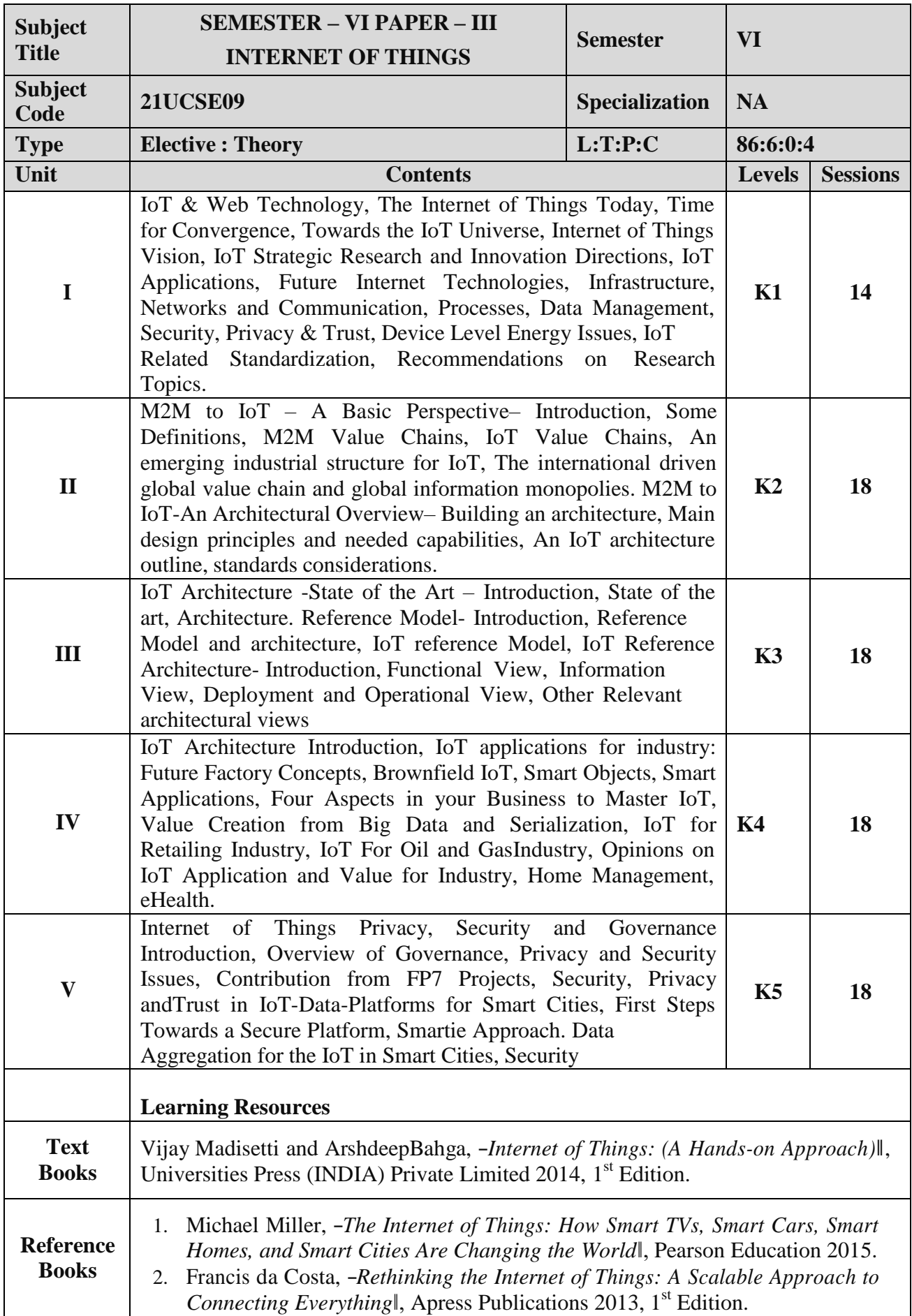

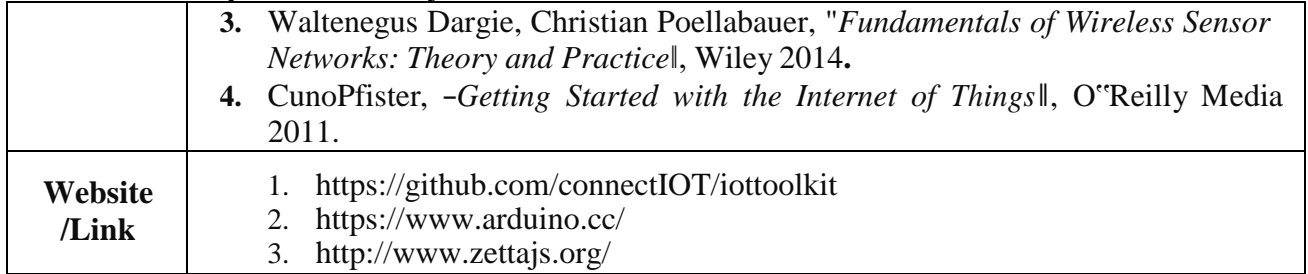

### **Mapping with Programme Outcomes**

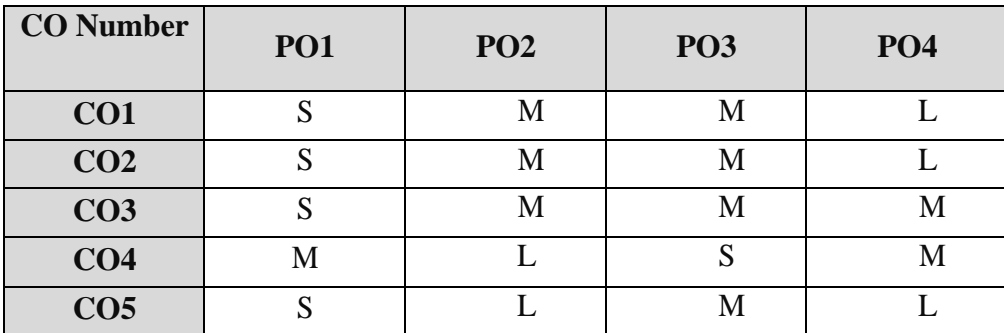

S- Strong , M- Medium , L – Low

### **NON MAJOR ELECTIVE COURSE (NMEC) - I**

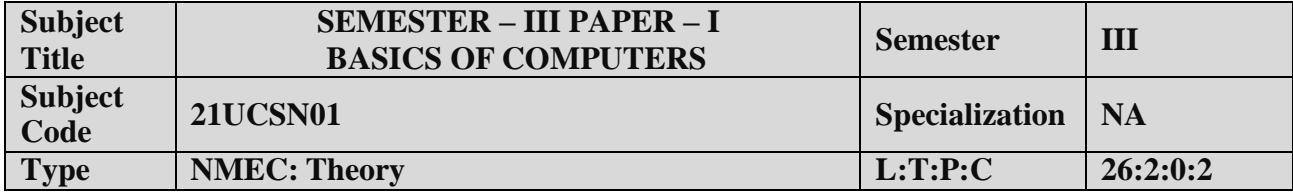

- 1. To understand the basics of computers.
- 2. To prepare the students for analyze data processing.

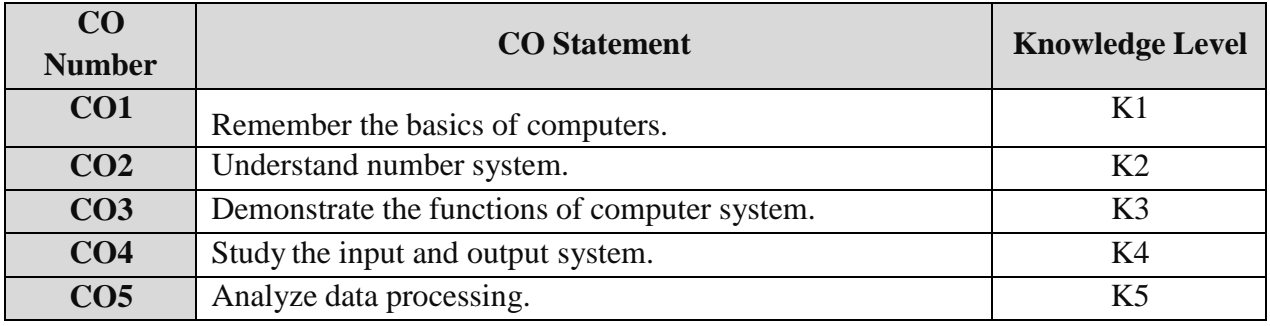

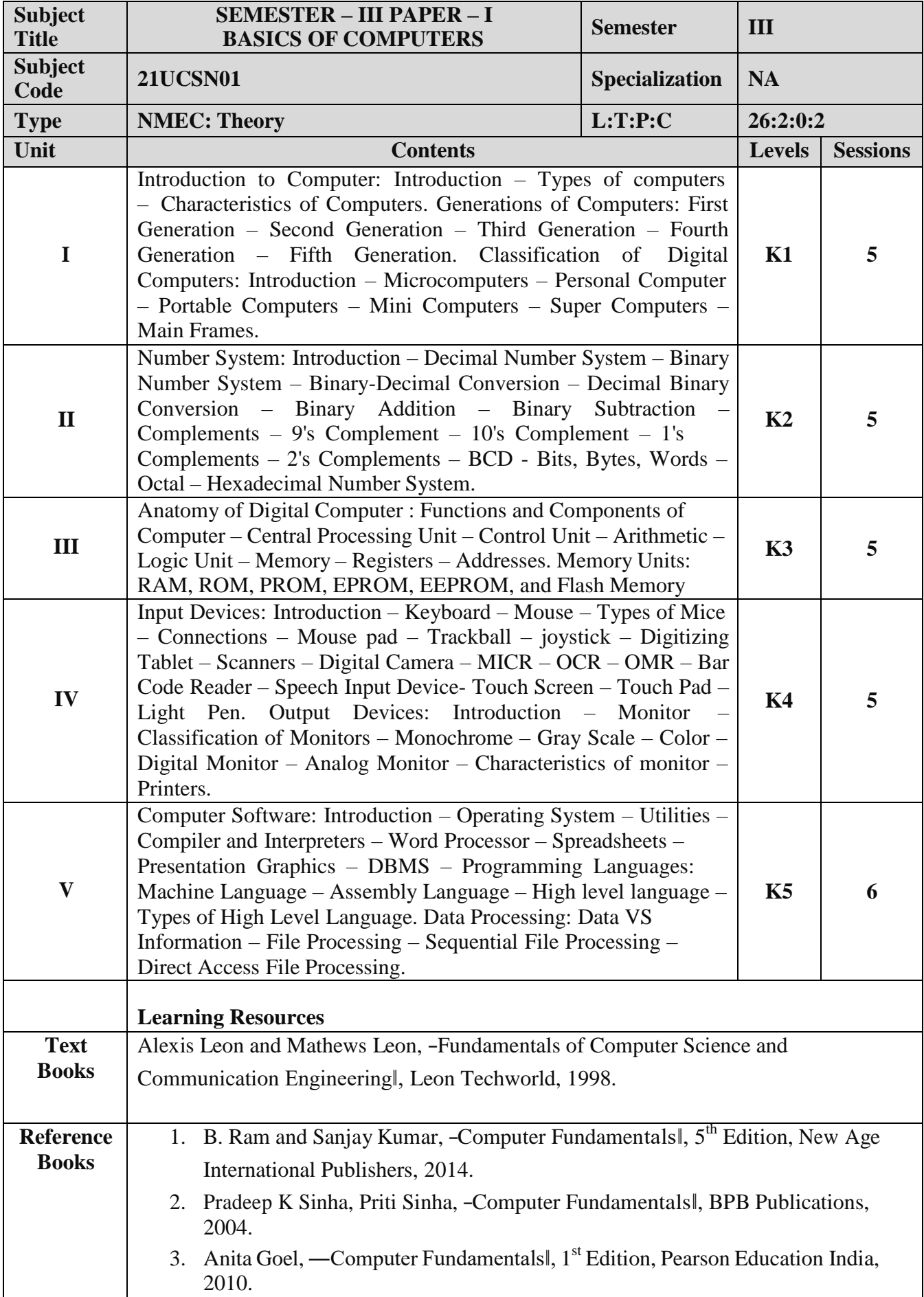

#### **B.Sc-Computer Science Syllabus under CBCS Pattern with effect from 2021-2022 Onwards Website/ Link** [https://www.gopeaople.edu/blog/the\\_basics\\_of\\_computer\\_science\\_how\\_to\\_get\\_started/](https://www.gopeaople.edu/blog/the_basics_of_computer_science_how_to_get_started/) [www.tutorialspoint.com>b](http://www.tutorialspoint.com/)asics\_of\_computer

# **Mapping with Programme Outcomes**

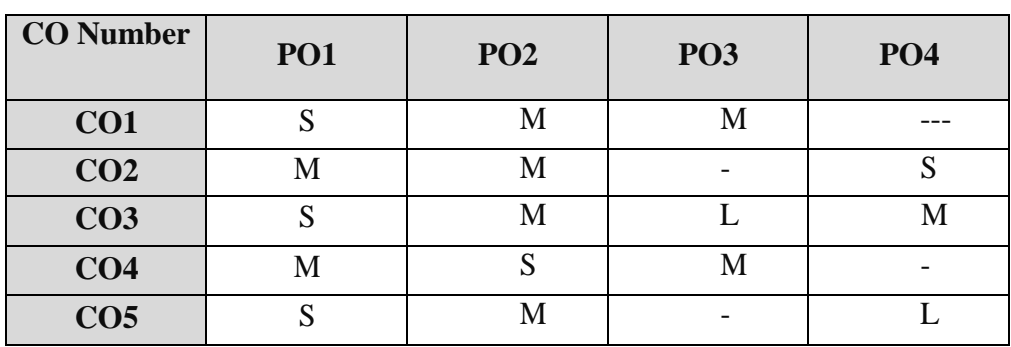

S- Strong, M- Medium,  $L - Low$ 

### **B.Sc-Computer Science Syllabus under CBCS Pattern with effect from 2021-2022 Onwards NON MAJOR ELECTIVE COURSE (NMEC) - I**

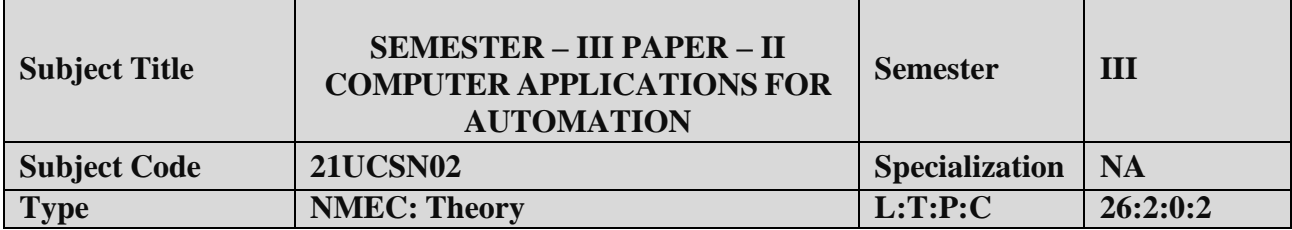

- 1. To acquire knowledge on editor, spread sheet, slide preparation.
- 2. To improve creative thinking in presentation software.

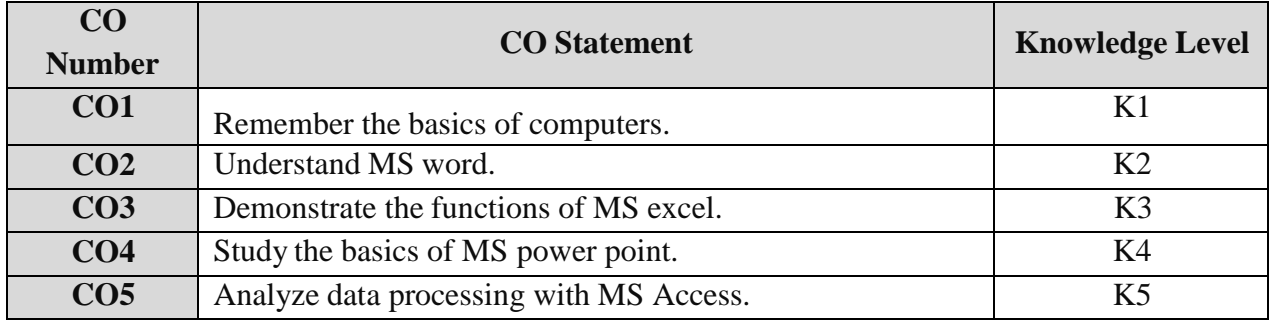

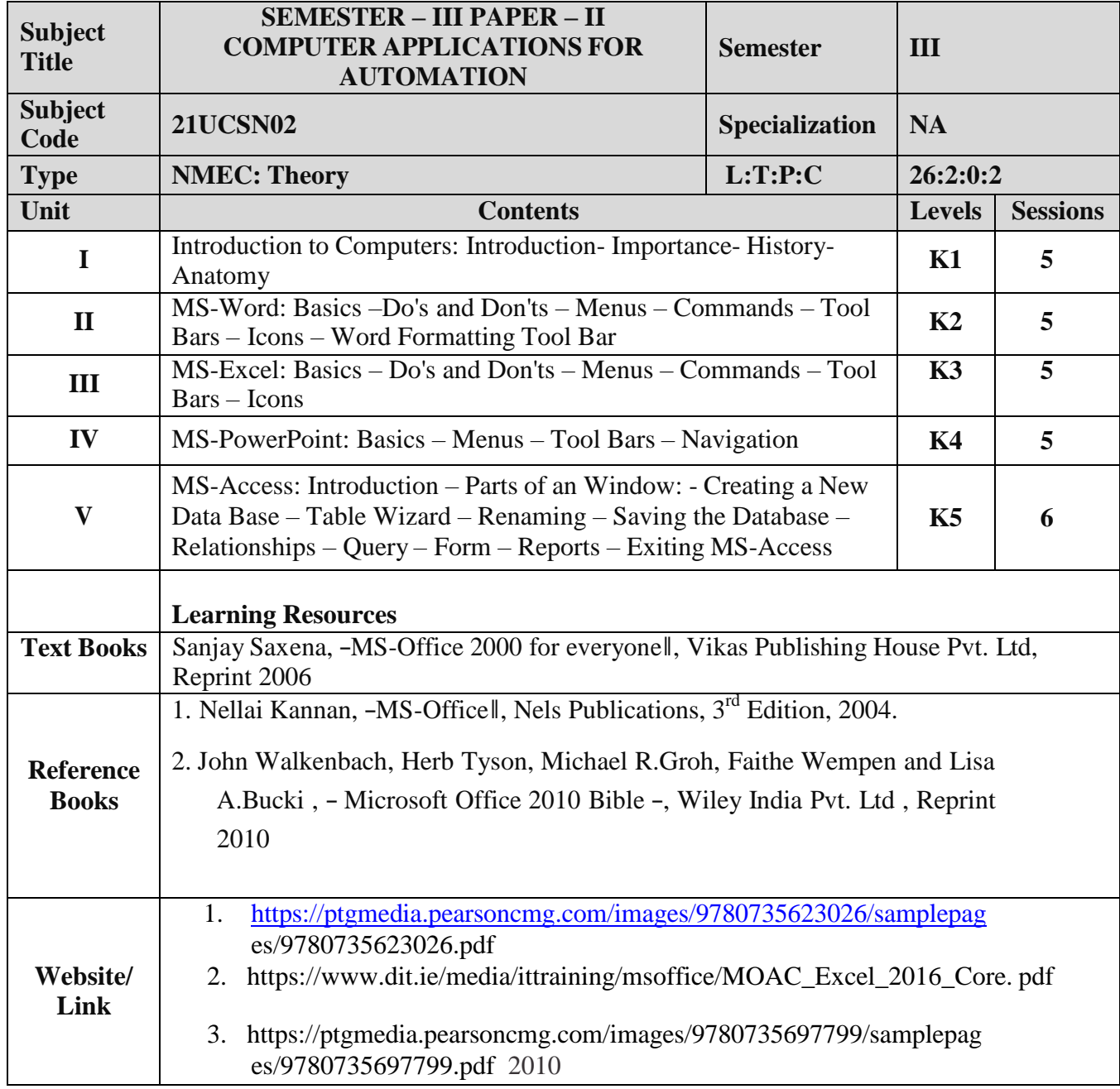

# **Mapping with Programme Outcomes**

| <b>CO</b> Number | PO1 | <b>PO2</b> | PO <sub>3</sub> | <b>PO4</b> |
|------------------|-----|------------|-----------------|------------|
| CO <sub>1</sub>  |     | M          | M               |            |
| CO <sub>2</sub>  |     | М          |                 |            |
| CO <sub>3</sub>  |     |            |                 |            |
| CO <sub>4</sub>  | M   | c          | M               |            |
| CO <sub>5</sub>  |     | M          | $M-$            |            |

S- Strong, M- Medium, L-Low

# **NON MAJOR ELECTIVE COURSE (NMEC) – II**

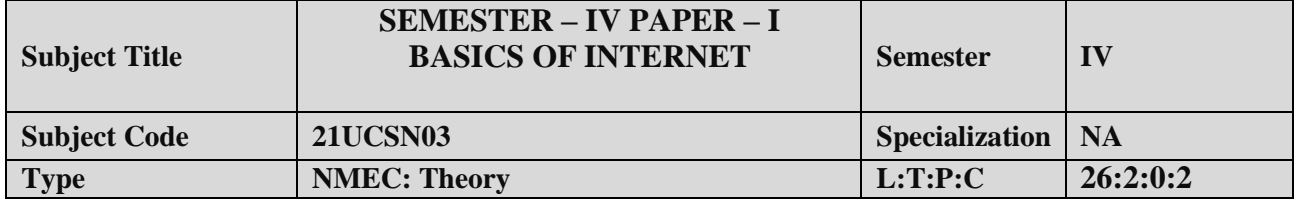

- 1. To improve the skills of surfing internet.
- 2. To prepare the students for developing webpage using HTML.

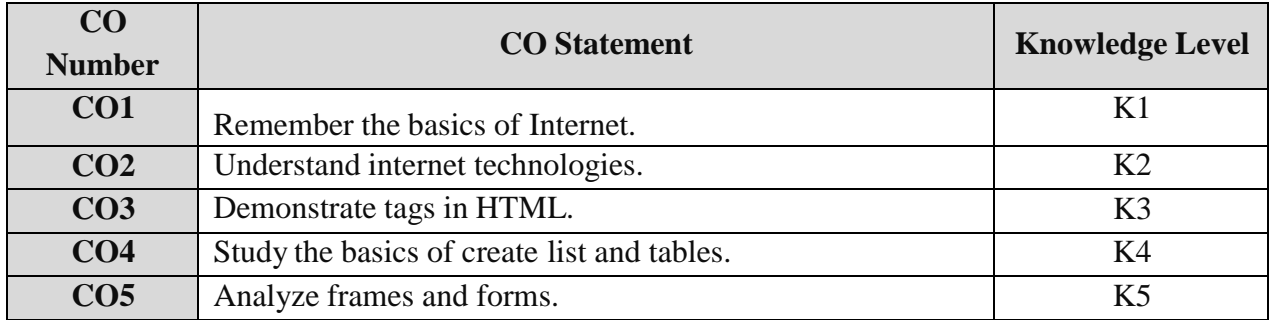

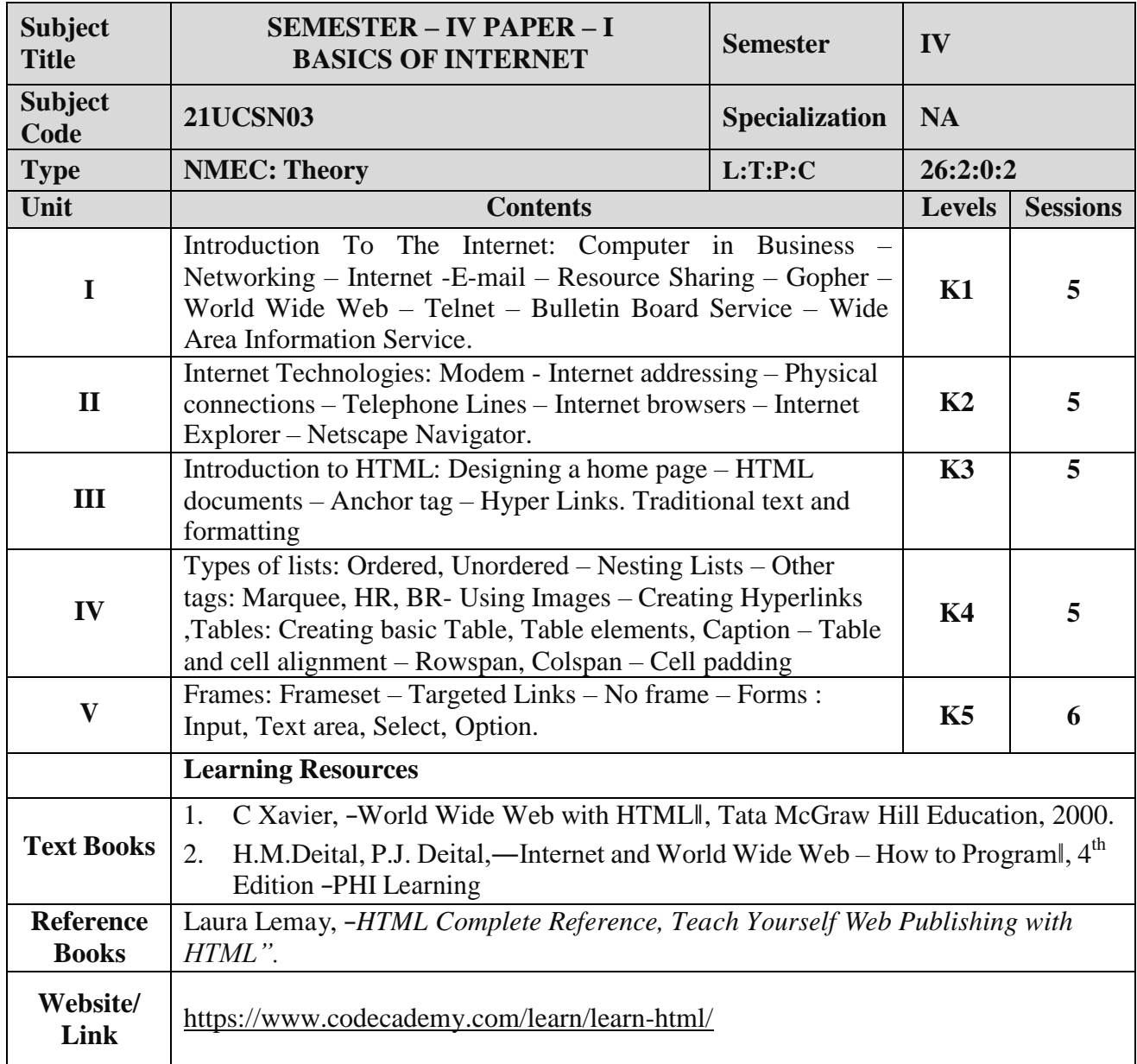

### **Mapping with Programme Outcomes**

| <b>CO</b> Number | <b>PO1</b> | PO <sub>2</sub> | <b>PO3</b> | <b>PO4</b> |
|------------------|------------|-----------------|------------|------------|
| CO <sub>1</sub>  |            |                 | M          |            |
| CO <sub>2</sub>  | O          | M               |            |            |
| CO <sub>3</sub>  | O          |                 | M          |            |
| CO <sub>4</sub>  | М          |                 |            |            |
| CO <sub>5</sub>  | O          |                 | M-         |            |

S- Strong , M- Medium , L – Low

# **NON MAJOR ELECTIVE COURSE (NMEC) – II**

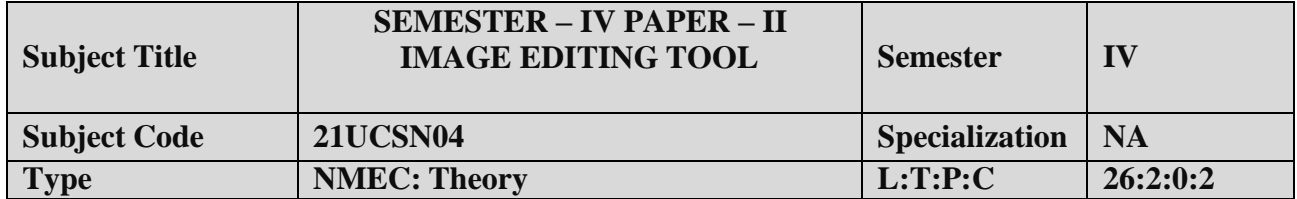

- 1. To impart Practical Training in PHOTOSHOP image editing Tool.
- 2. Familiarize the different text and filter effects.
- 3. Build programs using stamp tools.
- 4. Provide knowledge on working with several layouts.

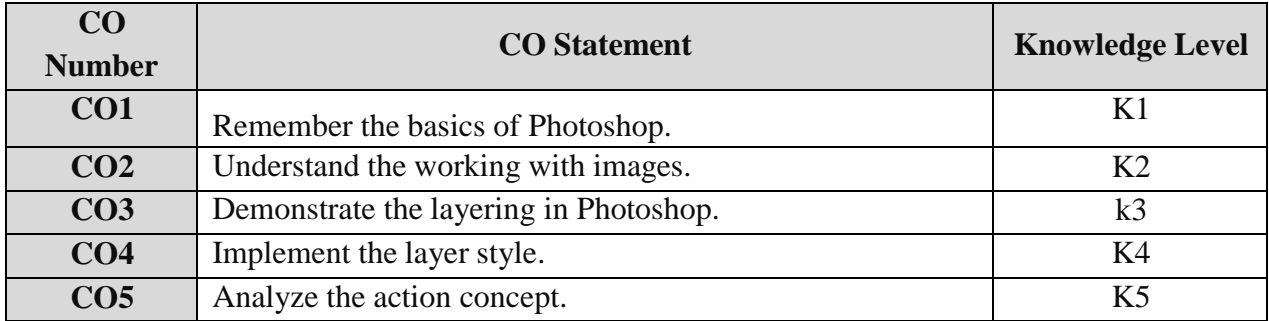

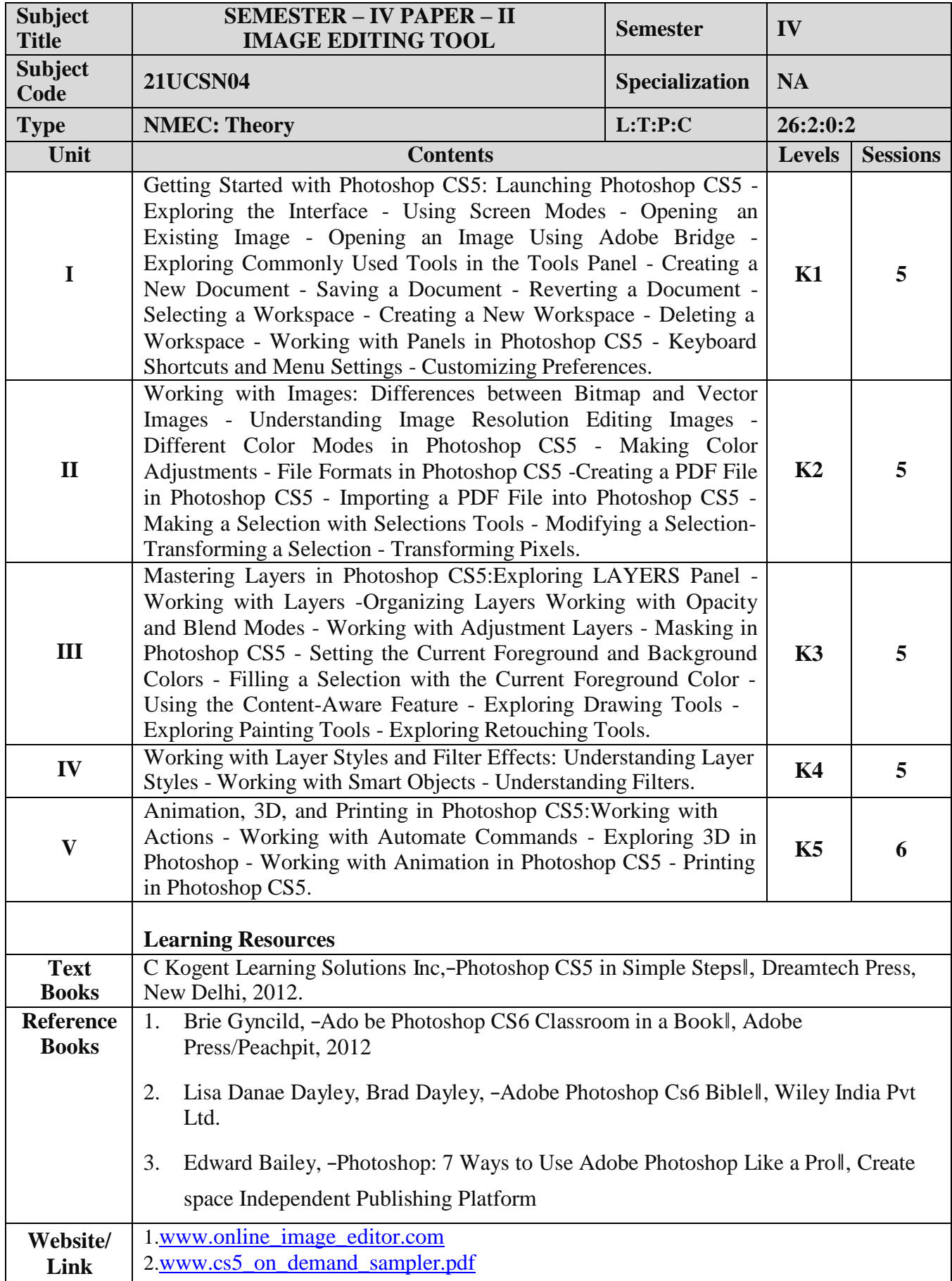

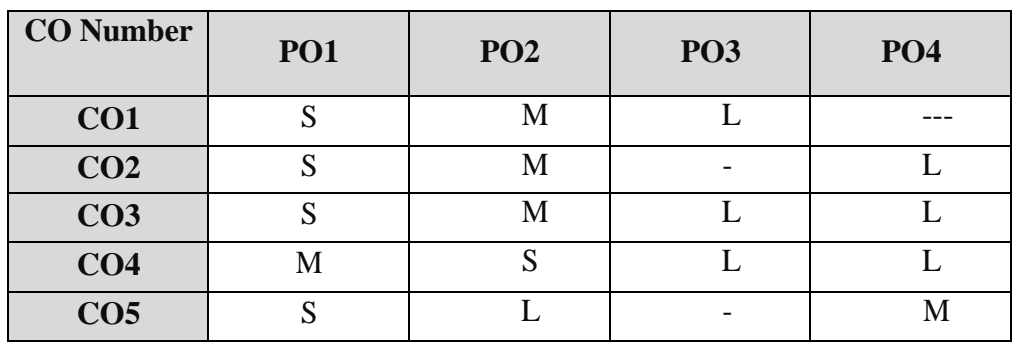

# **Mapping with Programme Outcomes**

S- Strong , M- Medium ,  $L - Low$ 

### **ALLIED OPTION I**

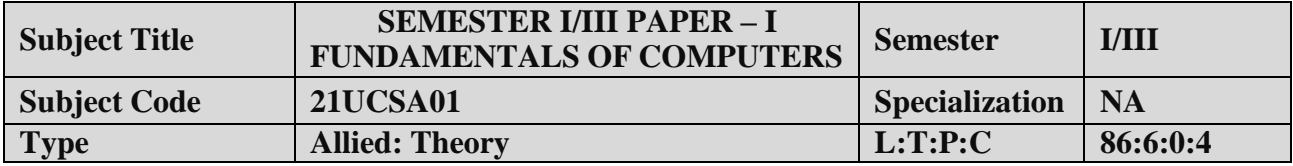

- 1. To Understand the basics of computers.
- 2. To prepare the students for the analyze of data processing.

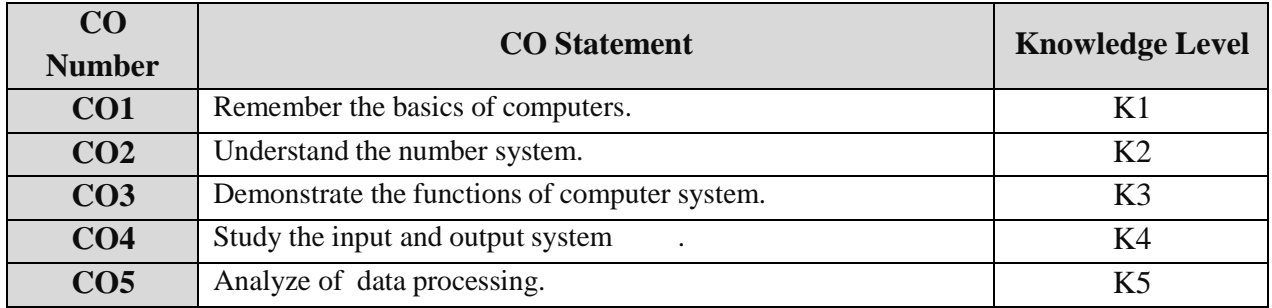

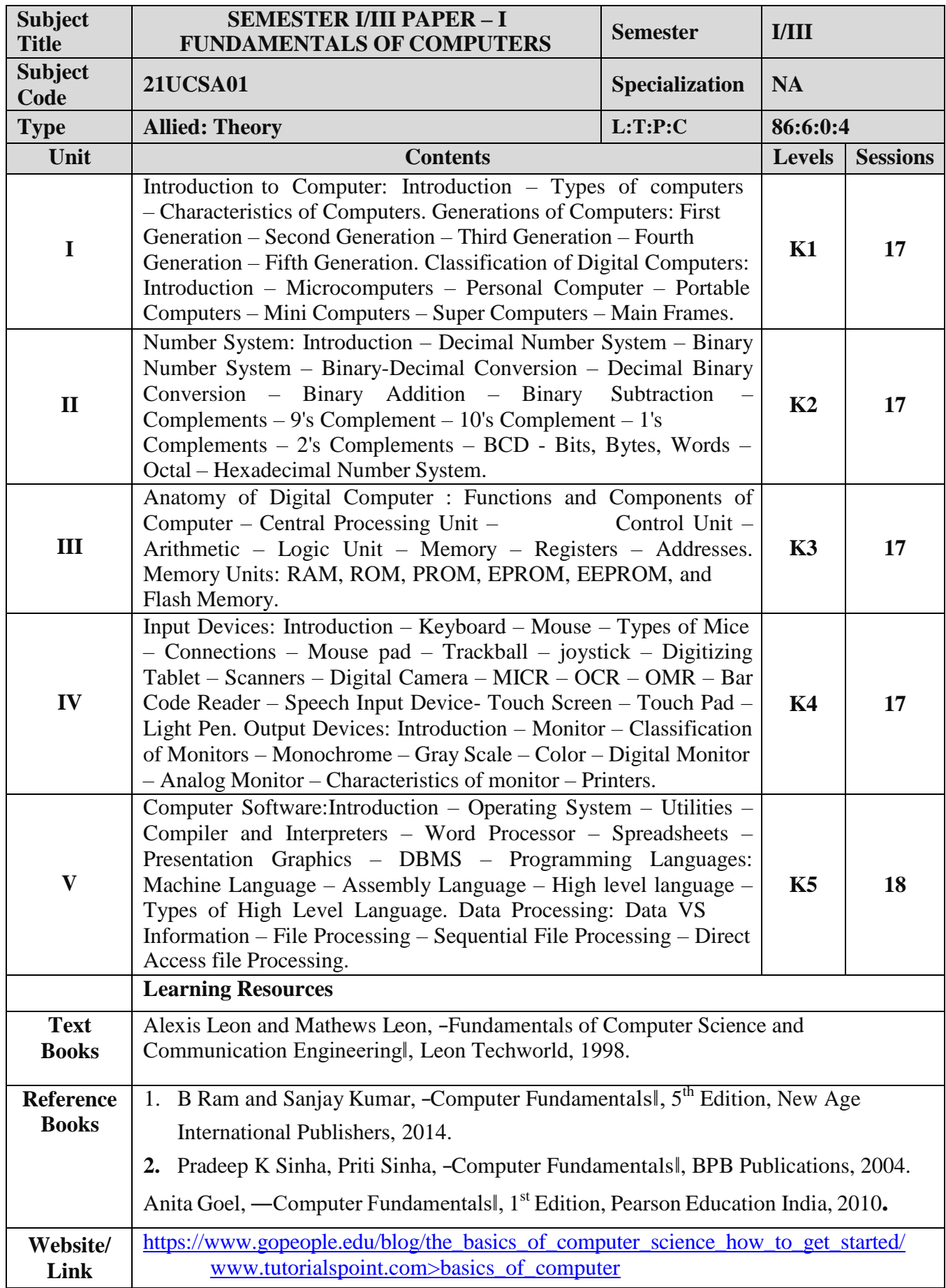

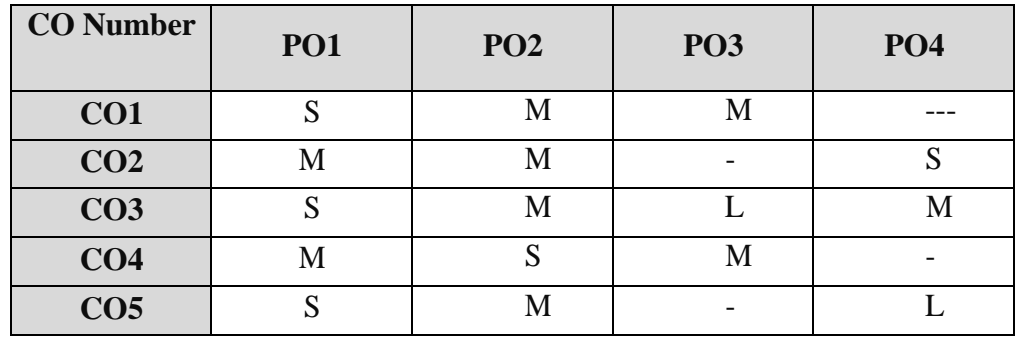

### **Mapping with Programme Outcomes**

S- Strong , M- Medium , L – Low

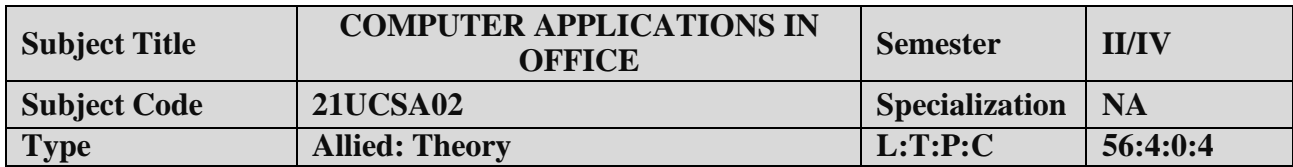

- 1. To improve the quality of students in office automation process.
- 2. To prepare the students for various ability to prepare reports and presentations.

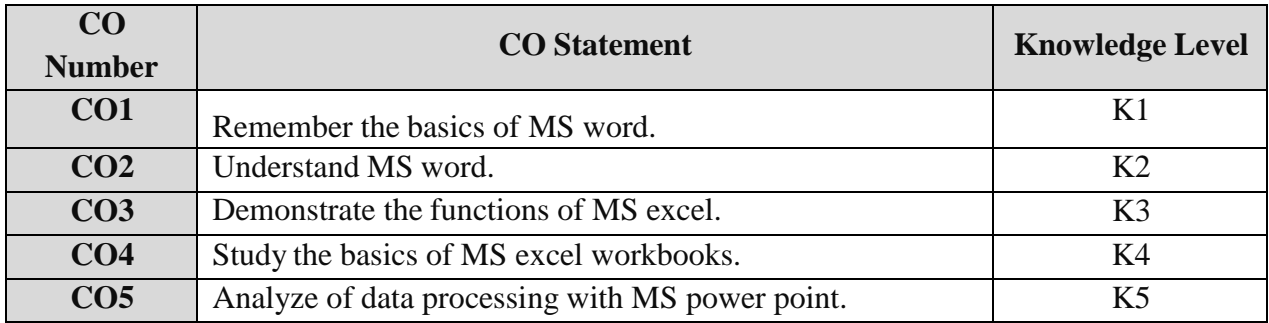

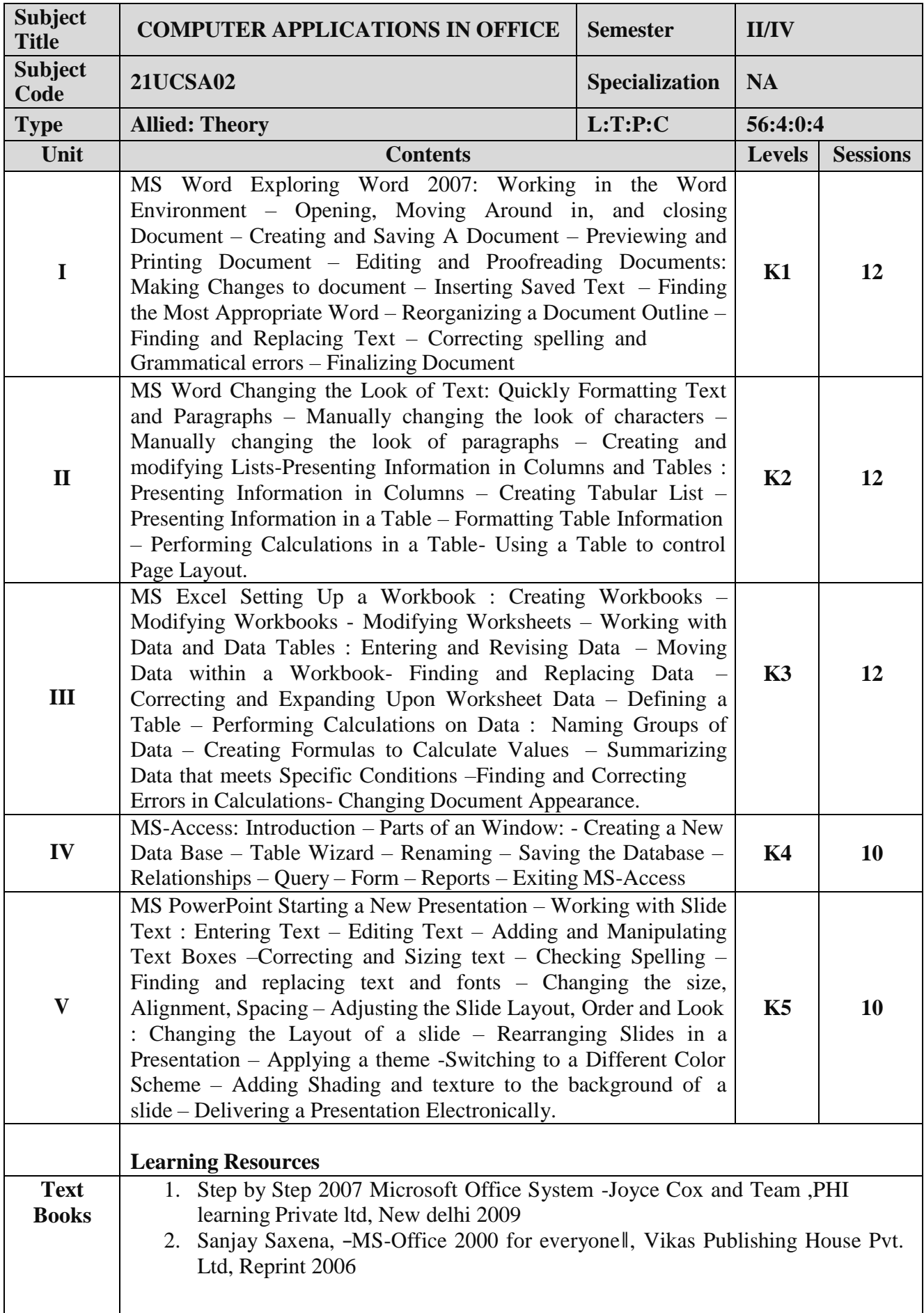

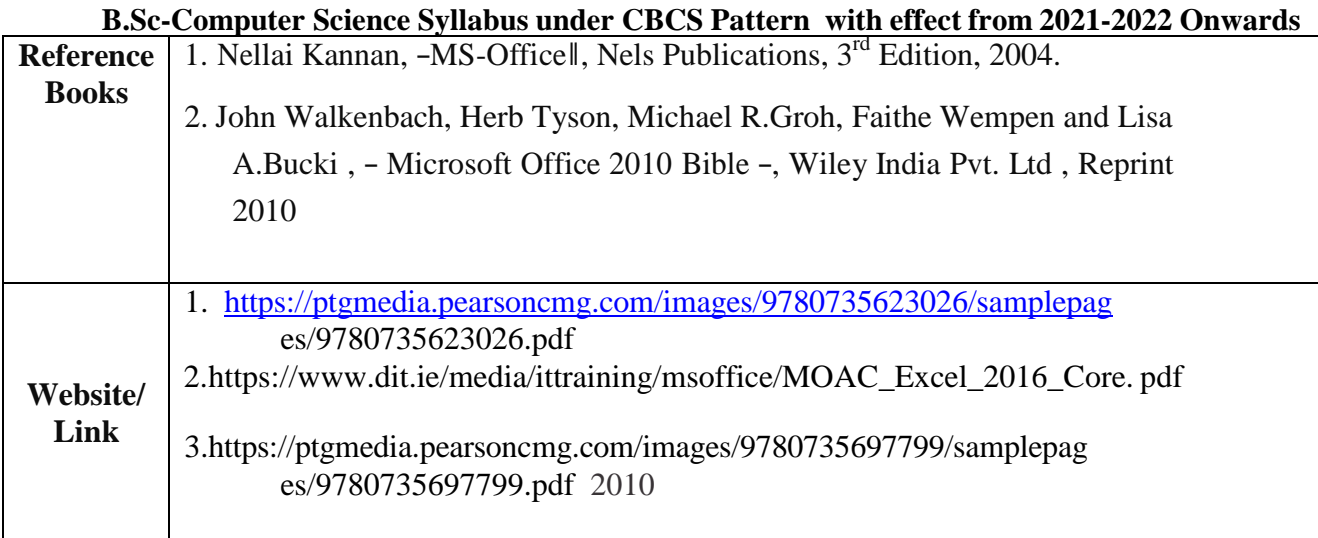

# **Mapping with Programme Outcomes**

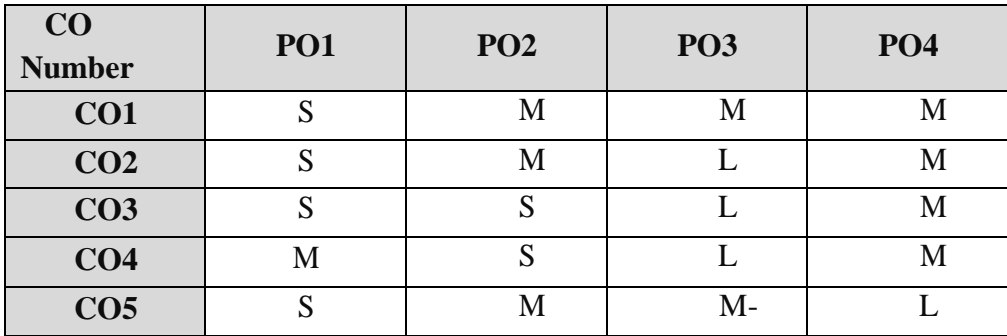

S- Strong , M- Medium , L – Low

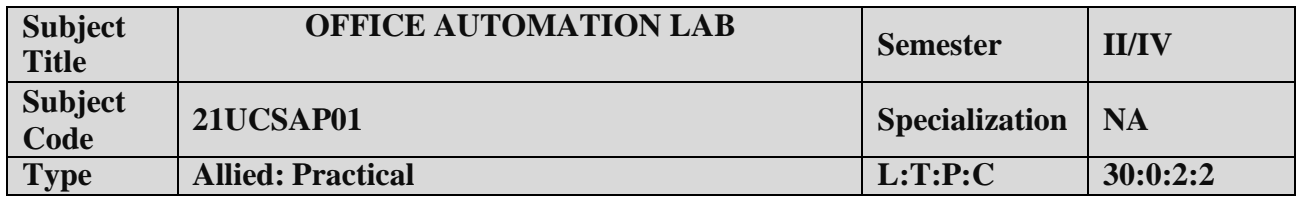

#### **COURSE OBJECTIVE:**

- 1. To enable the students to design and develop the Office applications.
- 2. To qualify the students working in editor, spread sheet and slide preparation.
- 3. To improve creative thinking in presentation software.

### **LIST OF PROGRAMS**

#### **I. MS-WORD**

- 1. Text Manipulation: Write a paragraph about your institution and Change the font size and type, Spell check, Aligning and justification of Text.
- 2. Bio data: Prepare a Bio-data.
- 3. Find and Replace: Write a paragraph about yourself and do the following. Find and Replace - Use Numbering Bullets, Footer and Headers.
- 4. Tables and manipulation: Creation, Insertion, Deletion (Columns and Rows). Create a mark sheet.
- 5. Mail Merge: Prepare an invitation to invite your friends to your birthday party. Prepare at least five letters.

#### **II. MS-EXCEL**

- 1. Data sorting-Ascending and Descending (both numbers and alphabets).
- 2.Mark list preparation for a student.
- 3.Individual Pay Bill preparation.
- 4.Invoice Report preparation.
- 5.Drawing Graphs. Take your own table.

#### **III. MS-POWERPOINT**

1.Create a slide show presentation for a seminar.

2.Preparation of Organization Charts.

3.Create a slide show presentation to display percentage of marks in each semester for all students.

4.Use bar chart (X-axis: Semester, Y-axis: % marks).

5.Use different presentation template different transition effect for each slide.

#### **COURSE OUTCOME:**

On successful completion of the course, the students will

- 1. Understand the features in MS Word.
- 2. Select and apply worksheet and functions in MS EXCEL.
- 3. Combine multiple features in MS POWER POINT to prepare presentations.

### **ALLIED OPTION II**

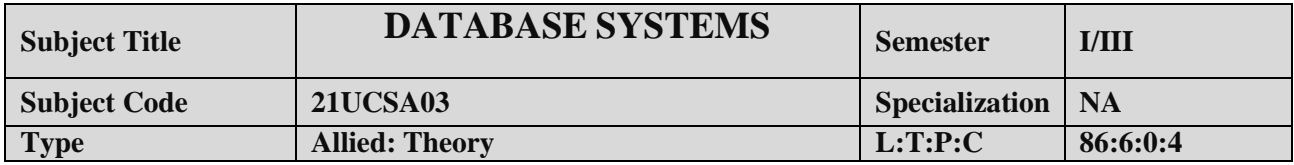

- 1. To improve the understanding of database theory and practices.
- 2. To prepare the students implement database manipulation in SQL.

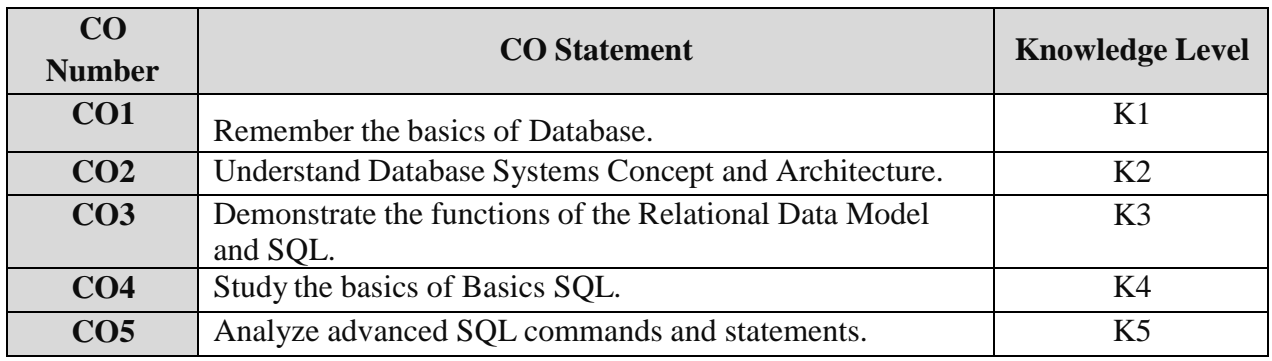

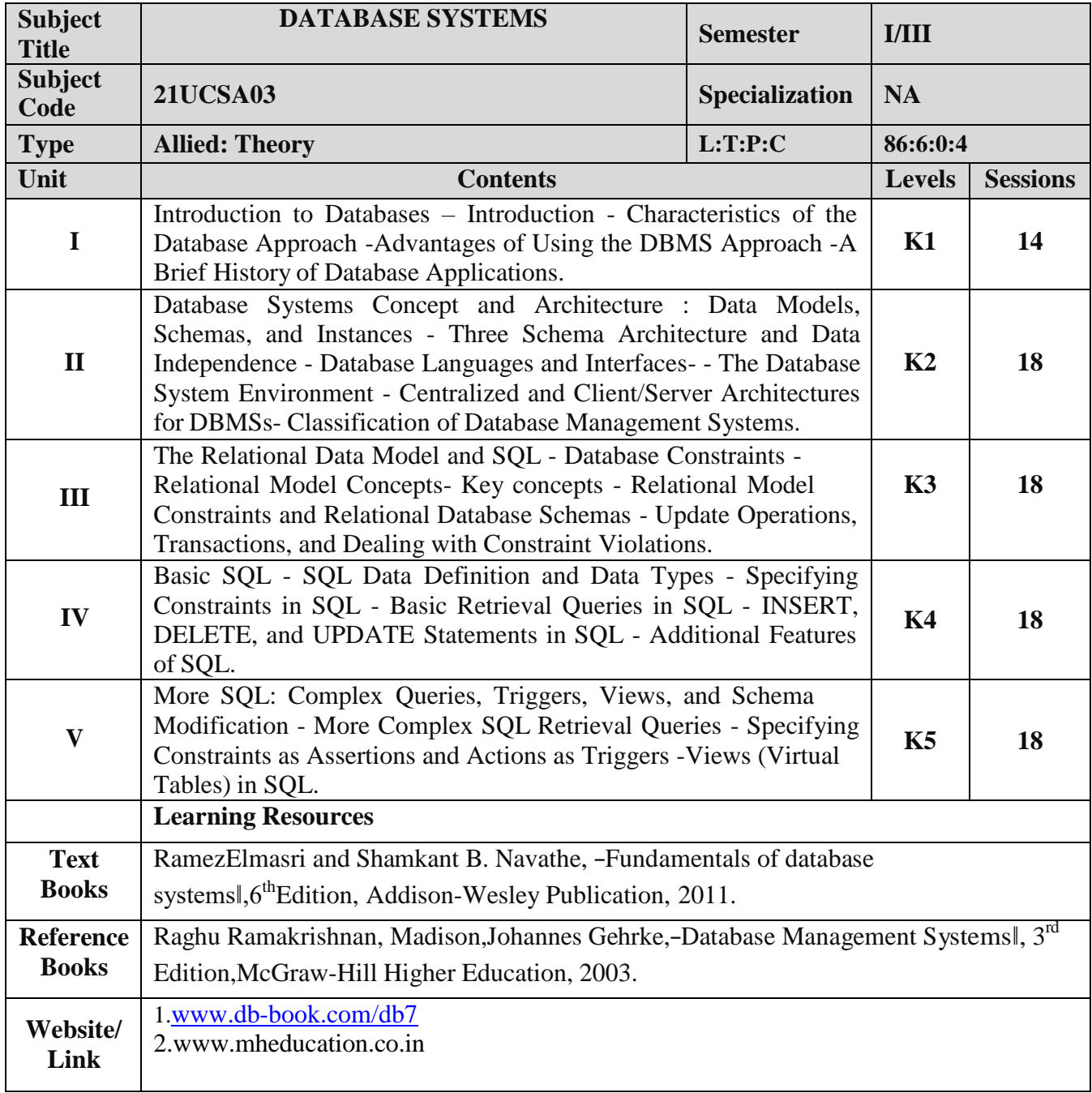

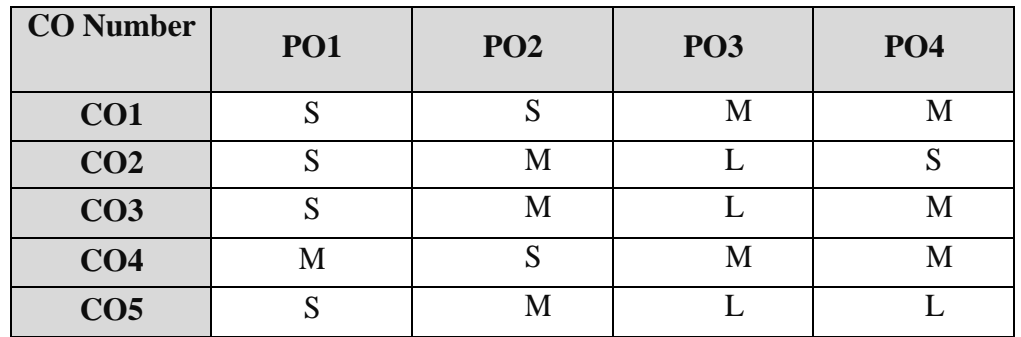

# **Mapping with Programme Outcomes**

S- $\,$  Strong , M- Medium ,  $L-Low$ 

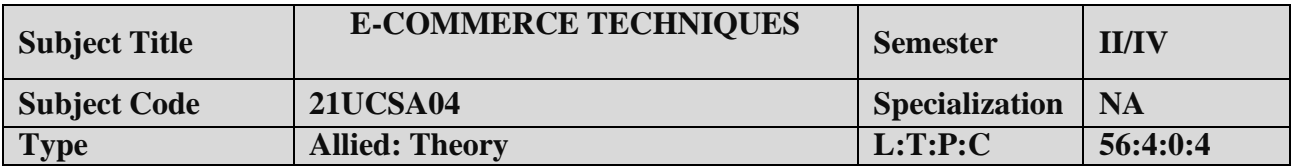

- 1. To improve the understanding of E-COMMERCE and E-payments.
- 2. To prepare the students implement HTML and E- mail creation.

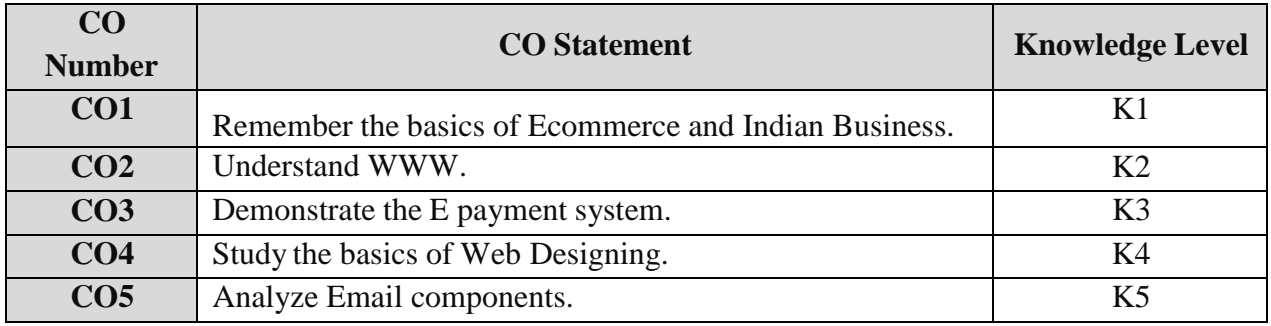

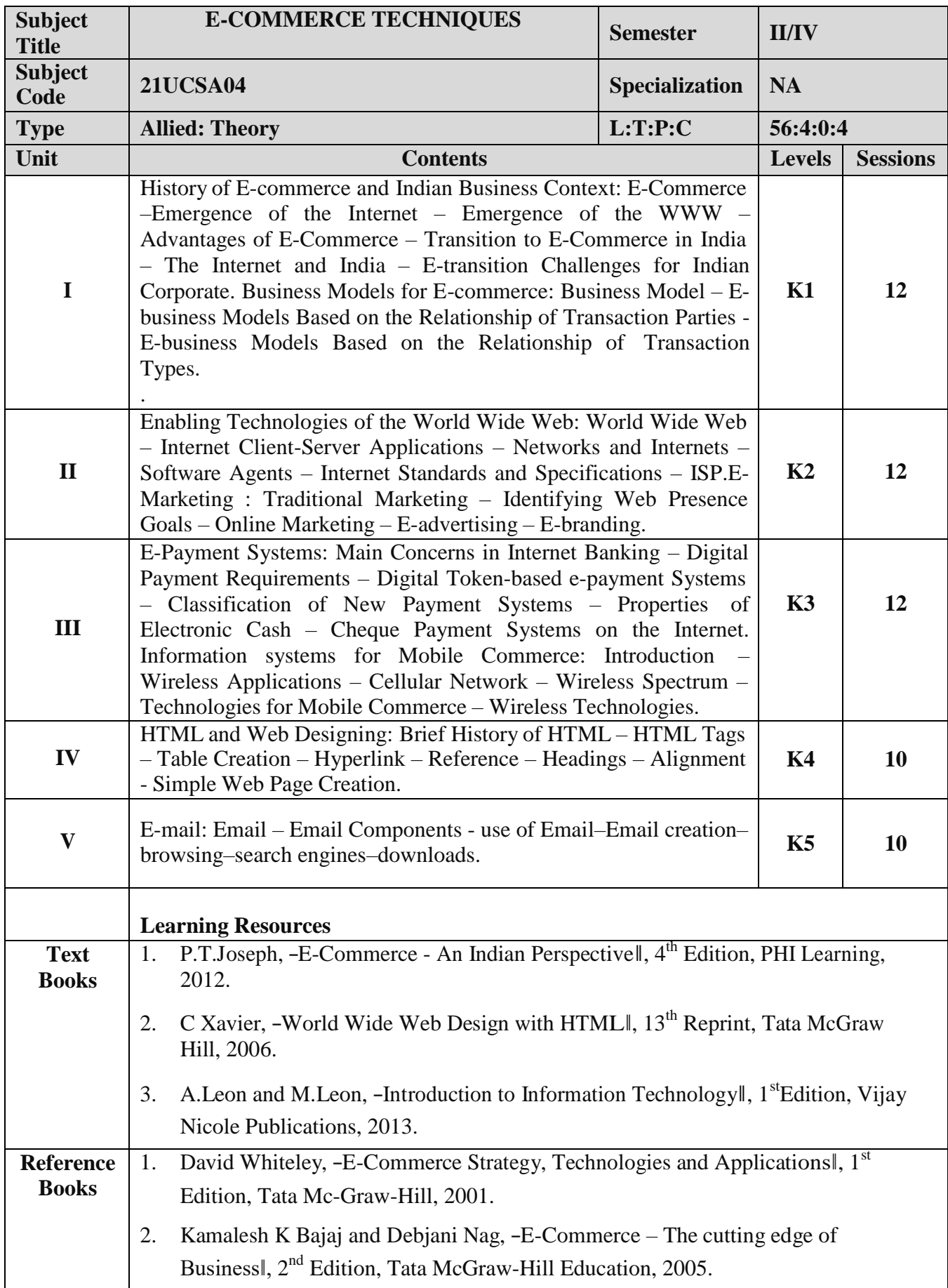

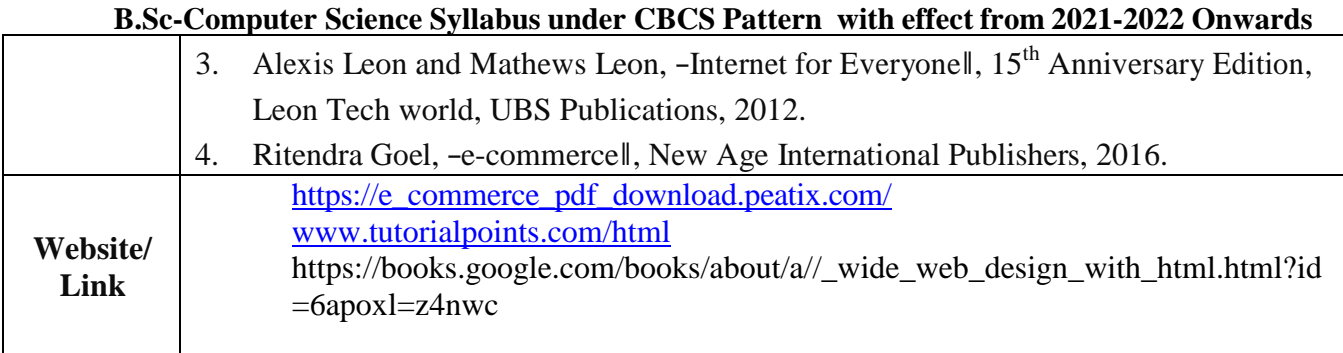

### **Mapping with Programme Outcomes**

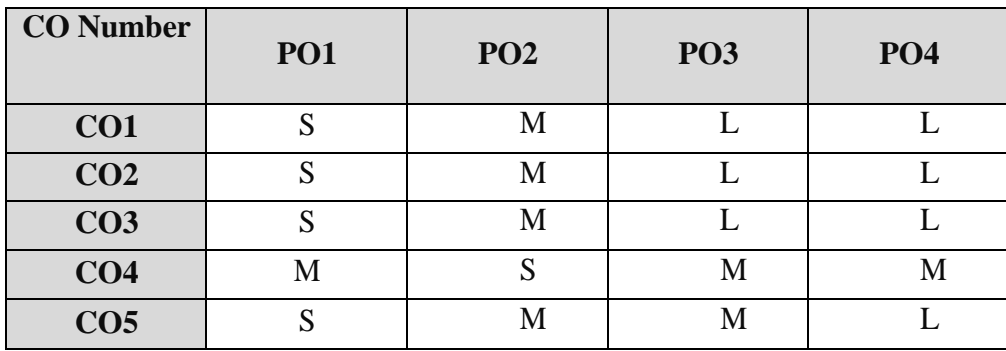

S- Strong , M- Medium , L – Low

**Note: This paper should be handled and valued by Department of Computer Science.**
## **B.Sc-Computer Science Syllabus under CBCS Pattern with effect from 2021-2022 Onwards**

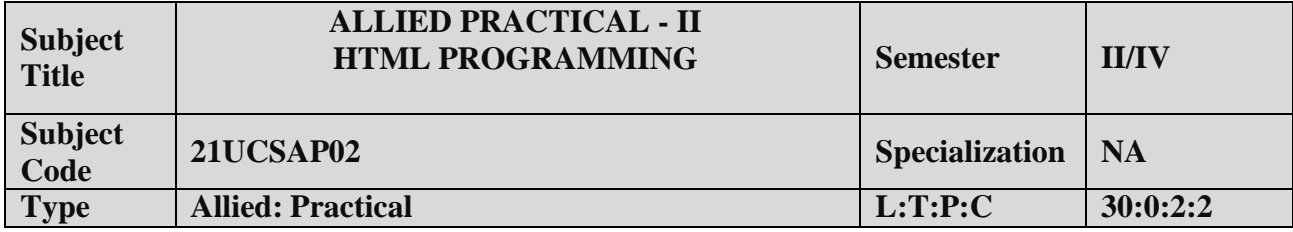

## **COURSE OBJECTIVE:**

- 1. To enable the students to design and develop the WEB PAGES.
- 2. To qualify the students working with tags in table .
- 3. To improve creative thinking in forms ,lists and frames.

## **LIST OF PROGRAMS**

- 1. Write HTML code to develop a web page that contains the different background and foreground color, with various styles.
- 2. Write HTML code to create a Webpage that contains an Image at its left hand side of the page when user clicks on the image; it should open another web page that displays the details of that image.
- 3. Create a web Page using HREF tag having the attribute ALINK, VLINK etc.
- 4. Create a web page, when user clicks on the link it should go to the bottom of the page.
- 5. Write a HTML code to create a web page of pink color and display moving message in red color.
- 6. Create a web page, showing an ordered list of name of your five friends and unordered list of any five your hobbies.
- 7. Create a HTML document containing a nested list showing the content page of any book.
- 8. Create a student mark list in HTML using Tables.
- 9. Create a HTML page to demonstrate the usage of Frames. Choose the content of the page on your own.
- 10. Design an application for pay slip through HTML forms.

## **COURSE OUTCOME:**

On successful completion of the course, the students will

- 1. Understand the features in HTML.
- 2. Select and apply tags for create text, list and table.
- 3. Combine multiple features in forms, frames and texts.

# **Note: For University Practical Exam, both Internal and External should be appointed from Department of Computer Science.**

**B.Sc-Computer Science Syllabus under CBCS Pattern with effect from 2021-2022 Onwards**